# VisiNotify ガイド

# Borland VisiBroker® 7.0

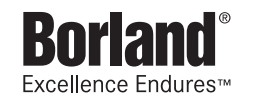

Borland Software Corporation

20450 Stevens Creek Blvd., Suite 800

Cupertino, CA 95014 USA

www.borland.com

ライセンス規定および限定付き保証にしたがって配布が可能なファイルについては,deploy.html ファイ ルを参照してください。

Borland Software Corporation は,本書に記載されているアプリケーションに対する特許を取得または 申請している場合があります。該当する特許のリストについては,製品 CD または [About ] ダイアログ ボックスをご覧ください。本書の提供は,これらの特許に関する権利を付与することを意味するものでは ありません。

Copyright 1992-2006 Borland Software Corporation. All rights reserved. すべての Borland のブラ ンド名および製品名は,米国およびその他の国における Borland Software Corporation の商標または登 録商標です。その他のブランドまたは製品名は,その版権所有者の商標または登録商標です。

Microsoft,.NET ロゴおよび Visual Studio は,Microsoft Corporation の米国およびその他の国におけ る商標または登録商標です。

サードパーティの条項と免責事項については,製品 CD に収録されているリリースノートを参照してくだ さい。

2006 年 5 月 11 日初版発行

著者:Borland Software Corporation

発行:ボーランド株式会社

PDF

# 目次

#### 第 [1](#page-4-0) 章

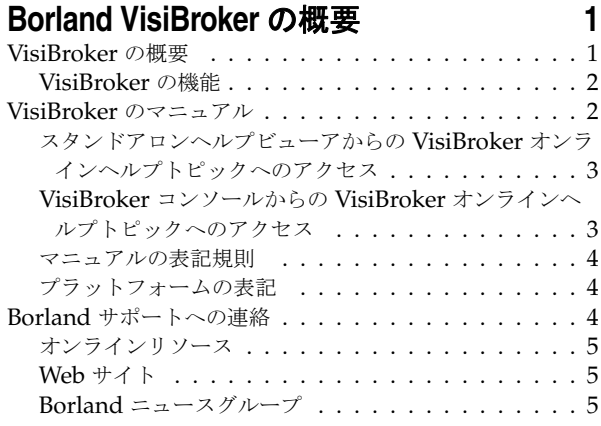

### 第 [2](#page-10-0) 章

# **VisiNotify** の概要 **[7](#page-10-1)**

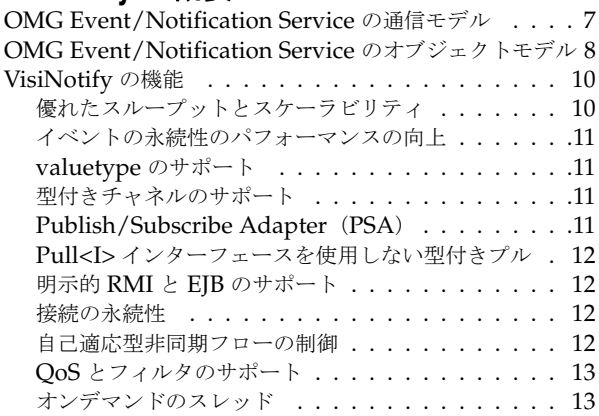

### 第 [3](#page-18-0) 章

# [サプライヤ/コンシューマアプリケー](#page-18-1)

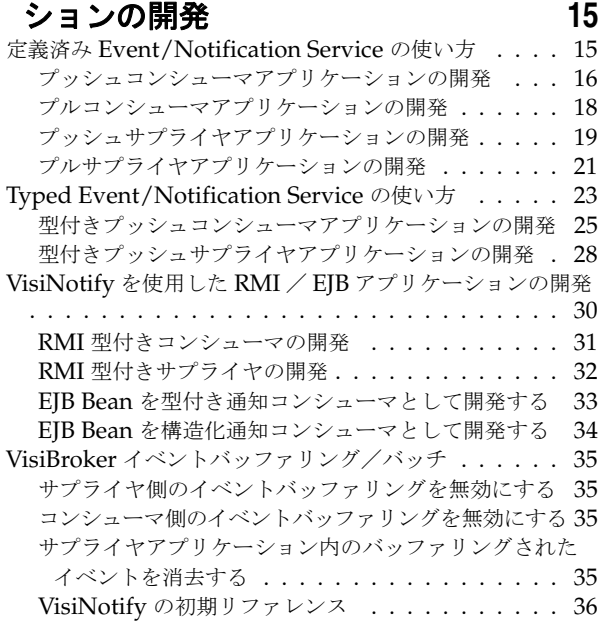

#### 第 [4](#page-42-0) 章

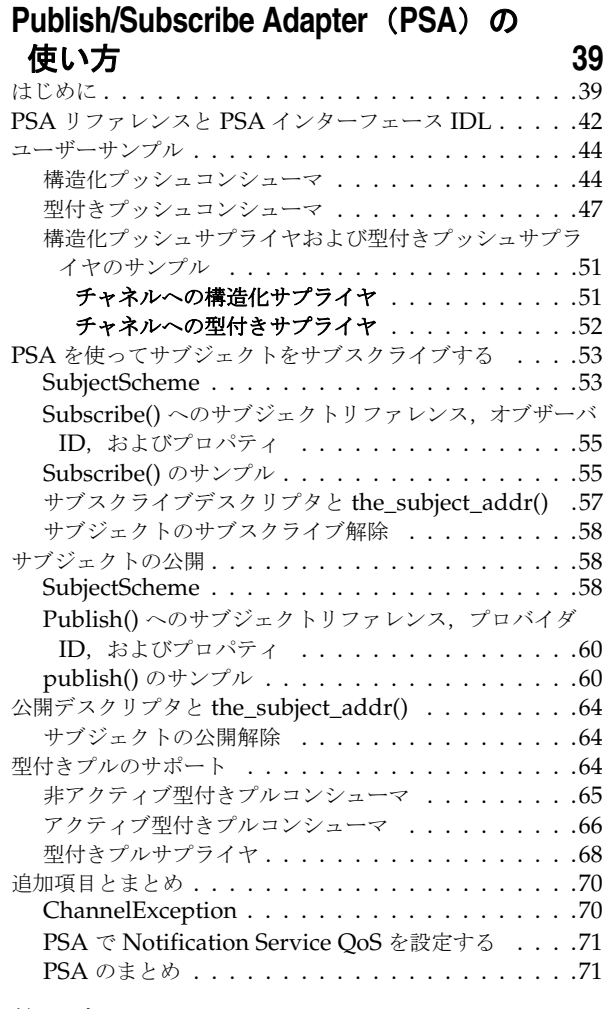

#### 第 [5](#page-76-0) 章

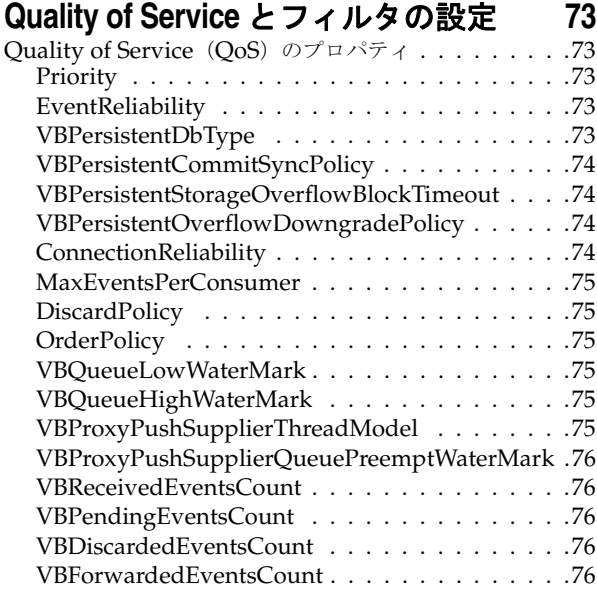

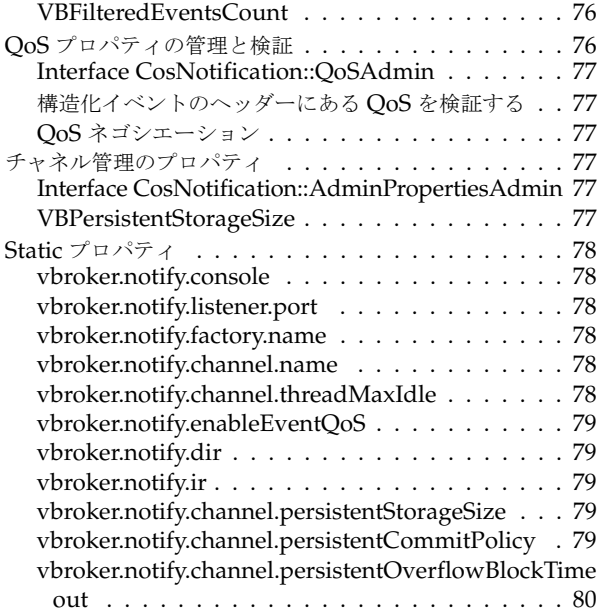

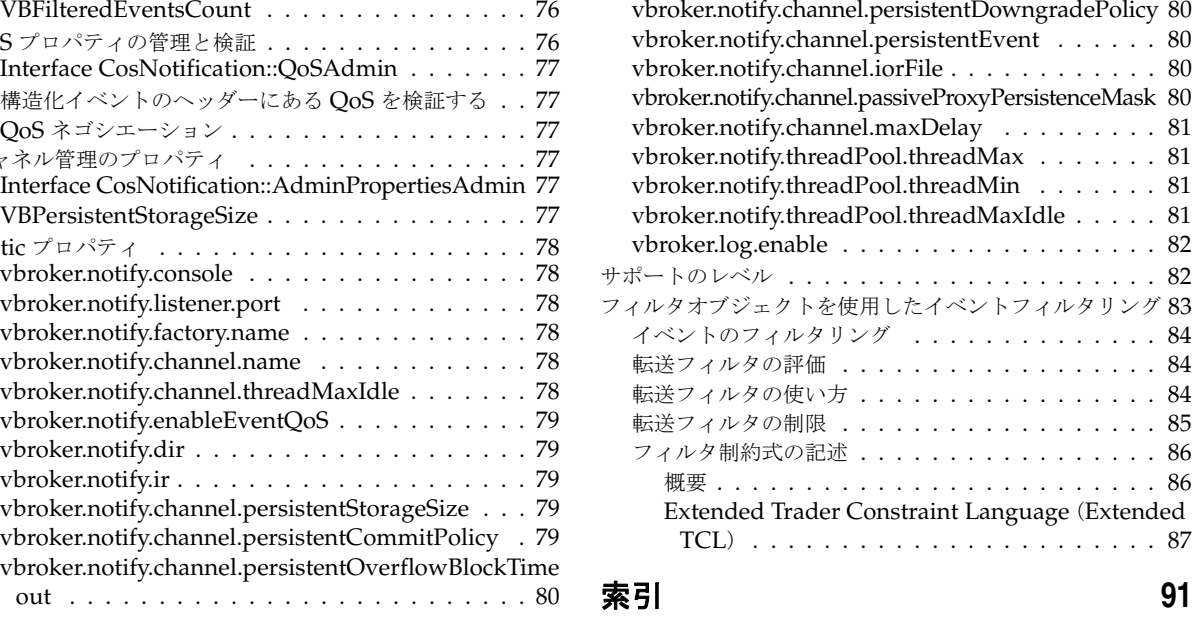

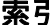

# 第工章

# <span id="page-4-0"></span>**Borland VisiBroker の概要**

<span id="page-4-1"></span>Borland は, CORBA 開発者に向けて, 業界最先端の VisiBroker オブジェクトリクエス トブローカー(ORB)を活用するために VisiBroker for Java, VisiBroker for C++, および *VisiBroker for .NET* を提供しています。この 3 つの VisiBroker は CORBA 2.6 仕様の実 装です。

# <span id="page-4-2"></span>**VisiBroker** の概要

VisiBroker は,CORBA が Java オブジェクトと Java 以外のオブジェクトの間でやり取 りする必要がある分散配布で使用されます。幅広いプラットフォーム(ハードウェア,オペ レーティングシステム,コンパイラ,および JDK)で使用できます。 VisiBroker は,異種 環境の分散システムに関連して一般に発生するすべての問題を解決します。

VisiBroker は次のコンポーネントからなります。

- VisiBroker for Java, VisiBroker for C++, および VisiBroker for **.NET** (業界最先 端のオブジェクトリクエストブローカーの 3 つの実装)。
- VisiNaming Service Interoperable Naming Specification バージョン 1.3 の完全 な実装。
- GateKeeper ファイアウォールの背後の CORBA サーバーとの接続を管理するプロ キシサーバー。
- VisiBroker Console CORBA 環境を簡単に管理できる GUI ツール。
- コモンオブジェクトサービス VisiNotify (通知サービス仕様の実装), VisiTransact (トランザクションサービス仕様の実装), VisiTelcoLog (Telecom ログサービス仕様 の実装), VisiTime (タイムサービス仕様の実装), VisiSecure など。

#### <span id="page-5-0"></span>**VisiBroker** の機能

VisiBroker には次の機能があります。

- セキュリティと Web 接続性を容易に装備できます。
- J2EE プラットフォームにシームレスに統合できます(CORBA クライアントが EJB に 直接アクセスできる)。
- 堅牢なネーミングサービス (VisiNaming) とキャッシュ, 永続的ストレージ, および 複製によって高可用性を実現します。
- プライマリサーバーにアクセスできない場合に, クライアントをバックアップサーバー に自動的にフェイルオーバーします。
- CORBA サーバークラスタ内で負荷分散を行います。
- OMG CORBA 2.6 仕様に完全に準拠します。
- Borland JBuilder 統合開発環境と統合されます。
- Borland AppServer などの他の Borland 製品と最適に統合されます。

# <span id="page-5-1"></span>**VisiBroker** のマニュアル

VisiBroker のマニュアルセットは次のマニュアルで構成されています。

- *Borland VisiBroker* インストールガイド VisiBroker をネットワークにインストール する方法について説明します。このマニュアルは,Windows または UNIX オペレー ティングシステムに精通しているシステム管理者を対象としています。
- *Borland VisiBroker* セキュリティガイド VisiSecure for VisiBroker for Java および VisiBroker for C++ など,VisiBroker のセキュリティを確保するための Borland のフ レームワークについて説明しています。
- *Borland VisiBroker for Java* 開発者ガイド Java による VisiBroker アプリケーショ ンの開発方法について記載されています。Visibroker ORB の設定と管理、およびプロ グラミングツールの使用方法について説明します。また,IDL コンパイラ,スマートエー ジェント, ロケーションサービス, ネーミングサービス, イベントサービス, オブジェ クトアクティベーションデーモン(OAD),Quality of Service(QoS),インターフェー スリポジトリ,および Web サービスサポートについても説明します。
- *Borland VisiBroker for C++* 開発者ガイド C++ による VisiBroker アプリケーショ ンの開発方法について記載されています。Visibroker ORB の設定と管理、およびプロ グラミングツールの使用方法について説明します。また,IDL コンパイラ,スマートエー ジェント,ロケーションサービス,ネーミングサービス,イベントサービス,OAD, OoS, プラグイン可能トランスポートインターフェース, RT CORBA 拡張機能, Web サービスサポート,およびインターフェースリポジトリについても説明します。
- *Borland VisiBroker for .NET* 開発者ガイド **.**NET 環境による VisiBroker アプリ ケーションの開発方法について記載されています。
- *Borland VisiBroker for C++ API* リファレンス VisiBroker for C++ に付属するクラ スとインターフェースについて説明します。
- *Borland VisiBroker VisiTime* ガイド Borland による OMG Time Service 仕様の実 装について説明します。
- *Borland VisiBroker VisiNotify* ガイド Borland による OMG 通知サービス仕様の実 装について説明します。通知メッセージフレームワークの主な機能として,特に Quality of Service(QoS)のプロパティ,フィルタリング,および Publish/Subscribe Adapter (PSA)の使用方法が記載されています。
- *Borland VisiBroker VisiTransact* ガイド Borland による OMG Object Transaction Service 仕様の実装および Borland Integrated Transaction Service コンポーネントに ついて説明します。
- *Borland VisiBroker VisiTelcoLog* ガイド Borland による OMG Telecom Log Service 仕様の実装について説明します。
- *Borland VisiBroker GateKeeper* ガイド Web ブラウザやファイアウォールによるセ キュリティ制約の下で, VisiBroker GateKeeper を使用して、VisiBroker のクライア ントがネットワークを介してサーバーとの通信を確立する方法について説明します。

通常, マニュアルにアクセスするには、VisiBroker とともにインストールされるヘルプ ビューアを使用します。ヘルプは,スタンドアロンのヘルプビューアからアクセスすること も,VisiBroker コンソールからアクセスすることもできます。どちらの場合も,ヘルプ ビューアを起動すると独立したウィンドウが表示されるため,このウィンドウからヘルプ ビューアのメインツールバーにアクセスしてナビゲーションや印刷を行ったり,ナビゲー ションペインにアクセスすることができます。ヘルプビューアのナビゲーションペインに は、すべての VisiBroker ブックとリファレンス文書の目次,完全なインデックス,および 包括的な検索を実行できるページがあります。

重要 Web サイト http://www.borland.com/techpubs には,PDF 版のマニュアルと最新の製 品マニュアルがあります。

#### <span id="page-6-0"></span>スタンドアロンヘルプビューアからの **VisiBroker** オンラインヘ ルプトピックへのアクセス

製品がインストールされているコンピュータでスタンドアロンのヘルプビューアからオン ラインヘルプにアクセスするには,次のいずれかの手順を実行します。

- **Windows [スタート | プログラム | Borland VisiBroker | Help Topics]の順に選択します。** 
	- または、コマンドプロンプトを開き, 製品のインストールディレクトリの ¥bin ディ レクトリに移動し、次のコマンドを入力します。

help

**UNIX** コマンドシェルを開き,製品のインストールディレクトリの /bin ディレクトリに移動 し、次のコマンドを入力します。

help

ヒント UNIX システムにインストールするときの指定で,PATH エントリのデフォルトに bin を含まないようにします。カスタムインストールオプションを選択して PATH エントリ のデフォルトを変更せず,PATH に現在のディレクトリのエントリがない場合は,./help を使用してヘルプビューアを起動できます。

#### <span id="page-6-1"></span>**VisiBroker** コンソールからの **VisiBroker** オンラインヘルプト ピックへのアクセス

VisiBroker コンソールから VisiBroker オンラインヘルプトピックにアクセスするには, [Help | Help Topics]を選択します。

[Help]メニューには,オンラインヘルプ内のいくつかの文書へのショートカットもあり ます。ショートカットの1つを選択すると,ヘルプトピックビューアが起動し, [Help] メ ニューで選択した項目が表示されます。

#### <span id="page-7-0"></span>マニュアルの表記規則

VisiBroker のマニュアルでは、文中の特定の部分を表すために、次の表に示す書体と記号 を使用します。

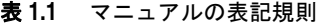

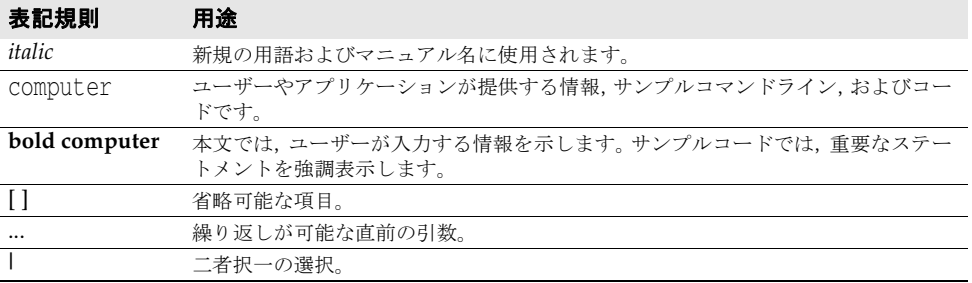

### <span id="page-7-1"></span>プラットフォームの表記

VisiBroker マニュアルでは,次の記号を使用してプラットフォーム固有の情報を示します。

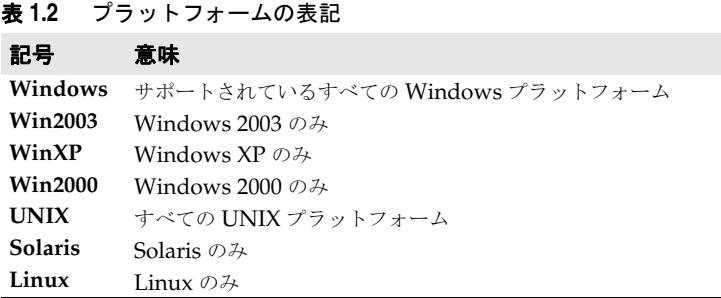

# <span id="page-7-2"></span>**Borland** サポートへの連絡

ボーランド社は各種のサポートオプションを用意しています。それらにはインターネット 上の無償サービスが含まれており、大規模な情報ベースを検索したり、他の Borland 製品 ユーザーからの情報を得ることができます。さらに Borland 製品のインストールに関する サポートから有償のコンサルタントレベルのサポートおよび高レベルなアシスタンスに至 るまでの複数のカテゴリから,電話サポートの種類を選択できます。

Borland のサポートサービスの詳細や Borland テクニカルサポートへの問い合わせにつ いては,Web サイト http://support.borland.com で地域を選択してください。

ボーランド社のサポートへの連絡にあたっては,次の情報を用意してください。

- 名前
- 会社名およびサイト ID
- 電話番号
- ユーザー ID 番号 (米国のみ)
- オペレーティングシステムおよびバージョン
- Borland 製品名およびバージョン
- 適用済みのパッチまたはサービスパック
- クライアントの言語とそのバージョン (使用している場合)
- データベースとそのバージョン (使用している場合)
- 発生した問題の詳細な内容と経緯
- 問題を示すログファイル
- 発生したエラーメッセージまたは例外の詳細な内容

#### <span id="page-8-0"></span>オンラインリソース

ネットワーク上の次のサイトから情報を得ることができます。

**Web** サイト http://www.borland.com/jp/

オンラインサポート http://support.borland.com(ユーザー ID が必要)

リストサーバー 電子ニュースレター(英文)を購読する場合は、次のサイトに用意されているオンライン

書式を使用してください。

http://www.borland.com/products/newsletters

#### <span id="page-8-1"></span>**Web** サイト

定期的に http://www.borland.com/jp/products/visibroker/index.html をチェック してください。 VisiBroker 製品チームによるホワイトペーパー,競合製品の分析,FAQ の 回答,サンプルアプリケーション,最新ソフトウェア,最新のマニュアル,および新旧製 品に関する情報が掲載されます。

特に、次の URL をチェックすることをお勧めします。

- http://www.borland.com/products/downloads/download\_visibroker.html(最 新 の VisiBroker ソフトウェアおよび他のファイル)
- http://www.borland.com/techpubs (マニュアルの更新および PDF)
- http://info.borland.com/devsupport/bdp/faq/(VisiBroker の FAQ)
- http://community.borland.com(英語,開発者向けの弊社 Web ベースニュースマガ ジン)

#### <span id="page-8-2"></span>**Borland** ニュースグループ

Borland VisiBroker を対象とした数多くのニュースグループに参加できます。 VisiBroker などの Borland 製品のユーザーによるニュースグループへの参加については、http:// www.borland.com/newsgroups を参照してください。

メモ これらのニュースグループはユーザーによって管理されているものであり、ボーランド社 の公式サイトではありません。

# $\overline{\phantom{a}}$

# <sup>第</sup> 2 <sup>章</sup> **VisiNotify** の概要

<span id="page-10-1"></span><span id="page-10-0"></span>この章では,OMG Event/Notification Service のアーキテクチャと,Borland のインプ リメンテーション VisiNotify の概要について説明します。

メモ このマニュアルは,VisiNotify に付属しているアプリケーションサンプルと,OMG Web サイトから入手できる『OMG Event/Notification Specification』とともに使用してく ださい。

# <span id="page-10-2"></span>**OMG Event/Notification Service** の通信モデル

CORBA 環境では,コア ORB が,オブジェクト指向のクライアント/サーバーアプリケー ションを作成する場合の分散フレームワークになります。コア ORB でサポートされる通 信モデルは、1対1の同期通信を直接(少なくとも概念上)行うクライアント/サーバー アプリケーション用です。アプリケーションに必要な条件の中には、次のようにコア ORB ではサポートできない機能があります。

- 多対多, 分離された通信など, 分散 publish/subscribe アプリケーションの設計
- 同期通信より実質的にはスループットが大きい、非同期にバッファリングされた単方向 のイベント配布
- イベント/接続の信頼性などの Quality of Service (QoS)
- イベントフィルタリング

上で説明した要件は,従来からある CORBA 以外のアプリケーション用メッセージ指向ミ ドルウェア(MOM)によってサポートされています。OMG Event/Notification Service では,CORBA アプリケーションと同じ要件を処理することができます。

**publish/subscribe** アプリケーションでは,通信に含まれるオブジェクトは任意です。 publish/subscribe 通信には、イベントサプライヤ(プロバイダとパブリッシャ)とイベ <sub>-</sub><br>シトコンシューマ(オブザーバとサブスクライバ)の2 種類のオブジェクトがあります。 また,イベント転送モデルには,イベントプッシュとイベントプルの 2 種類あります。 publish/subscribe 通信に含まれるオブジェクトは,メッセージミッドウェアによって互 いに分離されます。これらのオブジェクトは適切に動作し,ほかのオブジェクトの存在と 状態に依存することはありません。イベントサプライヤは,コンシューマの存在に関係な く,チャネルにイベントを転送します。

メモ このインスタンスにおける分離とは,セキュリティではなく独立していることを意味しま す。サプライヤが暗黙的にコンシューマの存在を通知できる場合でも,分離が破棄された ということにはなりません。

単方向のイベント配布では,イベントは上流から下流に流れます。具体的には,イベント はサプライヤからチャネルへ、次にチャネルからサブスクライブしたコンシューマへと流 れます。イベント転送は,非同期でバッファリングされています。サプライヤは,コン シューマからではなくメッセージミドルウェアから認知されます。つまり,メッセージミ ドルウェアを介してルーティングされるイベント転送では,ルーティングしない同期メ ソッドの呼び出しより,スループットが大幅によくなります。

# <span id="page-11-0"></span>**OMG Event/Notification Service** のオブジェクトモデル

OMG Event/Notification Service の主なアーキテクチャは,チャネルです。イベントは, イベントチャネルに送信され,受信者にレプリケートされます。複数の独立したチャネル を作成して,特定のアプリケーションで使用できます。イベントは,サプライヤからイベ ントチャネルにプッシュまたはプルされます。イベントは,下流へ向かってチャネル内を 流れます。下流の末端にあるイベントは、プロキシサプライヤでバッファリングされ、コ ンシューマによってプッシュまたはプルされます。アプリケーションレベルのイベントサ プライヤまたはイベントコンシューマは,プロキシオブジェクトを使って接続され,チャ ネルにイベントを転送したり,チャネルからイベントを転送します。

チャネルの下流の末端(コンシューマ側)では,次のようになります。

- 各プッシュコンシューマは、専用のプロキシプッシュサプライヤを作成して、接続する 必要があります。次に,プッシュコンシューマは,チャネルコールバックがイベントを 送信するのを非アクティブに待機します。
- プルコンシューマは、プロキシプルサプライヤに対してアクティブに要求を行い、チャ ネルからイベントを取得します。

プロキシサプライヤは,通常,チャネルサーバー内にあり,コンシューマ管理からのアプ リケーションによって作成されます。コンシューマ管理は,デフォルトで作成されるか, チャネルからのアプリケーションによって作成されます。各チャネルには,デフォルトの コンシューマ管理があります。この作成プロセスにより, [チャネル] - [コンシューマ管 理] - [サプライヤプロキシ]階層が形成されます。

チャネルの上流の末端(サプライヤ側),次のようになります。

- プッシュサプライヤは、プロキシプッシュコンシューマに対してアクティブに要求を行 い,チャネルにイベントをプッシュします。
- 各プルサプライヤは、専用のプロキシプルコンシューマを作成して、接続する必要があ ります。次に,プルサプライヤは,チャネルコールバックがイベントを取得するのを非 アクティブに待機します。

プロキシコンシューマは,通常,チャネルサーバー内にあり,サプライヤ管理からのアプ リケーションによって作成されます。サプライヤ管理は,デフォルトで作成されるか,チャ ネルからのアプリケーションによって作成されます。各チャネルには,デフォルトのサプ ライヤ管理があります。この作成プロセスにより,[チャネル]-[サプライヤ管理]-[コ ンシューマプロキシ]階層が形成されます。

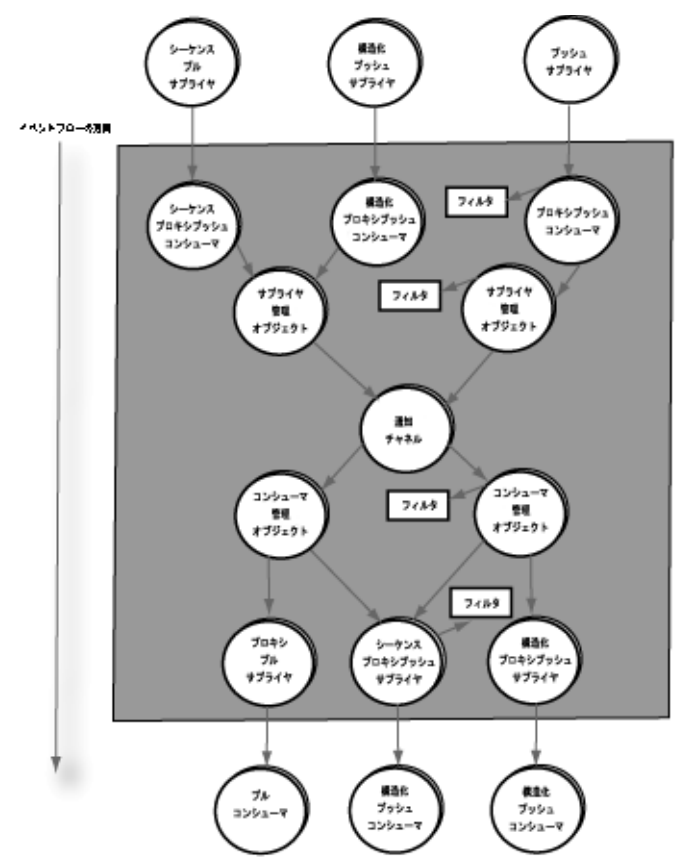

この図は、通知通信モデル内のイベントフロー(上流と下流)を示しています。

OMG 通知サービスは,従来のメッセージ指向ミドルウェアと同様に,Qualify of Service (QoS)を定義およびサポートします。VisiNotify は,OMG によって定義されたほとん どの QoS ポリシーを, 追加の VisiNotify 拡張機能とともにサポートします。これらの QoS ポリシーの中で,最も重要な2つの QoS は,イベントの永続性と接続の永続性です。 イベントの永続性(または信頼性)では,チャネル内のバッファリングされたイベントは, 一時的に永続的リポジトリに保存されるので,保守のためのシャットダウンや不慮のシス テムクラッシュによるイベントの損失を防ぐことができます。接続の永続性(または信頼 性)では, OMG は 2 つの QoS 機能を定義します。1 つめの機能は, チャネル, 管理, お よびプロキシの画像です。これらの現在の設定は,永続的リポジトリに保存されるので, チャネルサーバーは,チャネルを再起動したときにこれらのオブジェクトを復元できます。 2 つめの機能では,チャネルがサプライヤをプルし,コンシューマをプッシュするために, 転送接続を再確立します。

OMG Event/Notification Service で定義されるもう 1 つの重要なサービスは,イベント フィルタリングです。アプリケーションは,管理レベルまたはプロキシレベルでフィルタ オブジェクトを追加して,不要なイベントを選択的にフィルタアウトします。

OMG Event/Notification Service では、型なし、構造化、シーケンス、および型付きの 4 種類の通知チャネルが定義されます。最初の 3 つのチャネルのイベントインターフェー スは、OMG Event / Notification 仕様によって定義済みで、「定義済み」チャネルと呼 ばれます。型付きチャネルのイベントインターフェースは,OMG Event / Notification 仕様ではなく,ユーザーアプリケーションによって定義済みで,「ユーザー定義」の型付き チャネルと呼ばれます。VisiNotify では,4 種類のチャネルすべてをサポートします。た だし,シーケンスプリングは除きます。

型なしチャネルのイベントは,CORBA *Anys* で示されます。イベントを送信するには,型な しコンシューマまたはプロキシ型なしコンシューマオブジェクトを使用して,入力パラメータ として CORBA::Any を持つ push() オペレーションを呼び出します。構造化チャネルのイベ

ントおよびシーケンスチャネルのイベントは、tructuredEvent IDL 構造体または StructuredEvent IDL シーケンスで示されます。イベントを送信するには、各コンシューマま たはプロキシコンシューマの push\_structured\_event() または push\_structured\_events() を 呼び出します。型付きチャネルには,定義済みのイベントインターフェースはありません。イ ベントインターフェースは,ユーザーアプリケーションによって OMG IDL インターフェース として定義されます。イベントを送信するには,コンシューマまたはプロキシコンシューマの 型付きインターフェースの擬似でないオペレーションを呼び出します。

メモ 上記のイベントタイプを持つサプライヤアプリケーションおよびコンシューマアプリケー ションのサンプルについては,このマニュアルの第 3 [章「サプライヤ/コンシューマアプ](#page-18-3) [リケーションの開発」](#page-18-3)を参照してください。

## <span id="page-13-0"></span>**VisiNotify** の機能

Borland VisiNotify は,商用の OMG Event/Notification Service のインプリメンテー ションです。VisiNotify は, ユーザーレベルではなく ORB レベルで実装され, 一般的な ネーミングサービス機構によってネーミングサービスに登録されます。詳細については, 「VisiNaming サービスの使い方」(Java)および「VisiNaming サービスの使い方」(C++) を参照してください。VisiNotify は、このユニークな設計のおかげで、さらに効率的に動 作し、ユーザーレベルではサポートが難しい機能または不可能な機能を提供します。次に, VisiNotify の主な機能を示します。

## <span id="page-13-1"></span>優れたスループットとスケーラビリティ

VisiNotify は,GIOP メッセージレベルで動作するように設計されています。VisiNotify は,受信したイベントペイロードを下流のコンシューマに直接渡します。受信したイベン トをレプリケートする場合、フィルタやイベントレベルの OoS がストリーム内にない限 り,VisiNotify はイベントをアンマーシャルしません。フィルタやイベントレベルの QoS がある場合でも,VisiNotify はイベントをリマーシャルしない場合があります。このユ ニークな設計により, VisiNotify では, CPU の利用率を低く抑え, イベントスループッ トを高くすることができます。GIOP 1.0 および 1.1 を介してクライアント接続を処理する 場合は,連続した高度な技術を使用して,ペイロードの位置を調整します。この場合,イ ベントのデマーシャリングやリマーシャリングは不要です。

VisiBroker 5.1 における Borland のイベントバッファリングおよびバッチ技術を利用す れば,VisiNotify で表示されるスループットは,市場のどのようなユーザーレベルの通知 サービス製品よりかなり高くなります。イベントバッファリングおよびバッチにより, VisiNotify のスループットが最適化されます。ユーザーレベルのバッチ技術とは異なり, シーケンスイベントなどのイベントバッファリングやバッチ技術は,ユーザーアプリケー ションに対して完全に透過的で,イベントタイプに対する制限もありません。すべてのイ ベントタイプ(型なし,構造化,シーケンス,型付き)は,バッファリングされ,まとめ て送信されます。そのため, VisiNotify は、最小のイベントサイズ,最低のマーシャリン グ/デマーシャリングコストの型付きイベントとイベントバッチを組み合わせることに よって,最善の終端間イベントスループットに達することができます。

ユーザーレベルのインプリメンテーションでは,イベントバッファリング/バッチは,ア プリケーションに対して透過的ではありません。また,特定のイベントタイプ,つまり構 造化イベントだけが一括して送信されます。Borland のイベントバッファリング/バッチ 技術と比べて,シーケンスチャネルを使用したイベントバッチには利点がありません。そ のため、VisiNotify のシーケンスチャネルに対するサポートは、次のように制限されてい ます。

- 終端間のプッシュモデルのシーケンスチャネルだけをサポートします。 フィルタの制限 とイベントレベルの OoS ポリシーは、シーケンス内の最初のイベントに対してのみ評 価され,その結果はイベント全体に適用されます。
- 最大バッチサイズの設定は無視されます。

• シーケンスプルはサポートされません。

メモ:実際の業界における使用例(ITU-T CORBA/TMN 通知)に基づいたスループット 用ベンチマークテストスィートは,この VisiNotify バージョンに同梱されています (examples/vbroker/notify/bench\_cpp and bench\_java)。

#### <span id="page-14-0"></span>イベントの永続性のパフォーマンスの向上

多くのユーザーレベルのチャネル製品では,永続性をサポートするために DynAny を使用 して,イベントからイベントをアンパックします。VisiNotify は,イベントメッセージペ イロードをアンマーシャリングまたはアンパックしないで,永続的ストレージに直接ダン プします。このユニークな設計により,イベントの永続性のオーバーヘッドを最小限に抑 えることができます。デフォルトの設定では、VisiNotify のイベント永続性のオーバー  $\sim$ ッドは,  $5 \sim 15$ %です。

#### <span id="page-14-1"></span>**valuetype** のサポート

VisiNotify は,イベントの valuetype をサポートする唯一の通知チャネルです。イベン トストリームにフィルタが存在する場合でも, VisiNotify は、指定されたイベント内の最 初の valuetype の前にある属性を使用して,フィルタの状況を評価することができます。

#### <span id="page-14-2"></span>型付きチャネルのサポート

型付きチャネルのサポートについては,第 3 [章「サプライヤ/コンシューマアプリケーショ](#page-18-3) [ンの開発」で](#page-18-3)説明しています。

VisiNotify は,Dynamic Invocation Interface(DII)および Dynamic Skeleton Interface(DSI)を使用しない初めての OMG Typed Event/Notification インプリメン テーションです。型付きイベントストリーム内にフィルタの制限がない限り、VisiNotify は Interface Repository には依存しません。つまり, VisiNotify の型付きチャネルは, あ らゆる型付きチャネルを型なしチャネルのインプリメンテーションより著しく速いこ とを意味しています。

フィルタ未使用時には, VisiNotify は IR に依存しないので, obtain\_typed\_...\_consumer/ supplier() を呼び出すためのキーパラメータに,イベントインターフェースのリポジトリ ID を使用する必要はありません。したがって,アプリケーションは,代替のフィルタリング 戦略としてプロキシキーを選択できます。アプリケーションは,プロキシキーを使用して, 特定の型付きチャネルを複数の論理チャネルに分割できます。この方法は,制約のある言 語解析ベースのフィルタリングより効率的で柔軟性があります。

#### <span id="page-14-3"></span>**Publish/Subscribe Adapter**(**PSA**)

Publish/Subscribe Adapter の機能については,第 4 章「[Publish/Subscribe Adapter](#page-42-3) (PSA[\)の使い方」](#page-42-3)の章で説明します。

PSA は,VisiBroker 5.1 でサポートされるプログラミングモデルおよびソフトウェアコン ポーネントです。あらゆる OMG Event/Notification Service の上位で動作します。PSA の基本的な概念は、publish/subscribe 通信に対して、高レベルのオブジェクト指向抽出 を提供することです。PSA は、型付きイベント/通知アプリケーションのコードを単純化 するだけでなく,typed プルに対して明快なソリューションを提供します。また,接続イ ンターフェースの相違点を直接処理しないように,アプリケーションを保護します。PSA を使用しないで、さまざまなイベントタイプ(型なし、構造化、シーケンス,型付き)や 転送モードを使用するということは,さまざまな接続インターフェースを意味します。

#### <span id="page-15-0"></span>**Pull<I>** インターフェースを使用しない型付きプル

PSA の明快な機能の1つに,切り取った Pull<I> インターフェースのかわりに、ユーザー 定義された元の <I> インターフェースを使用した型付きプルをサポートする機能がありま す。

#### <span id="page-15-1"></span>明示的 **RMI** と **EJB** のサポート

明示的 RMI と EJB のサポートについては, 第3[章「サプライヤ/コンシューマアプリケー](#page-18-3) [ションの開発」で](#page-18-3)説明しています。

VisiNotify は,2 種類の RMI と EJB 接続構成があります。最初の構成は,メッセージミ ドルウェアとして VisiNotify の型付きチャネルを使用する型付きイベントの RMI / EJB アプリケーションです。この場合,ユーザー定義の RMI インターフェースや EJB リモー トインターフェースは,型付きイベントインターフェースの定義になります。すべてのサ プライヤは,RMI アプリケーションです。RMI コールが,イベントを VisiNotify 型付き チャネルにプッシュします。接続されたすべてのコンシューマも RMI アプリケーション で,その RMI リファレンスは,型付きイベントチャネルに接続されています。

2番めの構成では、構造化イベントチャネルを使用します。この構成のサプライヤは、すべて CORBA アプリケーションで,構造化イベントチャネルに CosNotification::StructuredEvent を 送信します。下流の末端のコンシューマアプリケーションには,構造化コンシューマとして接 続された CORBA アプリケーションもあれば,構造化イベント EJB Bean になるコンシュー マもあります。構造化イベント EJB Bean は、通常のセッションやエンティティ Bean と変わ りません。構造化イベント Bean とそのリモートインターフェースは、入力パラメータとして org.omg.CosNotification.StructuredEvent を使用して, push structured event() オペ レーションを実装および宣言します。VisiNotify は,**subtool** というユーティリティを提供 して,特定の Visinotify 構造イベントチャネルに構造化イベント Bean のリモートインター フェースを接続します。

この 2 つの構成は,イベント駆動型の J2EE アプリケーション用に純粋な代替のオブジェ クト指向のソリューションを提供します。次に,Java Message Service(JMS)と Message Driven Bean (MDB) を比較した場合の利点を示します。

- 静的なタイプセーフの RMI スタブとスケルトンがメッセージのパック/アンパックを 実行する。
- イベントがユーザー定義の Java RMI インターフェースによって表される。

#### <span id="page-15-2"></span>接続の永続性

VisiNotify は,OMG 仕様で定義されているように,接続の永続性をサポートします。

- チャネルの再起動後, 永続的なチャネル, 管理, およびプロキシを復元します。
- 破棄された/失われた転送接続を再確立して,コンシューマをプッシュしたり,サプラ イヤをプルします。

VisiNotify は,永続的なチャネル,管理,およびプロキシだけでなく,それらの現在の設 定と ID (ChannelID, AdminID, および ProxyID) も復元します。また,転送接続も 再確立します。また,VisiNotify には,接続されたプッシュコンシューマやプルサプライ ヤへの接続が切断された場合に,自動的にプロキシを中断された状態にできる拡張機能が あります。これは,ループで転送接続を再確立するよりは推奨される構成です。

#### <span id="page-15-3"></span>自己適応型非同期フローの制御

OMG Notification Service 1.0 では,イベントストリームに最低 1 人のコンシューマがい れば,チャネルは,プルサプライヤからのイベントメッセージをサポートします。OMG Notification Service 1.3 の OMG では,チャネルに接続されているコンシューマがいる

かどうかに関係なく,プロキシがプルする必要があります。OMG から作成された引数,つ まりこのイベントのプルは,コンシューマがいるかどうかをサプライヤにはわからないよ うにして,コンシューマからサプライヤを保護します。

この2つの構成では、必要がない密接なプルに対して、システムとネットワークリソース を浪費することになります。自己適応型非同期フローの制御を使用すれば,プロキシプル コンシューマがプルするのは,戻されたイベントが,下流内の少なくとも 1 人のコンシュー マに渡される場合だけです。このインプリメンテーションでは,各論理チャネルに投票ス ロットを適用する必要があります。上流のプロキシプルコンシューマがプルするのは、そ の投票スロットの数字がゼロ以外の場合だけです。下流の各プロキシサプライヤ(プッシュ またはプル)では,その論理チャネルの投票スロットに対して票が 1 つあります。キュー にあるイベントの数が,低いウォーターマークより低い場合は,プルに投票します。プル のキューにある保留中のイベントが,高いウォーターマークより高い場合は,その投票を 取り消します。これにより,上流のプロキシプルコンシューマがイベントをプルバックし て,下流のプロキシコンシューマによってただちにイベントが破棄または拒否されるのを 防ぎます。高いウォーターマークと低いウォーターマークを設定すると,アプリケーショ ンは,OMG Notification Service 1.0 または 1.3 の動作を取得することもできます。

#### <span id="page-16-0"></span>**QoS** とフィルタのサポート

VisiNotify は,OMG QoS および VisiNotify の拡張機能をサポートします。また,構造 化チャネル,シーケンスチャネル,および型付きチャネルに,最適化された OMG 準拠の フィルタのサポートを提供します。詳細については,第 5 章「[Quality of Service](#page-76-6) とフィ [ルタの設定」](#page-76-6)の章を参照してください。

# <span id="page-16-1"></span>オンデマンドのスレッド

内部的には,すべてのチャネルおよびアクティブなプロキシ(プロキシプルコンシューマ およびプロキシプッシュコンシューマ)に,スレッドが必要です。ただし,スレッドは,専 用のサーバントとして割り当てられるわけではありません。階層的にチャネルやプロキシ より上にあるその他のオブジェクトがアイドル状態のときは,スレッドはリサイクルされ ます。VisiNotify は、スレッドを動的に提供します。

# 第一章

# <span id="page-18-3"></span><span id="page-18-1"></span><span id="page-18-0"></span>サプライヤ/コンシューマアプリ ケーションの開発

この章では、OMG Notification Service を使用したサプライヤアプリケーションとコン シューマアプリケーションの開発方法について説明します。説明する項目は次のとおりで す。

- 15ページの「定義済み [Event/Notification Service](#page-18-2) の使い方」
- 23ページの「[Typed Event/Notification Service](#page-26-0) の使い方」
- 30ページの「VisiNotify を使用した RMI / EJB [アプリケーションの開発」](#page-33-0)
- 35 ページの「VisiBroker [イベントバッファリング/バッチ」](#page-38-0)

# <span id="page-18-2"></span>定義済み **Event/Notification Service** の使い方

OMG Notification Service では、型なしイベントチャネル、構造化イベントチャネル,お よびシーケンスイベントチャネルの 3 種類の定義済みチャネルを指定できます。定義済み チャネルは,ユーザーレベルのインプリメンテーションが容易であるという点で優れてい ます。そのため,販売されているほとんどすべての通知サービス製品が,定義済みチャネ ルをサポートしています。次に,定義済みチャネルの欠点を示します。

- ユーザー定義の型付きチャネルより遅い。
- 通常, イベントサイズが大きい。
- イベントへのユーザーデータのパック,イベントからのユーザーデータのアンパックに 必要な,タイプセーフではない動的な手動コードが多い。
- 広く採用されている単一の正式なイベント記述言語がない。

これらの理由から、新しい CORBA アプリケーションでは、定義済みの型なしチャネル, 構造化チャネル,およびシーケンスチャネルは不適切です。ただし,これらのチャネルは, OMG 準拠および既存のアプリケーション用の VisiNotify ではサポートされます。新しい アプリケーションでは,OMG Typed Notification Service を使用することを検討してく ださい。詳細については,23 ページの「[Typed Event/Notification Service](#page-26-0) の使い方」 を参照してください。

# <span id="page-19-0"></span>プッシュコンシューマアプリケーションの開発

プッシュコンシューマは,基本的には CORBA コールバックサーバーアプリケーションで す。プッシュコンシューマは,プッシュコンシューマオブジェクトインプリメンテーショ ンを提供します。プッシュコンシューマオブジェクトインプリメンテーションは,定義済 み(型なし、構造化、またはシーケンス)のプッシュコンシューマインターフェースをサ ポートします。コンシューマアプリケーションは,このコンシューマオブジェクトをチャ ネルに接続して,イベントを受信します。

プッシュコンシューマアプリケーションを開発するには、次の2つの作業を実行します。

- **1** 定義済み(型なし,構造化,またはシーケンス)のプッシュコンシューマインターフェー スをサポートする,通常のプッシュコンシューマサーバーオブジェクトを実装します。 これには、次の操作を行います。
	- コンシューマサーバントを実装する。
	- POA でサーバントをアクティブ化する。
	- POA マネージャをアクティブ化する。
- 2 コンシューマオブジェクトをチャネルに接続します。これには、次の操作を行います。
	- チャネルリファレンスを取得する。
	- チャネルからコンシューマ管理を取得する。
	- プロキシプッシュサプライヤを取得する。
	- コンシューマオブジェクトをプロキシプッシュサプライヤに接続する。

プッシュコンシューマアプリケーションの開発を具体的に説明するために,構造化プッ シュコンシューマを使用します。

**C++** に関するメモ プ ッ シ ュ コ ン シ ュ ー マ の サ ン プ ル は,examples/vbroker/notify/basic\_cpp/ structPushConsumer.C にあります。

```
// 1. プッシュコンシューマサーバントを実装します。
   class StructuredPushConsumerImpl : public POA_CosNotifyComm::StructuredPushConsumer,
                                  public virtual PortableServer::RefCountServantBase
   {
 ...
     public:
      ...
      void push_structured_event(const CosNotification::StructuredEvent& event) { ... }
      ...
   };
   // コンシューマサーバー
   int main(int argc, char** argv) 
   {
       // orb および POA を取得します ... ...
       // プッシュコンシューマサーバントを割り当てます。
       StructuredPushConsumerImpl* servant = new StructuredPUshConsumerImpl;
      // 2. POA でコンシューマサーバントをアクティブ化します。
      poa->activate_object(servant);
      // 3. POA をアクティブ化します。
      poa->the_POAManager()->activate();
 ...
       // 4. 何らかの方法でチャネルを取得します。
       CosNotifyChannelAdmin::EventChannel_var channel = ...;
```
#### **// 5.** ここでは,デフォルト管理を使用します。

 CosNotifyChannelAdmin::ConsumerAdmin\_var admin = channel->default\_consumer\_admin();

#### **// 6.** この管理からプロキシプッシュサプライヤを取得します。

 CosNotifyChannelAdmin::ProxyID pxy\_id; CosNotifyChannelAdmin::ProxySupplier\_var proxy = admin->obtain\_notification\_push\_supplier( CosNotifyChannelAdmin::STRUCTURED\_EVENT, pxy\_id);

 CosNotifyChannelAdmin::StructuredProxyPushSupplier\_var supplier = CosNotifyChannelAdmin::StructuredProxyPushSupplier::\_narrow(proxy);

#### **// 7.** コンシューマオブジェクトリファレンスを取得し,プロキシに接続します。

```
 CORBA::Object_var obj = poa->servant_to_reference(servant);
 CosNotifyComm::StructuredPushConsumer_var consumer
      = CosNotifyComm::StructuredPushConsumer::_narrow(obj);
 supplier->connect_structured_push_consumer(consumer);
```

```
 // 作業ループ
 orb->run();
```
 $\qquad \qquad \}$ 

**Java に関するメモ** プッシュコンシューマのサンプルは、examples/vbroker/notify/basic\_java/ StructPushConsumer.java にあります。

> import org.omg.CosNotifyComm.\*; import org.omg.CosNotifyChannelAdmin,\*; import org.omg.CosNotification.\*;

 public class StructuredPushConsumer extends StructuredPushConsumerPOA  $\left\{\begin{array}{c} \end{array}\right\}$ 

 ... **// 1.** プッシュコンシューマサーバントを実装します。  **public void push\_structured\_event(StructuredEvent event) { ... }** ...

 public static int main(String[] args) { // orb および POA を取得します ...

...

 // プッシュコンシューマサーバントを割り当てます。 StructuredPushConsumer servant = new StructuredPUshConsumer();

 **// 2. POA** でコンシューマサーバントをアクティブ化します。 poa.activate\_object(servant);

#### **// 3. POA** をアクティブ化します。

poa.the\_POAManager().activate();

 ... **// 4.** 何らかの方法でチャネルを取得します。 EventChannel channel = ...;

#### **// 5.** ここでは,デフォルト管理を使用します。

ConsumerAdmin admin = channel.default\_consumer\_admin();

#### **// 6.** この管理からプロキシプッシュサプライヤを取得します。

 ProxyIDHolder pxy\_id = new ProxyIDHolder(); ProxySupplier proxy = admin.obtain\_notification\_push\_supplier( ClientType.STRUCTURED\_EVENT, pxy\_id);

 StructuredProxyPushSupplier supplier = StructuredProxyPushSupplierHelper.narrow(proxy);

#### **// 7.** コンシューマオブジェクトリファレンスを取得し,プロキシに接続します。

}

 org.omg.CORBA::Object obj = poa.servant\_to\_reference(servant); StructuredPushConsumer consumer = StructuredPushConsumerHelper.narrow(obj); supplier.connect\_structured\_push\_consumer(consumer);

```
 // 作業ループ
         orb.run();
\qquad \qquad \}
```
### <span id="page-21-0"></span>プルコンシューマアプリケーションの開発

プルコンシューマは、基本的には CORBA クライアントです。プルコンシューマは、チャ ネル内でプロキシオブジェクトを取得して,プロキシに要求をアクティブに送信して,バッ ファリングされたイベントを取得します。

プルコンシューマアプリケーションを開発するには,次の 2 つの作業を実行します。

- 1 (オプション)定義済み(型なし,構造化,またはシーケンス)のプルコンシューマイン ターフェースをサポートする,プルコンシューマサーバーオブジェクトを実装します。 これには、次の操作を行います。
	- コンシューマサーバントを実装する。
	- POA でサーバントをアクティブ化する。
	- POA マネージャをアクティブ化する。
- **2** プロキシコンシューマリファレンスを取得し,そこからイベントを取得します。これに は、次の操作を行います。
	- チャネルリファレンスを取得する。
	- チャネルからコンシューマ管理を取得する。
	- プロキシプルサプライヤを取得する。
	- コンシューマオブジェクト (または null) をプロキシプルサプライヤに接続する。
	- プロキシプルサプライヤからイベントをアクティブにプルする。

プルコンシューマアプリケーションの開発を具体的に説明するために,構造化プルコン シューマを使用します。

C++ に関するメモ プ ッ シ ュ コ ン シ ュ ー マ の サ ン プ ル は, examples/vbroker/notify/basic\_cpp/ structPullConsumer.C にあります。

> // コンシューマクライアント int main(int argc, char\*\* argv) { // orb を取得します ... ...

> > **// 1.** 何らかの方法でチャネルを取得します。

CosNotifyChannelAdmin::EventChannel\_var channel = ...;

**// 2.** ここでは,デフォルト管理を使用します。

CosNotifyChannelAdmin::ConsumerAdmin\_var admin

= channel->default\_consumer\_admin();

 **// 3.** この管理からプロキシプルサプライヤを取得します。 CosNotifyChannelAdmin::ProxyID pxy\_id; CosNotifyChannelAdmin::ProxySupplier\_var proxy = admin->obtain\_notification\_pull\_supplier( CosNotifyChannelAdmin::STRUCTURED\_EVENT, pxy\_id);

CosNotifyChannelAdmin::StructuredProxyPullSupplier\_var supplier

```
 = CosNotifyChannelAdmin::StructuredProxyPullSupplier::_narrow(proxy);
```

```
 // 4. プロキシに接続します。
                           supplier->connect_structured_pull_consumer(NULL);
                           // 5. プロキシプルサプライヤからイベントをプルします。
                          for(int i=0; i<100; i++) {
                              CosNotification::StructuredEvent_var event;
                              event = supplier->pull_structured_event();
                              ...
                           }
                           // 6. 正しくクリーンアップします。
                           supplier->disconnect_structured_pull_supplier();
                     }
Java に関するメモ プ ル コ ン シ ュ ー マ の サ ン プ ル は, examples/vbroker/notify/basic_java/
                 StructPullConsumer.java にあります。
                        import org.omg.CosNotifyComm.*;
                       import org.omg.CosNotifyChannelAdmin,*;
                       import org.omg.CosNotification.*;
                        public class StructuredPullConsumer
                    \left\{\begin{array}{c} \end{array}\right\} ...
                         public static int main(String[] args) {
                           // orb を取得します ...
                           ...
                           // 1. 何らかの方法でチャネルを取得します。
                           EventChannel channel = ...;
                           // 2. ここでは,デフォルト管理を使用します。
                           ConsumerAdmin admin = channel.default_consumer_admin();
                           // 3. この管理からプロキシプルサプライヤを取得します。
                           ProxyIDHolder pxy_id = new ProxyIDHolder();
                           ProxySupplier proxy = admin.obtain_notification_pull_supplier(
                                       ClientType.STRUCTURED_EVENT, pxy_id);
                           StructuredProxyPullSupplier supplier
                               = StructuredProxyPullSupplierHelper.narrow(proxy);
                           // 4. プロキシに接続します。
                           supplier.connect_structured_pull_consumer(null);
                           // 5. プロキシプルサプライヤからイベントをプルします。
                          for(int i=0; i<100; i++) {
                              StructuredEvent event = supplier.pull_structured_event();
                              ...
                           }
                           // 6. 正しくクリーンアップします。
                           supplier.disconnect_structured_pull_supplier();
                         }
                       }
                 プッシュサプライヤアプリケーションの開発
```
<span id="page-22-0"></span>プッシュサプライヤアプリケーションは,基本的には CORBA クライアントです。プッ シュサプライヤアプリケーションは,コンシューマプロキシオブジェクトに対してアク ティブに要求を行い,チャネルにイベントを送信します。

プッシュサプライヤアプリケーションの開発するには,次の 2 つの作業を実行します。

- **1** (オプション)定義済み(型なし,構造化,またはシーケンス)のプルコンシューマイン ターフェースをサポートする,プッシュサプライヤサーバーオブジェクトを実装します。 これには、次の操作を行います。
	- コンシューマサーバントを実装する。
	- POA でサーバントをアクティブ化する。
	- POA マネージャをアクティブ化する。
- **2** プロキシサプライヤリファレンスを取得し,そこにイベントを送信します。これには, 次の操作を行います。
	- チャネルリファレンスを取得する。
	- チャネルからサプライヤ管理を取得する。
	- プロキシプッシュコンシューマを取得する。
	- サプライヤオブジェクト(または null)をプロキシプッシュコンシューマに接続す る。
	- プロキシプッシュコンシューマにイベントをアクティブにプッシュします。

プッシュサプライヤアプリケーションの開発を具体的に説明するために,構造化プッシュ サプライヤを使用します。

**C++** に関するメモ プ ッ シ ュ サ プ ラ イ ヤ の サ ン プ ル は,examples/vbroker/notify/basic\_cpp/ structPushSupplier.C にあります。

```
 // プッシュサプライヤクライアント
 int main(int argc, char** argv) 
 {
    // orb を取得します ... ...
```
#### **// 1.** 何らかの方法でチャネルを取得します。

CosNotifyChannelAdmin::EventChannel\_var channel = ...;

**// 2.** ここでは,デフォルト管理を使用します。

 CosNotifyChannelAdmin::SupplierAdmin\_var admin = channel->default\_supplier\_admin();

**// 3.** この管理からプロキシプッシュコンシューマを取得します。

 CosNotifyChannelAdmin::ProxyID pxy\_id; CosNotifyChannelAdmin::ProxyConsumer\_var proxy = admin->obtain\_notification\_push\_consumer(

CosNotifyChannelAdmin::STRUCTURED\_EVENT, pxy\_id);

 CosNotifyChannelAdmin::StructuredProxyPushConsumer\_var supplier = CosNotifyChannelAdmin::StructuredProxyPushConsumer::\_narrow(proxy);

**// 4.** プロキシに接続します。

supplier->connect\_structured\_push\_supplier(NULL);

#### **// 5.** プロキシプッシュコンシューマにイベントをプッシュします。

```
for(int i=0;i<100;i++) {
   CosNotification::StructuredEvent_var event = ...;
   Consumer->push_structured_event(event);
```
#### **// 6.** 正しくクリーンアップします。

consumer->disconnect\_structured\_push\_consumer();

}

}

**Java** に関するメモ プ ッ シ ュ サ プ ラ イ ヤ の サ ン プ ル は,examples/vbroker/notify/basic\_java/ StructPushSupplier.java にあります。

```
 import org.omg.CosNotifyComm.*;
   import org.omg.CosNotifyChannelAdmin,*;
  import org.omg.CosNotification.*;
   public class StructuredPushSupplier
   {
 ...
    public static int main(String[] args) {
      // orb を取得します ... ...
      // 1. 何らかの方法でチャネルを取得します。
      EventChannel channel = ...;
      // 2. ここでは,デフォルト管理を使用します。
      ConsumerAdmin admin = channel.default_supplier_admin();
      // 3. この管理からプロキシコンシューマを取得します。
      ProxyIDHolder pxy_id = new ProxyIDHolder();
      ProxyConsumer proxy = admin.obtain_notification_push_consumer (
                  ClientType.STRUCTURED_EVENT, pxy_id);
      StructuredProxyPushConsumer consumer
           = StructuredProxyPushConsumerHelper.narrow(proxy);
      // 4. プロキシに接続します。
      consumer.connect_structured_push_supplier(null);
      // 5. プロキシプッシュコンシューマにイベントをプッシュします。
     for(int i=0;i<100;i++) {
         StructuredEvent event = ...;
         Consumer.push_structured_event(event);
      }
      // 6. 正しくクリーンアップします。
      consumer.disconnect_structured_push_consumer();
\qquad \qquad \}
```
# <span id="page-24-0"></span>プルサプライヤアプリケーションの開発

}

プルサプライヤアプリケーションは,CORBA コールバックサーバーです。プルサプライ ヤアプリケーションは,プルサプライヤオブジェクトインプリメンテーションを提供しま す。プルサプライヤオブジェクトインプリメンテーションは、定義済み(型なし、構造化, またはシーケンス)のプルサプライヤインターフェースをサポートします。サプライヤア プリケーションは,このサプライヤオブジェクトをチャネルに接続して,イベントを送信 します。

プルサプライヤアプリケーションを開発するには,次の 2 つの作業を実行します。

- **1** 定義済み(型なし,構造化,またはシーケンス)のプルサプライヤインターフェースを サポートする,通常のプルサプライヤサーバーオブジェクトを実装します。これには, 次の操作を行います。
	- サプライヤサーバントを実装する。
	- POA でサーバントをアクティブ化する。
	- POA マネージャをアクティブ化する。
- 2 サプライヤオブジェクトをチャネルに接続します。これには、次の操作を行います。
- チャネルリファレンスを取得する。
- チャネルからサプライヤ管理を取得する。
- プロキシプルコンシューマを取得します。
- プルサプライヤオブジェクトをプロキシプルコンシューマに接続する。

プルサプライヤアプリケーションの開発を具体的に説明するために,構造化プルサプライ ヤを使用します。

**C++** に関するメモ プ ル サ プ ラ イ ヤ の サ ン プ ル は,examples/vbroker/notify/basic\_cpp/ structPullSupplier.C にあります。

```
 // 1. プルサプライヤサーバントを実装します。
   class StructuredPullSupplierImpl : public POA_CosNotifyComm::StructuredPullSupplier,
                                  public virtual PortableServer::RefCountServantBase
   {
     ...
    public:
 ...
      CosNotification::StructuredEvent* pull_structured_event() { ... }
      CosNotification::StructuredEvent* try_pull_structured_event(
                                 CORBA::Boolean& has_event) { ... }
     ...
   };
   // サプライヤサーバー
   int main(int argc, char** argv) 
   {
       // orb および POA を取得します ...
       ...
       // プルサプライヤサーバントを割り当てます。
       StructuredPullSupplierImpl* servant = new StructuredPullSupplierImpl;
       // 2. POA でコンシューマサーバントをアクティブ化します。
      poa->activate_object(servant);
       // 3. POA をアクティブ化します。
      poa->the_POAManager()->activate();
 ...
       // 4. 何らかの方法でチャネルを取得します。
       CosNotifyChannelAdmin::EventChannel_var channel = ...;
       // 5. ここでは,デフォルト管理を使用します。
       CosNotifyChannelAdmin::SupplierAdmin_var admin 
                                        = channel->default_supplier_admin();
       // 6. この管理からプロキシプルコンシューマを取得します。
       CosNotifyChannelAdmin::ProxyID pxy_id;
      CosNotifyChannelAdmin::ProxyConsumer_var proxy
           = admin->obtain_notification_pull_consumer(
                  CosNotifyChannelAdmin::STRUCTURED_EVENT, pxy_id);
       CosNotifyChannelAdmin::StructuredProxyPullConsumer_var supplier
           = CosNotifyChannelAdmin::StructuredProxyPullConsumer::_narrow(proxy);
       // 7. サプライヤオブジェクトリファレンスを取得し,プロキシに接続します。
       CORBA::Object_var obj = poa->servant_to_reference(servant);
       CosNotifyComm::StructuredPullSupplier_var supplier
```
 = CosNotifyComm::StructuredPullSupplier::\_narrow(obj); consumer->connect\_structured\_pull\_supplier(supplier);

// 作業ループ

```
 orb->run();
                        }
Java に関するメモ プ ル サ プ ラ イ ヤ の サ ン プ ル は,examples/vbroker/notify/basic_java/
                  StructPullSupplier.java にあります。
                        import org.omg.CosNotifyComm.*;
                        import org.omg.CosNotifyChannelAdmin,*;
                        import org.omg.CosNotification.*;
                        public class StructuredPullSupplier extends StructuredPullSupplierPOA
                     \left\{ \begin{array}{c} \end{array} \right. ...
                          // 1. プッシュコンシューマサーバントを実装します。
                          public StructuredEvent pull_structured_event() { ... }
                          public StructuredEvent try_pull_structured_event(
                                                           org.omg.CORBA.BooleanHolder has_event) {...}
                           ...
                          public static int main(String[] args) {
                            // orb および POA を取得します ...
                      ...
                            // プルサプライヤサーバントを割り当てます。
                            StructuredPullSupplier servant = new StructuredPullSupplier();
                            // 2. POA でサプライヤサーバントをアクティブ化します。
                            poa.activate_object(servant);
                            // 3. POA をアクティブ化します。
                           poa.the_POAManager()Activate();
                      ...
                            // 4. 何らかの方法でチャネルを取得します。
                            EventChannel channel = ...;
                            // 5. ここでは,デフォルト管理を使用します。
                            ConsumerAdmin admin = channel.default_supplier_admin();
                            // 6. この管理からプロキシプルコンシューマを取得します。
                            ProxyIDHolder pxy_id = new ProxyIDHolder();
                            ProxyConsumer proxy = admin.obtain_notification_pull_consumer(
                                       ClientType.STRUCTURED_EVENT, pxy_id);
                            StructuredProxyPullConsumer consumer
                                = StructuredProxyPullConsumerHelper.narrow(proxy);
                            // 7. サプライヤオブジェクトリファレンスを取得し,プロキシに接続します。
                            org.omg.CORBA::Object obj = poa.servant_to_reference(servant);
                            StructuredPullSupplier supplier = StructuredPullSupplierHelper.narrow(obj);
                            consumer.connect_structured_pull_supplier(supplier);
                            // 作業ループ
                            orb.run();
                         }
                       }
```
# <span id="page-26-0"></span>**Typed Event/Notification Service** の使い方

OMG Event/Notification Service の定義済みイベント(型なし,構造化,シーケンス) は,メッセージ指向の方法を表します。この方法の欠点を次に示します。

● ユーザー定義の型付きチャネルより遅い。

- 通常, イベントサイズが大きい。
- イベントへのユーザーデータのパック,イベントからのユーザーデータのアンパックに 必要なタイプセーフではない動的な手動コードが多い。
- 広く採用されている単一の正式なイベント記述言語がない。

そのため,新しいアプリケーションの開発時には,ユーザー定義の型付きイベントおよび OMG Typed Event/Notification Service の使用をお勧めします。OMG Typed Event/Notification Service を使用すれば,イベントインターフェースは,OMG ではな く,OMG IDL 言語を使用したユーザーアプリケーションによって事前に定義されます。 次に,この方法を使用した場合の利点を示します。

- アプリケーションのイベントスループットが著しく高くなる。
- イベントサイズがかなり小さくなる。
- イベントパックおよびイベントアンパックの操作は,タイプセーフの IDL で生成された 静的スタブ/スケルトンコードを利用する。
- イベントが正式に IDL によって定義される。

OMG Typed Event/Notification Service の使用については,小さな欠点があります。こ れには以下のような問題点が含まれます。

- Typed Event/Notification Service への接続は, (定義済みの) Event/Notification Service への接続より若干複雑である。アプリケーションは,追加のハンドラインプリ メンテーションを提供したり,追加の接続オペレーション(get\_typed\_consumer() な ど)を実行する必要がある。以上の欠点は,先に説明した利点があることを考えれば, 些細な欠点と言えます。
- Event/Notification Service を直接使用して,型付きプルを行う方法は,OMG では 適切に定義されていません。OMG ソリューションには、実質的な作業が必要です。

VisiBroker Publish/Subscribe Adapter (PSA) アーキテクチャを使用すれば、この 2 つの問題を解決することができます。詳細については,第 4 章「[Publish/Subscribe](#page-42-3) Adapter (PSA) の使い方」を参照してください。PSA を使用すると、通知サービスや型 付き通知サービスへの接続手順を単純化して,統一することができます。また,型付きプ ルに対して明快なソリューションを提供します。

メモ この章では, OMG Typed Notification Service を使用して, 型付きプッシュアプリケー ションを直接開発する方法についてのみ説明します。型付きプルおよび PSA については, PSA の章で説明します。

この章で紹介するすべてのサンプルでは,ユーザー定義のイベントタイプとして,次の IDL インターフェース定義が使用されます。

// TMN.idl:型付きイベントの定義

```
// ユーザー定義のプラグマ
# pragma prefix "example.borland.com" 
// ユーザー定義のモジュール
module TMN {
```

```
 // ユーザー定義のイベントインターフェース
 interface TypedEvent {
     void attributeValueChange(...);
      void qosAlarm(...);
      ...
 };
```
};

#### <span id="page-28-0"></span>型付きプッシュコンシューマアプリケーションの開発

型付きプッシュコンシューマは,基本的には CORBA コールバックサーバーアプリケー ションです。型付きプッシュコンシューマは,型付きプッシュコンシューマオブジェクト インプリメンテーションを提供します。型付きプッシュコンシューマオブジェクトインプ リメンテーションは,ユーザー定義の IDL インターフェースをサポートします。コン シューマアプリケーションは,このコンシューマオブジェクトを型付きチャネルに接続し て,型付きイベントを受信します。

型付きプッシュコンシューマアプリケーションを開発するには,次の 2 つの作業を実行し ます。

- **1** ユーザー定義の IDL インターフェースをサポートする,通常のコンシューマサーバーオ ブジェクトを実装します。これには,次の操作を行います。
	- <I> インターフェースサーバントなど, ユーザー定義の型付きコンシューマサーバン トを実装する。
	- ハンドラサーバントを実装する。ハンドラサーバントは,CosTypedNotifyComm:: TypedPushConsumer インターフェースとその get\_typed\_consumer() オペレー ションをサポートします。これにより,ユーザー定義の型付きコンシューマオブジェ クトのリファレンスが戻されます(<I> インターフェースを戻すなど)。
	- POA でユーザー定義の型付きサーバントをアクティブ化して,そのリファレンスを 取得する。
	- アクティブ化したハンドラオブジェクトをユーザー定義の型付きコンシューマオブ ジェクトリファレンス(<I> インターフェースなど)に渡す。
	- POA マネージャをアクティブ化する。
- 2 コンシューマオブジェクトをチャネルに接続します。これには,次の操作を行います。
	- 型付きチャネルリファレンスを取得する。
	- チャネルから型付きコンシューマ管理を取得する。
	- 型付きプロキシプッシュサプライヤを取得する。
	- ハンドラオブジェクトを型付きプロキシプッシュサプライヤに接続する。

次のサンプルは,定義済みのイベントインターフェースの手順との比較です。型付きイベ ントを使用するには,プッシュコンシューマアプリケーションに追加のインプリメンテー ションが必要です。

**C++** に関するメモ 型付きプッシュコンシューマのサンプルは,examples/vbroker/notify/basic\_cpp/ typedPushConsumer.C にあります。

```
 // 1. ユーザー定義の型付きコンシューマサーバントを実装します。
```

```
 class TMNTypedEventImpl : public POA_TMN::TypedEvent,
                             public virtual PortableServer::RefCountServantBase
   {
      ...
     public:
 ...
      void attributeValueChange (...) { ... }
      void qosAlarm(...) { ... }
      ...
   };
   // 2. ハンドラサーバントを実装します。
   class HandlerImpl : public POA_CosTypedNotifyComm::TypedPushConsumer,
                     public virtual PortableServer::RefCountServantBase
   {
```

```
 CORBA::Object_var _the_typed_consumer; // I インターフェース
```
 public: HandlerImpl(CORBA::Object\_ptr ref) : \_the\_typed\_consumer(CORBA::Object::\_duplicate(ref)) {} **CORBA::Object\_ptr get\_typed\_consumer() { // <I>** インターフェースを戻します。 return CORBA::Object::\_duplicate(\_the\_typed\_consumer); } ... }; // 型付きコンシューマサーバー int main(int argc, char\*\* argv) { // orb および POA を取得します ... ... // プッシュコンシューマサーバントを割り当てます。 TMNTypedEventImpl\* servant = new TMNTypedEventImpl; **// 3. POA** で型付きコンシューマをアクティブ化します。 poa->activate\_object(servant); **// 4.** 型付きコンシューマリファレンスを取得します。 CORBA::Object\_var obj = poa->servant\_to\_reference(servant); **// 5.** ハンドラサーバントを割り当て,型付きコンシューマリファレンスを渡します。 HandlerImpl\* handler = new HandlerImpl(obj); **// 6. POA** でハンドラオブジェクトをアクティブ化します。 poa->activate\_object(handler); **// 7. POA** をアクティブ化します。 poa->the\_POAManager()->activate(); ... **// 8.** 何らかの方法で型付きチャネルを取得します。 CosTypedNotifyChannelAdmin::TypedEventChannel\_var channel = ...; **// 9.** ここでは,デフォルト管理を使用します。 CosTypedNotifyChannelAdmin::TypedConsumerAdmin\_var admin = channel->default\_consumer\_admin(); **// 10.** イベントリポジトリ **ID**「**IDL:example.borland.com/TMN/TypedEvent:1.0**」を  **//** キーとして使用して,この管理からプロキシプッシュサプライヤを  **//** 取得します。 CosNotifyChannelAdmin::ProxyID pxy\_id; CosTypedNotifyChannelAdmin::ProxySupplier\_var proxy = admin->obtain\_typed\_notification\_push\_supplier( "IDL:example.borland.com/TMN/TypedEvent:1.0", pxy\_id); **// 11.** ハンドラオブジェクトリファレンスを取得し,プロキシに接続します。 CORBA::Object\_var ref = poa->servant\_to\_reference(handler); CosTypedNotifyComm::TypedPushConsumer\_var consumer = CosTypedNotifyComm::TypedPushConsumer::\_narrow(ref); proxy->connect\_typed\_push\_consumer(consumer); // 作業ループ orb->run(); } **Java** に関するメモ 型付きプッシュコンシューマのサンプルは,examples/vbroker/notify/basic\_java/ TypedPushConsumerImpl.java にあります。

**// 1.** ユーザー定義の型付きコンシューマサーバントを実装します。

class TMNTypedEventImpl extends TMN.TypedEventPOA {

```
 public void attributeValueChange (...) { ... }
     public void qosAlarm(...) { ... }
 ...
   }
   // 2. ハンドラサーバントを実装します。
   public class TypedPushConsumerImpl 
           extends org.omg.CosTypedNotifyComm.TypedPushConsumer {
      org.omg.CORBA.Object _the_typed_consumer = null; // I インターフェース
      TypedPushConsumerImpl(org.omg.CORBA.Object ref) {
         _the_typed_consumer = ref;
\longrightarrow org.omg.CORBA.Object get_typed_consumer() { 
          // <I> インターフェースを戻します。
          return _the_typed_consumer; }
 ...
      public static void main(int argc, char** argv) {
         // orb および POA を取得します ... ...
        // プッシュコンシューマサーバントを割り当てます。
         TMNTypedEventImpl servant = new TMNTypedEventImpl();
         // 3. POA で型付きコンシューマをアクティブ化します。
         poa.activate_object(servant);
         // 4. 型付きコンシューマリファレンスを取得します。
         org.omg.CORBA.Object obj = poa.servant_to_reference(servant);
         // 5. ハンドラサーバントを割り当て,型付きコンシューマリファレンスを渡します。
         TypedPushConsumerImpl handler = new TypedPushConsumerImpl(obj);
         // 6. POA でハンドラオブジェクトをアクティブ化します。
         poa.activate_object(handler);
         // 7. POA をアクティブ化します。
        poa.the_POAManager()Activate();
         ...
         // 8. 何らかの方法で型付きチャネルを取得します。
         org.omg.CosTypedNotifyChannelAdmin.TypedEventChannel channel = ...;
         // 9. ここでは,デフォルト管理を使用します。
         org.omg.CosTypedNotifyChannelAdmin.TypedConsumerAdmin admin 
                                       = channel.default_consumer_admin();
         // 10. イベントリポジトリ ID「IDL:example.borland.com/TMN/TypedEvent:1.0」を
         // キーとして使用して,この管理からプロキシプッシュサプライヤを
         // 取得します。
         org.omg.CosNotifyChannelAdmin.ProxyIDHolder pxy_id_holder
           = new org.omg.CosNotifyChannelAdmin.ProxyIDHolder();
         org.omg.CosTypedNotifyChannelAdmin.ProxySupplier proxy
           = admin.obtain_typed_notification_push_supplier(
              "IDL:example.borland.com/TMN/TypedEvent:1.0", pxy_id_holder);
         // 11. ハンドラオブジェクトリファレンスを取得し,プロキシに接続します。
         org.omg.CORBA.Object ref = poa.servant_to_reference(handler);
         org.omg.CosTypedNotifyComm.TypedPushConsumer consumer
```
 = org.omg.CosTypedNotifyComm.TypedPushConsumerHelper.narrow(ref); proxy.connect\_typed\_push\_consumer(consumer);

// 作業ループ

...

 orb.run(); } }

## <span id="page-31-0"></span>型付きプッシュサプライヤアプリケーションの開発

型付きプッシュサプライヤアプリケーションは,CORBA クライアントです。型付きプッ シュサプライヤアプリケーションは,型付きコンシューマプロキシオブジェクトに対して アクティブに要求を行い,チャネルに型付きイベントを送信します。

型付きプッシュサプライヤアプリケーションを開発するには、次の2つの作業を実行しま す。

- **1** (オプション)型付きプッシュサプライヤサーバーオブジェクトを実装します。これに は、次の操作を行います。
	- サプライヤサーバントを実装する。
	- POA でサーバントをアクティブ化する。
	- POA マネージャをアクティブ化する。
- **2** プロキシサプライヤリファレンスを取得し,そこにイベントを送信します。これには, 次の操作を行います。
	- 型付きチャネルリファレンスを取得する。
	- 型付きチャネルからサプライヤ管理を取得する。
	- 型付きプロキシプッシュコンシューマを取得する。
	- 型付きプロキシプッシュコンシューマで get typed consumer() を呼び出し, <I> インターフェースリファレンスを取得する。
	- <I> インターフェースリファレンスにイベントをアクティブにプッシュする。

次のサンプルは,定義済みのイベントインターフェースの手順との比較です。型付きイベ ントを使用するには、get\_typed\_consumer()などの追加の手順が必要です。

**C++** に関するメモ 型付きプッシュサプライヤのサンプルは,examples/vbroker/notify/basic\_cpp/ typedPushSupplier.C にあります。

```
 // 型付きプッシュサプライヤクライアント
 int main(int argc, char** argv) 
 {
    // orb を取得します ...
    ...
```
#### **// 1.** 何らかの方法で型付きチャネルを取得します。

CosTypedNotifyChannelAdmin::TypedEventChannel\_var channel = ...;

 **// 2.** ここでは,デフォルト管理を使用します。 CosTypedNotifyChannelAdmin::TypedSupplierAdmin\_var admin

= channel->default\_supplier\_admin();

 **// 3.** イベントリポジトリ **ID**「**IDL:example.borland.com/TMN/TypedEvent:1.0**」を  **//** キーとして使用して,この管理からプロキシプッシュサプライヤを  **//** 取得します。

CosTypedNotifyChannelAdmin::ProxyID pxy\_id;

CosTypedNotifyChannelAdmin::TypedProxyPushConsumer\_var proxy

= admin->obtain\_typed\_notification\_push\_consumer(

"IDL:example.borland.com/TMN/TypedEvent:1.0", pxy\_id);

#### **// 4.** プロキシに接続します。

proxy->connect\_typed\_push\_supplier(NULL);

**// 5. <I>** インターフェースを取得します。

CORBA::Object\_var obj = proxy->get\_typed\_consumer();

TMN::TypedEvent\_var consumer = TMN::TypedEvent::\_narrow(obj);

```
 // 6. イベントを <I> インターフェースにプッシュします。
     for(int i=0; i<100; i++) consumer->attributeValueChange(...);
         consumer->qosAlarm(...);
 }
```
 **// 7.** バッファリングされたイベントを消去します。 consumer->\_non\_existent();

 **// 8.** 正しくクリーンアップします。 proxy->disconnect\_typed\_push\_consumer();

**Java** に関するメモ 型付きプッシュコンシューマのサンプルは,examples/vbroker/notify/basic\_java/ TypedPushSupplier.java にあります。

```
 import org.omg.CosTypedNotifyComm.*;
 import org.omg.CosTypedNotifyChannelAdmin,*;
 import org.omg.CosNotification.*;
```
public class TypedPushSupplierImpl

 $\left\{ \begin{array}{c} \end{array} \right.$ ...

 $\qquad \qquad$ 

 // 型付きプッシュサプライヤクライアント public static void main(String[] args) { // orb を取得します ...

...

**// 1.** 何らかの方法で型付きチャネルを取得します。

org.omg.CosTypedNotifyChannelAdmin.TypedEventChannel\_var channel = ...;

#### **// 2.** ここでは,デフォルト管理を使用します。

 org.omg.CosTypedNotifyChannelAdmin.TypedSupplierAdmin admin = channel.default\_supplier\_admin();

#### **// 3.** イベントリポジトリ **ID**「**IDL:example.borland.com/TMN/TypedEvent:1.0**」を  **//** キーとして使用して,この管理からプロキシプッシュサプライヤを  **//** 取得します。

 Org.omg.CosTypedNotifyChannelAdmin.ProxyIDHolder pxy\_id = new org.omg.CosTypedNotifyChannelAdmin.ProxyIDHolder();

 CosTypedNotifyChannelAdmin::TypedProxyPushConsumer\_var proxy = admin.obtain\_typed\_notification\_push\_consumer(

"IDL:example.borland.com/TMN/TypedEvent:1.0", pxy\_id);

#### **// 4.** プロキシに接続します。

proxy.connect\_typed\_push\_supplier(null);

#### **// 5. <I>** インターフェースを取得します。

 org.omg.CORBA.Object obj = proxy.get\_typed\_consumer(); TMN.TypedEvent consumer = TMN.TypedEventHelper.narrow(obj);

#### **// 6.** イベントを **<I>** インターフェースにプッシュします。

for(int  $i=0; i<100; i++)$  consumer.attributeValueChange(...); consumer.qosAlarm(...);

}

#### **// 7.** バッファリングされたイベントを消去します。

consumer.\_non\_existent();

}

 **// 8.** 正しくクリーンアップします。 proxy.disconnect\_typed\_push\_consumer(); }

# <span id="page-33-0"></span>**VisiNotify** を使用した **RMI** / **EJB** アプリケーションの開発

J2EE 1.3 の導入に伴い,RMI-over-IIOP は J2EE インプリメンテーションで標準化されま した。これにより, CORBA 環境と J2EE 環境の間の相互運用と相互接続をシームレスに 行うことができます。J2EE は,基本的には,クライアント/サーバーアプリケーション用 のフレームワークです。ただし,J2EE テクノロジでは,publish/subscribe アプリケー ションは十分にサポートされていません。J2EE で定義されているソリューションは,Java Messaging Service (JMS) および Message Driver Bean (MDB) だけです。JMS は, 完全にメッセージ指向のサービスで,主に既存のメッセージミドルウェアとの統合や相互 接続に使用されます。MDB は,JMS の使用に続いて定義されます。MDB を使用すると, 既存のメッセージミドルウェアは, JMS を介してエンタープライズ Bean にメッセージを 送信できます。この点で, JMS ベースのソリューションと MDB ベースのソリューション は,通常,既存のメッセージ指向のミドルウェアが持つ同じ欠点を共有しています。これ には以下のような問題点が含まれます。

- ユーザー定義のオブジェクト指向の型付きチャネルより遅い。
- 比較的イベントサイズが大きい。
- イベントへのユーザーデータのパック,イベントからのユーザーデータのアンパックに 必要な,標準でないまたはタイプセーフでない動的な手動コードが多い。
- 広く採用されている単一の正式なイベント記述言語がない。

OMG Typed Event/Notification Service では,これらの問題を解決することができま す。型付き通知は,RMI / EJB アプリケーションの publish/subscribe ミドルウェアと して使用できます。また, VisiNotify では, OMG 型付きチャネルと RMI / EJB 間で直 接接続することができます。さらに,(標準マーシャリングまたはカスタムマーシャリング のどちらかにおける) CORBA の valuetype だけでなく、Java のシリアライズ可能なオ ブジェクトを直接サポートします。OMG Typed Event/Notification Service,J2EE 1.3, および VisiNotify それぞれの拡張機能にあるこれらの標準機能を使用すれば,OMG Notification Service を JMS プロバイダとしてマッピングした後, JMS / MDB を使用 するのではなく,イベント駆動型の RMI / EJB アプリケーションを通常のオブジェクト 指向のアプリケーションとして開発できます。次に,この方法の利点を示します。

- パフォーマンスが著しく改善される。
- イベントサイズが小さくなる。
- 静的なタイプセーフの RMI スタブとスケルトンがメッセージのパック/アンパックを 実行する。
- イベントがユーザー定義の Java RMI インターフェースによって表される。

ここでは, RMI / EJB 環境における OMG Typed Event/Notification Service VisiNotify の 使用方法について説明します。

この節のすべてのサンプルでは,RMI サーバーインターフェースまたは EJB コンシューマ Bean リモートインターフェースとして,このユーザー定義の Java RMI リモートインター フェースが使用されます。.

package TMN;

 import java.rmi.Remote; import java.rmi.RemoteException;

 public interface Notification extends Remote { void attributeValueChange(...) throws RemoteException;

```
 void qosAlarm(...) throws RemoteException;
 ...
```
#### <span id="page-34-0"></span>**RMI** 型付きコンシューマの開発

}

RMI 型付きプッシュコンシューマは,基本的には,OMG Typed Notification Service に 接続された RMI コールバックアプリケーションです。型付きプッシュコンシューマ RMI オブジェクトは,ユーザー定義の RMI インターフェースを実装します。RMI 型付きコン シューマは、わずかな違いはありますが、CORBA の型付きコンシューマとよく似ていま す。次に似ている点を示します。

- RMI オブジェクトは、POA で明示的にアクティブ化する必要がない。
- アプリケーションは,<I> インターフェースとして RMI オブジェクトの CORBA オブ ジェクトリファレンスを取得する必要がある(次のサンプルのステップ 4 を参照)。

```
このサンプルコードは、RMI 型付きプッシュコンシューマを示しています。
```

```
 // 1. ユーザー定義の型付きコンシューマ RMI オブジェクトを実装します。
   class RMINotifyImpl 
       extends PortableRemoteObject 
        implements TMN.Notification {
 ...
     public void attributeValueChange (...) { ... }
     public void qosAlarm(...) { ... }
      ...
   }
    // 2. ハンドラサーバントを実装します。
   public class TypedPushConsumerImpl 
          extends org.omg.CosTypedNotifyComm.TypedPushConsumer {
      org.omg.CORBA.Object _the_typed_consumer = null; // <I> インターフェース
      TypedPushConsumerImpl(org.omg.CORBA.Object ref) {
         _the_typed_consumer = ref;
 } 
      org.omg.CORBA.Object get_typed_consumer() { 
         // <I> インターフェースを戻します。
         return _the_typed_consumer; }
      public static void main(int argc, char** argv) {
        // orb および POA を取得します ...
         ...
          // 3. RMI コンシューマオブジェクトを割り当てます。
        RMINotifyImpl consumer = new RMINotifyImpl();
         // 4. RMI コンシューマの CORBA オブジェクトリファレンスを取得します。
         org.omg.CORBA.Object corba_obj 
                 = javax.rmi.CORBA.Util.getTie(consumer).thisObject();
          // 5. ハンドラサーバントを割り当て,型付きコンシューマリファレンスを渡しま
         TypedPushConsumerImpl handler = new TypedPushConsumerImpl(corba_obj);
```
 **// 6. POA** でハンドラオブジェクトをアクティブ化します。 poa.activate\_object(handler);

**// 6. POA** をアクティブ化します。

poa.the\_POAManager()Activate();

...

す。

**// 7.** 何らかの方法で型付きチャネルを取得します。

org.omg.CosTypedNotifyChannelAdmin.TypedEventChannel channel = ...;

**// 8.** ここでは,デフォルト管理を使用します。

 org.omg.CosTypedNotifyChannelAdmin.TypedConsumerAdmin admin = channel.default\_consumer\_admin();

**// 9.** この管理からプロキシプッシュサプライヤを取得します。

org.omg.CosNotifyChannelAdmin.ProxyIDHolder pxy\_id\_holder

= new org.omg.CosNotifyChannelAdmin.ProxyIDHolder();

org.omg.CosTypedNotifyChannelAdmin.ProxySupplier proxy

= admin.obtain\_typed\_notification\_push\_supplier( **"RMI.Test"** , pxy\_id\_holder);

#### **// 10.** ハンドラオブジェクトリファレンスを取得し,プロキシに接続します。

```
 org.omg.CORBA.Object ref = poa.servant_to_reference(handler);
 org.omg.CosTypedNotifyComm.TypedPushConsumer consumer
   = org.omg.CosTypedNotifyComm.TypedPushConsumerHelper.narrow(ref);
 proxy.connect_typed_push_consumer(consumer);
```

```
 // 作業ループ
    orb.run();
 }
```
}

{

# <span id="page-35-0"></span>**RMI** 型付きサプライヤの開発

RMI 型付きサプライヤは, CORBA の同等品とよく似ています。ただし,get\_typed\_consumer() から戻される I リファレンスを,一致する RMI スタブにナローイングする必要がある点を 除きます(次のサンプルのステップ 6 を参照)。

このサンプルコードは、RMI型付きプッシュサプライヤを示しています。

 import org.omg.CosTypedNotifyComm.\*; import org.omg.CosTypedNotifyChannelAdmin,\*; import org.omg.CosNotification.\*; public class TypedPushSupplierImpl ... // 型付きプッシュサプライヤクライアント public static void main(String[] args) { // orb を取得します ... ... **// 1.** 何らかの方法で型付きチャネルを取得します。 org.omg.CosTypedNotifyChannelAdmin.TypedEventChannel\_var channel = ...; **// 2.** ここでは,デフォルト管理を使用します。 org.omg.CosTypedNotifyChannelAdmin.TypedSupplierAdmin admin = channel.default\_supplier\_admin(); **// 3.** この管理から型付きプロキシプッシュコンシューマを取得します。 Org.omg.CosTypedNotifyChannelAdmin.ProxyIDHolder pxy\_id = new org.omg.CosTypedNotifyChannelAdmin.ProxyIDHolder(); CosTypedNotifyChannelAdmin::TypedProxyPushConsumer\_var proxy = admin.obtain\_typed\_notification\_push\_consumer( "RMI.Test, pxy\_id); **// 4.** プロキシに接続します。 proxy.connect\_typed\_push\_supplier(null); **// 5. <I>** インターフェースを取得します。

org.omg.CORBA.Object obj = proxy.get\_typed\_consumer();
**// 6. CORBA** オブジェクトリファレンスを **RMI** スタブにナローイングします。 TMN.Notification consumer = (TMN.Notification)PortableRemoteObject. narrow(obj, TMN.Notification.class);

```
 // 7. イベントを <I> RMI スタブにプッシュします。
for(int i=0; i<100; i++) {
   consumer.attributeValueChange(...);
   consumer.qosAlarm(...);
 }
 // 8. バッファリングされたイベントを消去します。
 com.inprise.vbroker.orb.BufferedEvents.flush();
```
 **// 9.** 正しくクリーンアップします。 proxy.disconnect\_typed\_push\_consumer(); }

# **EJB Bean** を型付き通知コンシューマとして開発する

EJB 型付きイベント Bean は、MDB 以外であれば、どのような種類の Bean (セッション またはエンティティ,ステートレスまたはステートフル)でもかまいません。EJB 型付き イベント Bean は,関連付けられた特定のユーザー定義リモートインターフェースで宣言 されているように,イベントオペレーションを実装します。

このサンプルコードは,ユーザー定義の TMN.Notification リモートインターフェースの プッシュコンシューマとして,EJB Bean を表します。

import javax.ejb.\*;

}

```
 // 1. Bean のインプリメンテーション
  public class TMNNotifyBean implements SessionBean {
 ...
     // Bean のリモートインターフェースで宣言したオペレーションを実装します。
     public void attributeValueChange (...) { ... }
     public void qosAlarm(...) { ... } 
     ...
   }
```
この型付き EJB Bean インプリメンテーションを構築および配布すると、次の操作を実行 できるようになります。

- JNDI からホームインターフェースを取得する。
- ホームインターフェースからリモートインターフェースを取得する。
- リモートインターフェースを OMG 型付き通知チャネルに接続する。

このバージョンでは,コマンドラインユーティリティの *subtool* が追加され,JNDI 名を確 認することで,型付き RMI コンシューマとして EJB Bean をサブスクライブできるように なりました。型付きイベント EJB Bean を OMG 型付き通知チャネルに接続するには、次 の subtool コマンドを使用します。

> % subtool [-channel <ior>|-admin <ior>] ¥ -home <jndi\_name> ¥ -type typed ¥ -key <proxy\_key>

オプションの意味は次のとおりです。

- -channel オプションまたは -admin オプションは,サブスクライブポイントとしてチャ ネルまたはコンシューマ管理オブジェクトを指定します。
- -home <jndi\_name>は, Bean のホームインターフェースの JNDI 名を subtool に伝え ます。
- -type typed オプションは,Bean のリモートインターフェースに型付きコンシューマと して接続するように subtool に伝えます。
- -key <proxy\_key> オプションは,どのキーパラメータを obtain\_typed\_notification\_ push\_supplier() に使用するかを subtool に伝えます。

このサンプルは、subtool を使用して、型付きイベント Bean を OMG 型付き通知チャネ ルにサブスクライブする方法を示しています。

 % subtool **-channel** corbaloc::127.0.0.1:14100/default\_channel ¥ **-home** stock\_home **-type** typed **-key** Stock

# **EJB Bean** を構造化通知コンシューマとして開発する

MDB 以外であれば、任意のタイプの EJB Bean (セッションまたはエンティティ,ステート レスまたはステートフル)を EJB 構造化イベント Bean として使用できます。この EJB 構造 化イベント Bean は, VisiNotify Structured Notification Service に接続して, RMI 以外の CORBA アプリケーションから生じた構造化イベントを受け取ることができます。EJB 構造 化イベント Bean は、必須のオペレーションの中でも特に、void push\_structured\_event (org.omg.CosNotification.StructuredEvent)オペレーションを実装します。このオペレー ションは,EJB 構造化イベント Bean とそのリモートインターフェース内ではオーバー ロードしません。

型付きイベント Bean とは異なり,構造化イベント Bean は,VisiNotify の拡張機能によっ てサポートされます。VisiNotify は,接続されたコンシューマが構造化イベント EJB Bean であることを検知すると,特殊な方法で,CORBA 構造化サプライヤアプリケーションに 送信された StructuredEvent 構造を StructuredEvent 値ボックスに変換します。

このサンプルは,構造化プッシュコンシューマとして EJB Bean を示しています。

import javax.ejb.\*;

 **// Bean** のインプリメンテーション public class MyStructuredNotifyBean implements SessionBean { ...

 **public void push\_structured\_event( org.omg.CosNotification.StructuredEvent event) { ... }** 

 ... }

この構造化イベント Bean を構築および配布したら、そのリモートインターフェースを特 定の Visinotify の構造化イベントチャネルに接続します。この Bean のリモートインター フェースは, push\_structured\_event() オペレーションを宣言する必要があります。この サンプルコードは,次の接続を示しています。

 import java.rmi.Remote; import java.rmi.RemoteException;

 **// Bean** のリモートインターフェース public interface MyStructuredInterface extends Remote {

**public void push\_structured\_event(**

 **org.omg.CosNotification.StructuredEvent event)** throws RemoteException; ...

}

ORB 型システムにより,この構造化イベント Bean のリモートインターフェースを構造化 イベントコンシューマとして OMG Notification Service 構造化チャネルに直接接続する ことは禁じられています。構造化イベント Bean を VisiNotify 構造化通知チャネルチャネ ルに接続するには、subtool コマンドを使用します。

 % subtool [-channel <ior>|-admin <ior>] ¥ -home <jndi\_name> ¥ -type struct

オプションの意味は次のとおりです。

- -channel オプションまたは -admin オプションは,サブスクライブポイントとしてチャ ネルまたはコンシューマ管理オブジェクトを指定します。
- -home <jndi\_name> は, Bean のホームインターフェースの JNDI 名を subtool に伝え ます。
- -type struct オプションは, Bean のリモートインターフェースに構造化コンシューマ として接続するように subtool に伝えます。

このサンプルは, subtool を使用して, 構造化イベント Bean を VisiNotify Structured Notification Channel にサブスクライブする方法を示しています。

% subtool **-channel** corbaloc::127.0.0.1:14100/default\_channel ¥ **-home** stock\_home **-type** struct

# **VisiBroker** イベントバッファリング/バッチ

イベントバッファリングおよびバッチは, VisiBroker 5.1 で実装されるメカニズムで, VisiNotify のイベントスループットを最適化します。デフォルトでは,イベントは, VisiNotify に大きなバッチメッセージとして書き出される前に,サプライヤ側のスタブ内 でバッファリングされます。また,VisiNotify は,コンシューマが VisiNotify 5.1 の上位 で動作していることを検出すると,一緒にイベントをバッファリングおよびバッチしよう とします。

# サプライヤ側のイベントバッファリングを無効にする

サプライヤアプリケーションでは,vbroker.orb.supplier.eventBatch を false に設定する ことにより,サプライヤ側のイベントバッファリングを無効にすることができます。次に 例を示します。

% typedPushSupplier ...-Dvbroker.orb.supplier.eventBatch=false

#### または

% vbj ...StructPushSupplier ...-Dvbroker.orb.supplier.eventBatch=false

# コンシューマ側のイベントバッファリングを無効にする

コンシューマアプリケーションでも,vbroker.orb.consumer.eventBatch を false に設定す ることにより,VisiNotify がイベントを一括して送信できないようにすることができま す。次に例を示します。

% typedPushConsumer ...-Dvbroker.orb.consumer.eventBatch=false

#### または

% vbj ...StructPushConsumerImpl ...-Dvbroker.orb.consumer.eventBatch=false

# サプライヤアプリケーション内のバッファリングされたイベン トを消去する

次の状態が生じると,サプライヤ側の VisiBroker ランタイムはイベントを消去します。

イベントバッファがいっぱいの場合:これはスタブ単位のレベルの消去です。このレベル のデフォルトのイベントバッファサイズは, 32K です。特定のサプライヤアプリケーショ ンでは、vbroker.orb.supplier.eventBufferSize を使用して、このサイズを 8K ~ 64K の 間で指定できます。たとえば,次のようになります。

% typedPushSupplier ...-Dvbroker.orb.supplier.eventBufferSize=48000

バッファリングされたイベントの数が,最大バッチサイズを超えた場合:これはスタブ単 位のレベルの消去です。スタブがそのバッファ内に保持できるデフォルトのイベント最大 数は, 128 です。サプライヤアプリケーションでは, vbroker.orb.supplier.maxBatchSize を使用して,このサイズを 256 未満の値に指定できます。次に例を示します。

% vbj ...UntypedPushSupplier ...-Dvbroker.orb.supplier.eventBatchSize=32

内部バッファの消去がタイムアウトの場合:イベントが、一括消去されます。タイムアウ トになると,すべてのスタブにあるバッファリングされたすべてのイベントが消去されま す。デフォルトのタイムアウトの間隔は 2,000 ミリ秒(2 秒)です。サプライヤアプリケー ションでは、vbroker.orb.supplier.eventBatchTimerInterval を使用して、この時間を 100 ミリ秒(0.1秒)~10,000 ミリ秒(10秒)の間の値に指定できます。たとえば、次のよう になります。次に例を示します。

% typedPushSupplier ...-Dvbroker.orb.supplier.eventBatchTimerInterval=5000

サプライヤがバッファリングできないオペレーションをスタブで呼び出した場合:これは スタブ単位のレベルの消去です。次に,各スタブでバッファリング可能なオペレーション を示します。

- 型なしプロキシコンシューマスタブでは,push() オペレーションだけがバッファリング 可能です。
- 構造化プロキシコンシューマスタブでは,push\_structured\_event() オペレーションだ けがバッファリング可能です。
- シーケンスプロキシコンシューマスタブでは、push\_structured\_events() オペレー ションだけがバッファリング可能です。
- メモ disconnect\_...\_push\_consumer() オペレーションまたは \_non\_existent() オペレーショ ンをプロキシスタブ (上述)で呼び出すと,バッファリングされたすべてのイベントが 消去されます。
	- 型付きチャネルの <I> インターフェーススタブについては, 擬似でないすべてのオペ レーションがバッファリング可能です。

したがって,サプライヤアプリケーションでは,<I> インターフェーススタブで \_non\_existent() オペレーションを呼び出すと,そのバッファリングされたイベントを消去することができま す。型付きプロキシコンシューマスタブで disconnect\_typed\_push\_consumer() を呼び出して も,対応する<I>スタブ内のバッファは消去されません。アプリケーションは,<I>イン ターフェーススタブの call \_non\_existent() を明示的に呼び出してから,プロキシスタブ の disconnect\_typed\_push\_consumer() を呼び出す必要があります。

#### **BufferedEvent.flush()** を呼び出す **Java** アプリケーション

Java サプライヤアプリケーションは,明示的に com.inprise.vbroker.orb.BufferedEvents.flush() を呼び出して消去することができます。これは,一括のイベント消去です。これは, Java.rmi.Remote インターフェースには,イベントの消去に使用できる擬似オペレーショ ンがないので、VisiBroker RMI アプリケーションをサポートするためです。この静的メ ソッドを呼び出すと,すべてのスタブ内のすべてのイベントが消去されます。

# **VisiNotify** の初期リファレンス

デフォルトでは,コマンドラインで -Dvbroker.notify.listener.port=<port> を使用しない 限り, VisiNotify は TCP ポート番号 14100 を使用します。したがって, OMG Notification Service で指定されているように, Channel ファクトリと型付きチャネル ファクトリの URL は次のようになります。

corbaloc::<host>:14100/NotificationService corbaloc::<host>:14100/TypedNotificationService

ここで, <host> には, VisiNotify ホストマシンのドメイン名またはドット付きの IP アド レスを指定します。VisiNotify サーバーは,デフォルトのチャネルも作成します。このデ フォルトのチャネルの URL は次のとおりです。

corbaloc::<host>:14100/default\_channel

この URL は,サプライヤアプリケーションとコンシューマアプリケーションの ORB に登 録することができます。この場合,次に示す2つのOMG標準化構成を使用します。

**1** -ORBInitRef ORB\_init() コマンドラインオプション。例

-ORBInitRef NotificationService=corbaloc::127.0.0.1:14100/NotificationService

または

-ORBInitRef TypedNotificationService=corbaloc::127.0.0.1:14100/ TypedNotificationService

**2** ORB::register\_initial\_reference()。例

 orb.register\_initial\_reference("TypedNotificationService", orb.string\_to\_object( "corbaloc::127.0.0.1:14100/TypedNotificationService");

これらを初期サービスとして登録すると,resolve\_initial\_reference() を使用できるよう になります。

# 第工章

# **Publish/Subscribe Adapter** (PSA) の使い方

この章では, VisiBroker Publish/Subscribe Adapter (PSA) について説明します。PSA は,主として OMG Event/Notification Service とともに動作するプログラミングモデル およびコンポーネントです。PSA は、低レベルの OMG Notification Service インター フェースを使用するアプリケーションと相互運用できます。

# はじめに

「最良のクライアント/サーバーミドルウェア製品の1つ」である CORBA は、OMG オ ブジェクト指向の ORB アーキテクチャをベースとする従来のクライアント/サーバーア プリケーションを堅固にサポートします。ただし,publish/subscribe アプリケーション のサポートという点では,CORBA にはいくつかの欠点があります。多くのエンタープラ イズビジネスアプリケーションでは、publish/subscribe 通信モデルは、クライアント/ サーバーモデルと同じくらい重要です。CORBA ミドルウェアインフラストラクチャで publish/subscribe 通信モデルを直接サポートすることにより,開発者は,システムソ リューションの再設計ではなく,ビジネスロジックの実装に集中できます。これにより,開 発作業を大幅に軽減することができます。

それにもかかわらず, ORB レベルの publish/subscribe 通信モデルのサポートは, サー ドパーティの ORB ベンダーとともに ORB 内では、実質的に省略されてきました。 CORBA 開発分野においては、publish/subscribe 通信モデルは、「2流のサブジェクト」 と考えられています。その結果,アプリケーション開発者は,Event/Notification Service などの COS レベルのソリューションに頼らざるを得なくなります。COS レベルのソ リューションは,オブジェクト指向ではなくメッセージ指向です。COS Event/ Notification Service の publish/subscribe は,レプリケートされたクライアント/サー バー通信としてモデリングされます。次に,このモデリングの欠点について説明します。

- オブジェクトが、非常に低レベルで抽出される点。セマンティクスの大きなすき間は, アプリケーション開発者が埋める必要があります。コンシューマプロキシ,サプライヤ プロキシなど,クライアント/サーバー通信の低レベルの概念およびオブジェクトを直 接操作し,相互接続を直接再調整する必要があります。
- オブジェクトモデルにおける緊密な結合の使用。チャネル接続モデル,メッセージ形式 (構造化,型付きなど),およびメッセージ転送モデル(プッシュ/プル)は直交します

が、緊密に結合しています。これらのコンポーネントの1つに変更を加えると、ほかの 部分も影響を受けます。特に構造化チャネルから型付きチャネルに変更した場合や、型 付きプッシュから型付きプルに変更した場合です。

メモ CORBA 以外にも、新しい通信モデルを同じオブジェクト抽象レベルでサポートしない配 布オブジェクトミドルウェアがあります。たとえば、RMI / EJB 環境内では、元の Java オブジェクトモデルや RMI オブジェクトモデルではなく,メッセージ指向のモデル(つま り, JMS / MDB) が使用されます。

この章で説明している Publish/Subscribe Adapter (PSA)を使用すれば、上述の問題 に対処できます。PSA は、主に、OMG 準拠の Notification Service の上位で動作するプ ログラミングモデルおよびソフトウェアコンポーネントです。したがって,PSA は,サー ドパーティの OMG Notification Service インプリメンテーションとともに使用すること もできます。また、低レベルの OMG Notification Service インターフェースを使って直 接構築されたアプリケーションとも互換性があります。

PSAの基本的な機能の1つは、チャネル接続に関連した詳細を非表示にすることです。通 常, CORBA publish/subscribe アプリケーションは、アプリケーションのコンシューマ オブジェクトが,特定のチャネルからイベントを受信できるようにすることを主な目的と して設計されます。チャネルは,通常,チャネルリファレンスまたはコンシューマ管理リ ファレンスによって指定します。コンシューマオブジェクトは,通常,その POA とオブ ジェクト ID によって指定します。直接 OMG Notification Service を使用した場合,コ ンシューマオブジェクトをチャネルに接続するには,複数の手順が必要になります。一方, PSA を使用した場合,この接続を完了するために必要なオペレーションは1つだけです。

PSA の基本的な概念を説明するために,このサンプルでは,型付きイベントコンシューマ アプリケーションのコーディング方法を示します。型付きイベントは,IDL インターフェー スによって定義されているものとします。

```
// TMN.idl:型付きイベントの定義
#pragma prefix "examples.borland.com"
module TMN {
     interface TypedEvent {
          void attributeValueChange(...);
           ...
     };
};
```
まず,型付きイベントコンシューマがイベントを受け取るには,ユーザー定義のイベント インターフェーススケルトンである POA\_TMN::TypedEvent から派生するサーバント インプリメンテーションを提供する必要があります。

```
// 1. 型付きサーバントを実装します。
  # include "TMNEvents_s.hh
  class TMNTypedEventImpl : public POA_TMN::TypedEvent, 
                          public PortableServer::RefCountServantBase
  {
     public:
      void attributeValueChange(...) { ... };
       ...
  };
次に、POA でこのサーバントをアクティブ化します。
  int main(argc, argv) 
  {
   ...
       // 2. orb および POA 環境を取得します。
       CORBA::ORB_ptr orb = CORBA::ORB_init(argc, argv);
       CORBA::Object_var obj = orb->resolve_initial_references("RootPOA");
       PortableServer::POA_var poa = PortableServer::POA::_narrow(obj);
       // 3. 型付きサーバントを割り当てます。
      TMNTypedEventImpl* servant = new TMNTypedEventImpl();
       // 4. POA でこれをアクティブ化します。
       poa->activate_object(servant);
```
この時点で,型付きイベントアプリケーションは,通常の型付きコンシューマアプリケー ションとして処理され,特に追加される作業はありません。これが,通常のクライアント /サーバーのサンプルであれば,アプリケーションは,POA からオブジェクトリファレン スを作成して,クライアントにそのオブジェクトリファレンスを渡すという作業が発生し ます。いずれにしても,これは publish/subscribe コンシューマのサンプルであるので, アプリケーションは,イベントパブリッシャであるクライアントに直接リファレンスを渡 す必要はありません。そのかわり,コンシューマは,特定のチャネルやコンシューマ管理 のオブジェクトリファレンスに接続する必要があります。

PSA では、コンシューマをチャネルに「接続」するのではなく,「サブスクライブ」する だけです。

```
 // 5. 何らかの方法で,このコンシューマにチャネルリファレンスが与えられます。
 CORBA::Object_var channel = ... ;
 // 6. コンシューマサーバントのオブジェクト ID を取得します。
 PortableServer::ObjectId_var oid = poa->servant_to_id(servant);
 // 7. POA を PSA にナローイングします。
 PortableServerExt::PSA_var psa = PortableServerExt::PSA::_narrow(poa);
 // 8. チャネルにサブスクライブします。
 PortableServerExt::SubjectScheme scheme = {
       PortableServerExt::CHANNEL_ADDR, 
       PortableServerExt::TYPED_SUBJECT,
       (const char*)"IDL:example.borland.com/TMN/TypedEvent:1.0",
      PortableServerExt:: PUSH_EVENT };
 psa->subscribe(scheme, channel, oid, CORBA::NameValuePairSeq());
 // 9. コンシューマの作業ループ
 poa->the_POAManager()->activate();
 orb->run();
```
上のコードで示したように,アプリケーションは,PSA を使用して,型付きサーバントイ ンプリメンテーションを作成するだけです。get\_typed\_consumer() をサポートするため に, CosTypedNotifyComm::TypedPushConsumer サーバントは必要ありません。ま た,「接続」には複数(6手順)のオペレーションが必要ですが、サブスクライブに必要な 手順は 1 つだけです。

```
次に、Java コードによる同等のサンプルを示します。
```
SubjectAddressScheme.CHANNEL\_ADDR,

}

```
import com.inprise.vbroker.PortableServerExt.*;
// 1. 型付きサーバントを実装します。
public class TMNTypedEventImpl : extend TMN.TypedEventPOA,
{
    public void attributeValueChange(...) { ... }
};
public class TypedPushConsumerImpl
{
    public static void main(String[] args)
\overline{\phantom{a}} ...
       // 2. orb および PSA 環境を取得します。
       org.omg.CORBA.ORB orb = ORB_init(args, null);
       org.omg.PortableServer.POA poa
         = org.omg.PortableServer.POA.orb.resolve_initial_references("RootPOA");
       // 3. 型付きサーバントを割り当てます。
       TMNTypedEventImpl servant = new TMNTypedEventImpl();
       // 4. これをルート PSA でアクティブ化します。
       poa.activate_object(servant);
       // 5. 何らかの方法で,このコンシューマにチャネルリファレンスが与えられます。
       org.omg.CORBA.Object channel = ...;
       // 6. コンシューマサーバントのオブジェクト ID を取得します。
       org.omg.PortableServer.ObjectId oid = psa.servant_to_id(servant);
       // 7. org.omg.PortableServer.POA を com.inprise.vbroker.PSA にナローイングします。
       PSA psa = PSA.narrow(poa);
       // 8. チャネルにサブスクライブします。
       SubjectScheme scheme = new SubjectScheme(
```
 $\qquad \qquad$ }

```
 SubjectInterfaceScheme.TYPED_SUBJECT,
       "IDL:example.borland.com/TMN/TypedEvent:1.0",
       SubjectDeliveryScheme.PUSH_EVENT);
 psa.subscribe(scheme, channel, oid, null);
 // 9. 作業ループ
  poa.the_POAManager().activate();
  orb.run();
```
このサンプルは, PSA が OMG Event/Notification Service や Typed Event/Notification Service とともに動作するしくみを明確に示しています。さらに,管理/プロキシなどの低レベル の通知サービスオブジェクトやオペレーションから,CORBA publish/subscribe アプリ ケーションを保護することで,このアプリケーションを単純化するしくみについても説明 しています。

この章の後半では、PSA がイベントインターフェースから接続ロジックを分離して、モデ ルを転送する方法について説明します。PSA 内にあるサブスクライブなどの接続ロジック が,イベントインターフェースや転送モデルの影響を受けることはありません。たとえば, 構造化コンシューマを型付きコンシューマに変更したり,型付きコンシューマをプッシュ からプルに変更する場合は,コンシューマのサブスクライブロジックを変更する必要はあ りません。サブジェクトスキームのフラグを変更するだけです。このような変更を PSA を 使用しないで行うには,コンシューマ接続ロジックのコードを大きく修正する必要があり ます。また、この章では、さまざまなアプリケーション用のサンプルを提供し、PSA の機 能と用途について説明します。

# **PSA** リファレンスと **PSA** インターフェース **IDL**

PSA は,POA の拡張機能で,POA で定義されたすべてのオペレーションをサポートしま す。VisiBroker 5.1 の POA リファレンスは,「RootPOA」および「RootPSA」をとる resolve\_initial\_references()(実際には同じ内部リファレンス返す)によって PSA リファ レンスにナローイングできます。

このサンプルコードは、ルート PSA の取得方法を示しています。

```
C++ // C++ でルート PSA を取得します。
        CORBA::Object_var ref = orb->resolve_initial_references("RootPSA");
        PortableServerExt::PSA_var psa = PortableServerExt::_narrow(ref);
Java // Java でルート PSA を取得します。
        // パブリッシャ/サブスクライバアダプタを取得します。
        org.omg.CORBA.Object ref = orb.resolve_initial_references("RootPOA");
        PSA psa = PSAHelper.narrow(ref);
     PSA は, PortableServerExt モジュールで定義され, (間接的に) PortableServer::POA
     から派生します。
        module PortableServerExt {
```

```
 interface POA : PortableServer::POA {
  readonly attribute CORBA::PolicyList the_policies;
  };
  enum SubjectAddressScheme {
       SUBSCRIBE_ADMIN_ADDR, 
       PUBLISH_ADMIN_ADDR,
       CHANNEL_ADDR,
      SUBJECT_ADDR
 };
  enum SubjectInterfaceScheme {
       TYPED_SUBJECT,
       UNTYPED_SUBJECT,
       STRUCTURED_SUBJECT,
       SEQUENCE_SUBJECT
 };
 enum SubjectDeliveryScheme {
```

```
 PUSH_EVENT,
         PULL_EVENT
    };
    typedef string SubjectInterfaceId;
    struct SubjectScheme {
        SubjectAddressScheme address_scheme;
        SubjectInterfaceScheme interface_scheme;
   SubjectInterfaceId interface_id;
  SubjectDeliveryScheme delivery_scheme;
 };
typedef Object Subject;
 typedef CORBA::OctetSequence PublishSubscribeDesc;
 typedef PublishSubscribeDesc SubscribeDesc;
 typedef PublishSubscribeDesc PublishDesc;
exception InvalidSubjectScheme { long error; };
exception InvalidSubscribeDesc { long error; };
 exception InvalidPublishDesc { long error; };
exception InvalidProperties { CORBA::StringSequence names; };
 exception ChannelException { string repository_id; }
 // パブリッシャ/サブスクライバアダプタ
interface PSA : POA {
   // サブジェクトオブザーバを登録します。
   SubscribeDesc subscribe(
    in SubjectScheme the_subject_scheme,
    in Subject the_subject,
   in PortableServer:: ObjectId the observer id,
    in CORBA::NameValuePairSeq the_properties )
        raises( InvalidSubjectScheme,
          InvalidProperties,
          ChannelException );
   // サブジェクトプロバイダを登録します。
   PublishDesc publish(
    in SubjectScheme the_subject_scheme,
    in Subject the_subject,
     in PortableServer::ObjectId the_pullable_publisher_id,
    in CORBA::NameValuePairSeq the_properties )
        raises( InvalidSubjectScheme,
          InvalidProperties,
          ChannelException );
   // サブジェクトからオブザーバの登録を解除します。
   void unsubscribe(
   in SubscribeDesc the_subscribe_desc )
       raises( InvalidSubscribeDesc,
         ChannelException );
   // プロバイダの登録を解除します(プルモード)。
   void unpublish(
   in PublishDesc the_publish_desc)
       raises( InvalidPublishDesc,
         ChannelException );
   // サブジェクトを一時停止して,
   // 登録済みオブザーバにプッシュするか,登録済みプロバイダから
   // プルします。
  void suspend(
    in PublishSubscribeDesc the_desc)
       raises( ChannelException );
   // サブジェクトを再開して,
   // 登録済みオブザーバにプッシュするか,登録済みプロバイダから
   // プルします。
   Void resume(
    in PublishSubscribeDesc the_desc)
       raises( ChannelException );
   // (型付き)イベントをプルして,登録済みオブザーバに
   // 送信します。
   unsigned long pull_and_dispatch( 
    in SubscribeDesc the_subscribe_desc,
    in unsigned long max_count,
```

```
 in boolean block_pulling,
       in Boolean async_dispatch)
          raises( InvalidSubscribeDesc,
           InvalidSubjectScheme,
           ChannelException );
     // (型付き)イベントをプルして,指定されたビジターによる
      // イベントへの「ビジット」を受け入れます。
     Unsigned long pull_and_visit( 
       in SubscribeDesc the_subscribe_desc,
       in unsigned long max_count,
       in Boolean block_pulling,
       in PortableServer::Servant the_visitor)
         raises( InvalidSubscribeDesc,
           InvalidSubjectScheme,
           ChannelException );
     Subject the_subject_addr(
       in PublishSubscribeDesc the_desc)
         raises( InvalidSubjectScheme );
      // 低レベルなアクセス
     Object the_proxy_addr(
       in PublishSubscribeDesc the_desc)
          raises( InvalidSubjectScheme );
    };
    ...
    };
VisiBroker(5.1 以降)では,すべての POA が内部的に PSA として実装されます。した
がって,VisiBroker 5.1 のあらゆる POA リファレンスは,必ず PSA リファレンスにナ
ローイングされます。
このサンプルコードは,POA を PSA にナローイングする方法を示しています。
```

```
C++ // C++ で POA を PSA にナローイングします。
         PortableServer::POA_var poa = parent_poa->create_POA(...);
         PortableServerExt::PSA_var psa = PortableServerExt::_narrow(poa);
Java // Java で POA を PSA にナローイングします。
         org.omg.PortableServer.POA poa = parent_poa.create_POA(...);
         com.inprise.vbroker.PortableServerExt.PSA psa
```

```
ユーザーサンプル
```
次のサンプルでは、COS 通知メソッドで記述されたアプリケーションコードと PSA を比 較しています。パラメータは次のとおりです。

= com.inprise.vbroker.PortableServerExt.PSAHelper.narrow(poa);

- 構造化プッシュコンシューマ
- 型付きプッシュコンシューマ
- 構造化プッシュサプライヤ
- 型付きプッシュサプライヤ

# 構造化プッシュコンシューマ

次の表は、通知接続メソッド(左列)および PSA (右列)で記述した、同じ構造化プッ シュコンシューマアプリケーションを比較しています。主な相違点は次のとおりです。

- PSA の接続コードは, 3 手順から 1 手順に単純化されている。
- PSA を使用したプッシュコンシューマは,通常のサーバーアプリケーションとよく似て いる。

このサンプルコードは,チャネルに構造化コンシューマを接続/サブスクライブする方法 を **C++** で示しています。 **Notification Service** イ ンターフェースを使用 した構造化プッシュコ ンシューマ (**basic/cpp/structPush Consumer.C**) // コンシューマサーバントを実装します。 class StructuredPushConsumerImpl : public POA\_CosNotifyComm:: StructuredPushConsumer, Public PortableServer::RefCountServantBase { public: void push\_structured\_event(...) {...} ... }; using namespace CosNotifyChannelAdmin; int main(int argc, char\*\* argv) { // orb および POA 環境を取得します。 CORBA::ORB\_ptr orb = CORBA::ORB\_init(argc, argv); CORBA::Object\_var obj = orb-> resolve\_initial\_references("RootPOA"); PortableServer::POA\_var poa = PortableServer::POA::\_narrow(obj); // チャネルリファレンスを取得します。 EventChannel\_var channel = ...; // コンシューマサーバントを割り当てます。 StructuredPushConsumerImpl\* servant = new StructuredPushConsumerImpl(); // これをルート POA でアクティブ化します。 poa->activate\_object(servant); // コンシューマオブジェクトリファレンスを取得します。 CORBA::Object\_var obj = poa->servant\_to\_reference(servant); CosNotifyComm::StructuredPushConsumer\_var consumer = CosNotifyComm::StructuredPushConsumer::\_narrow(obj); **//** チャネルに接続します。 **// 1.** デフォルト管理を取得します。 ConsumerAdmin\_var admin = channel->default\_consumer\_admin(); **// 2.** プロキシを作成します。 ProxyID proxy\_id; ProxySupplier\_var proxy = admin-> obtain\_notification\_push\_supplier(STRUCTURED\_EVENT, proxy\_id); // スタブにナローイングします。 StructuredProxyPushSupplier\_var supplier = StructuredProxyPushSupplier:: \_narrow(proxy); **// 3.** プロキシサプライヤに接続します。 supplier-> connect\_structured\_push\_consumer(consumer); // 作業ループ orb->run(); } **PSA** を使用した構造化 プッシュコンシューマ (**psa/cpp/structPush Consumer.C**) // コンシューマサーバントを実装します。 class StructuredPushConsumerImpl : public POA\_CosNotifyComm:: StructuredPushConsumer, Public PortableServer::RefCountServantBase { public: void push structured event(...)  $\{... \}$  ... }; // チャネル型固有の名前空間はありません。 int main(int argc, char\*\* argv) { // orb および PSA 環境を取得します。 CORBA::ORB\_ptr orb = CORBA::ORB\_init(argc, argv); CORBA::Object\_var obj = orb-> Resolve\_initial\_references(**"RootPSA"**); **PortableServerExt::PSA\_var psa = PortableServerExt::PSA::\_narrow(obj);** // チャネルリファレンスを取得します。

```
 CORBA::Object_var channel = ...;
                         // コンシューマサーバントを割り当てます。
                          StructuredPushConsumerImpl* servant = new StructuredPushConsumerImpl();
                          // これをルート PSA でアクティブ化します。
                          psa->activate_object(servant);
                          // コンシューマオブジェクト ID を取得します。
                          PortableServer::ObjectId_var oid = poa->servant_to_id(servant);
                          // チャネルにサブスクライブします。
                          // サブジェクトスキームを指定します。
                          PortableServerExt::SubjectScheme scheme =
                          { PortableServerExt::CHANNEL_ADDR, PortableServerExt::STRUCTURED_SUBJECT,
                            (const char*)"", PortableServerExt::PUSH_EVENT };
                         // 1. サブスクライブします。
                           psa->subscribe(scheme, channel, oid, CORBA::NameValuePairSeq());
                          // 作業ループ
                          orb->run();
                       }
                     このサンプルコードは、チャネルに構造化コンシューマを接続/サブスクライブする方法
                     を Java で示しています。
Notification Service イ
ンターフェースを使用
した構造化プッシュコ
ンシューマ
(basic_java/StructPush 
ConsumerImpl.java)
                       Import org.omg.CORBA.*;
                       import org.omg.PortableServer.*;
                       Import org.omg.CosNotifyComm.*;
                        // コンシューマサーバントを実装します。
                       public class StructuredPushConsumerImpl : extend StructuredPushConsumerPOA 
                        {
                         public void push_structured_event(...) {...}
                         ...
                         public static void main(String[] args){
                          // orb および POA 環境を取得します。
                          ORB orb = ORB_init(args, null);
                          Object obj 
                             = orb.resolve_initial_references("RootPOA");
                          POA poa = POA.narrow(obj);
                          // チャネルリファレンスを取得します。
                          EventChannel channel = ...;
                          // コンシューマサーバントを割り当てます。
                          StructuredPushConsumerImpl servant = New StructuredPushConsumerImpl();
                          // これをルート POA でアクティブ化します。
                          poa.activate_object(servant);
                          // コンシューマオブジェクトリファレンスを取得します。
                          Object ref
                            = poa.servant_to_reference(servant);
                          StructuredPushConsumer consumer = StructuredPushConsumer.narrow(ref);
                         // チャネルに接続します。
                          // 1. デフォルト管理を取得します。
                          ConsumerAdmin admin = channel.default_consumer_admin();
                          // 2. プロキシを作成します。
                          ProxyID proxy_id;
                          ProxySupplier proxy
                            = admin.obtain_notification_push_supplier(STRUCTURED_EVENT, proxy_id);
                          // スタブにナローイングします。
                          StructuredProxyPushSupplier supplier
                            = StructuredProxyPushSupplier. narrow(proxy);
                          // 3. プロキシサプライヤに接続します。
                          supplier. Connect_structured_push_consumer(Consumer);
                          // 作業ループ
                          orb.run();
                        }
PSA を使用した構造化
プッシュコンシューマ
(psa_java/structPush 
Consumer.java)
                       import org.omg.CORBA.*;
                       Import com.inprise.vbroker.
                                           PortableServerExt.*;
                       // コンシューマサーバントを実装します。
                       public class StructuredPushConsumerImpl :
```

```
extend CosNotifyComm.StructuredPushConsumer
{
 public void push_structured_event(...) {...}
 ...
 public static void main(String[] args) {
  // orb および PSA 環境を取得します。
  ORB orb = ORB_init(args, null);
  Object obj
     = orb.resolve_initial_references("RootPSA");
  PSA psa = PSA.narrow(obj);
  // チャネルリファレンスを取得します。
  CORBA.Object. channel = ...;
  // コンシューマサーバントを割り当てます。
  StructuredPushConsumerImpl servant = New StructuredPushConsumerImpl();
  // これをルート PSA でアクティブ化します。
  psa.activate_object(servant);
  // コンシューマオブジェクト ID を取得します。
  org.omg.PortableServer.ObjectId oid = psa.servant_to_id(servant);
  // チャネルにサブスクライブします。
  // サブジェクトスキームを指定します。
  SubjectScheme scheme = new SubjectScheme(SubjectAddressScheme.CHANNEL_ADDR,
    SubjectInterfaceScheme.STRUCTURED_SUBJECT,(const char*)"",
    SubjectDeliveryScheme.PUSH_EVENT);
 // 1. サブスクライブします。
  psa.subscribe(
    scheme, channel, oid, null);
  // 作業ループ
  orb.run();
}
```
# 型付きプッシュコンシューマ

次の表は、通知接続メソッド(左列)および PSA (右列)で記述したコードを示していま す。主な相違点は次のとおりです。

- PSA の接続コードは、6手順から1手順に単純化されている。
- PSA を使用した型付きコンシューマアプリケーションには、get\_typed\_consumer() にプロキシオブジェクトを提供するアプリケーションが必要ない。PSA は,透過的にこ の機能を提供します。
- PSA を使用した型付きプッシュコンシューマは,通常のサーバーアプリケーションとよ く似ている。
- PSA を使用した型付きプッシュコンシューマは,PSA 型付きプッシュコンシューマと ほとんど同じ。PSA 型付きプッシュコンシューマでは,PSA が,異なるチャネルのあ らゆる変更からアプリケーションを保護します。

このサンプルコードは,チャネルにコンシューマを接続/サブスクライブする方法を **C++** で示しています。

```
Notification Service イ
ンターフェースを使用
した型付きプッシュコ
ンシューマ
(basic/cpp/typedPush 
Consumer.C)
```
// プロキシコンシューマサーバントを実装します。 class TypedPushConsumerImpl : public POA\_CosTypedNotifyComm:: TypedPushConsumer, Public PortableServer::RefCountServantBase { CORBA::Object\_var \_I; Public: TypedPushConsumerImpl( CORBA::Object\_ptr I) : \_I( CORBA::Object::\_duplicate(I)) {} CORBA::Object\_ptr get\_typed\_consumer() { return CORBA::Object::\_duplicate(\_I);

```
 }
                           ... 
                        };
                        // 型付きサーバントを実装します。
                        class TMNTypedEventImpl :
                         public POA_TMN::TypedEvent,
                         public PortableServer::RefCountServantBase
                        {
                          public:
                            void attributeValueChange(...);
                            ...
                        };
                        using namespace CosTypedNotifyChannelAdmin;
                        int main(int argc, char** argv)
                        {
                          // orb および POA 環境を取得します。
                          CORBA::ORB_ptr orb = CORBA::ORB_init(argc, argv);
                          CORBA::Object_var obj = orb-> resolve_initial_references("RootPOA");
                          PortableServer::POA_var poa = PortableServer::POA::_narrow(obj);
                         // チャネルリファレンスを取得します。
                          TypedEventChannel channel = ... ;
                           // 型付きサーバントを割り当てます。
                          TMNTypedEventImpl* typed_servant = new TMNTypedEventImpl();
                          // POA でこれをアクティブ化します。
                          poa->activate_object(typed_servant);
                           // そのリファレンスを取得します。
                          CORBA::Object_var typed_ref = poa->servant_to_reference(typed_servant);
                         // チャネルに接続します。
                          // 1. プロキシコンシューマを割り当てます。
                          TypedPushConsumerImpl* servant = new TypedPushConsumerImpl(typed_ref);
                          // 2. これをルート POA でアクティブ化します。
                          poa->activate_object(servant);
                          // 3. コンシューマオブジェクトリファレンスを取得します。/
                          obj = poa->servant_to_reference(servant);
                          CosTypedNotifyComm::TypedPushConsumer_var
                             consumer = CosTypedNotifyComm::TypedPushConsumer::_narrow(obj);
                           // 4. デフォルト管理を取得します。
                          TypedConsumerAdmin_var admin = channel->default_consumer_admin();
                          // 5. プロキシを作成します。
                          CosNotifyChannelAdmin::ProxyID proxy_id;
                          TypedProxySupplier_var proxy = admin-> obtain_notification_push_supplier(
                                  "IDL:example.borland.com/"
                                  "TMN/TypedEvent:1.0", proxy_id);
                          // 6. プロキシサプライヤに接続します。
                          proxy->connect_typed_push_consumer(consumer);
                          // 作業ループ
                          orb->run();
                        }
PSA を使用した型付き
プッシュコンシューマ
(psa/cpp/typedPush 
                        // プロキシコンシューマを実装する必要はありません。
                        // PSA は get_typed_consumer() をサポートする
                        // プロキシを透過的に提供します。
                        // 型付きサーバントを実装します。
                        class TMNTypedEventImpl :
                          public POA_TMN::TypedEvent,
                         public PortableServer::RefCountServantBase
                        {
                          public:
                            void attributeValueChange (...) ;
                            ...
                        };
                        // チャネル型固有の名前空間はありません。
                        int main(int argc, char** argv)
                        {
                          // orb および PSA 環境を取得します。
```
**Consumer.C**)

```
 CORBA::ORB_ptr orb
            = CORBA::ORB_init(argc, argv);
     CORBA::Object_var obj = orb-> Resolve_initial_references("RootPSA");
     PortableServerExt::PSA_var psa = PortableServerExt::PSA::_narrow(obj);
    // チャネルリファレンスを取得します。
     CORBA::Object_var channel = ... ;
    // 型付きサーバントを割り当てます。
     TMNTypedEventImpl* typed_servant = new TMNTypedEventImpl();
     // これをルート PSA でアクティブ化します。
     psa->activate_object(typed_servant);
     // そのオブジェクト ID を取得します。
     PortableServer::ObjectId_var oid = poa->servant_to_id(typed_servant);
    // チャネルにサブスクライブします。
     // サブジェクトスキームを指定します。
     PortableServerExt::SubjectScheme scheme = { PortableServerExt::CHANNEL_ADDR,
       PortableServerExt::TYPED_SUBJECT, (const char*)"IDL:example.borland.com"
                  "TMN/TypedEvent:1.0", PortableServerExt::PUSH_EVENT };
    // 1. サブスクライブします。
     psa->subscribe(scheme, channel, oid, CORBA::NameValuePairSeq());
     // 作業ループ
     orb->run();
  }
このサンプルコードは,チャネルに型付きコンシューマを接続/サブスクライブする方法
を Java で示しています。
import org.omg.CORBA.*;
Import org.omg.PortableServer.*;
Import org.omg.CosNotifyComm.*;
// 型付きサーバントを実装します。
public class TMNTypedEventImpl : extend TMN.TypedEventPOA,
{
    public void attributeValueChange(...);
    ...
  }
  public class TypedPushConsumerImpl : extend TypedPushConsumerPOA
  {
    Object _I = null; public TypedPushConsumerImpl(Object I) { _I = I; }
     // get_typed_consumer() を実装します。
     public object get_typed_consumer({return _I; }
    ... 
     public static void main(String[] args){
     // orb および POA 環境を取得します。
      ORB orb = ORB_init(args, null);
      Object obj = orb.resolve_initial_references( "RootPOA");
      POA poa = POA.narrow(obj);
     // チャネルリファレンスを取得します。
      TypedEventChannel channel = ... ;
      // 型付きサーバントを割り当てます。
      TMNTypedEventImpl typed_servant = new TMNTypedEventImpl();
      // POA でこれをアクティブ化します。
      poa.activate_object(typed_servant);
      // そのリファレンスを取得します。
      Object typed_ref
        = poa.servant_to_reference( typed_servant);
     // チャネルに接続します。
     // 1. プロキシコンシューマを割り当てます。
     TypedPushConsumerImpl servant = New TypedPushConsumerImpl(typed_ref);
     // 2. これをルート POA でアクティブ化します。
     poa.activate_object(servant);
     // 3. コンシューマオブジェクトリファレンスを取得します。
     obj = poa->servant_to_reference(servant);
     TypedPushConsumer Consumer = TypedPushConsumer.narrow(obj);
     // 4. デフォルト管理を取得します。
```
**Notification Service**  インターフェースを使 用した型付きプッシュ コンシューマ (**basic\_java/TypedPush ConsumerImpl.C**)

**PSA** を使用した型付き プッシュコンシューマ

**TypedPushConsumerI**

(**psa\_java/**

**mpl.C**)

```
TypedConsumerAdmin admin = Channel.default_consumer_admin();
   // 5. プロキシを作成します。
  CosNotifyChannelAdmin::ProxyID proxy_id;
  TypedProxySupplier proxy = admin. Obtain_notification_push_supplier(
          "IDL:example.borland.com/"
          "TMN/TypedEvent:1.0", proxy_id);
  // 6. プロキシサプライヤに接続します。
  proxy.connect_typed_push_consumer(consumer);
  // 作業ループ
  orb.run();
}
import org.omg.CORBA.*;
Import com.inprise.vbroker.
                    PortableServerExt.*;
// 型付きサーバントを実装します。
public class TMNTypedEventImpl : extend TMN.TypedEventPOA,
{
public void attributeValueChange(...);
    ...
\mathbf{r}public class TypedPushConsumerImpl
{
 // プロキシコンシューマを実装する必要はありません。
 // PSA は get_typed_consumer() を
  // サポートするプロキシを
  // 透過的に提供します。
  Public static void main(String args) {
  // orb および PSA 環境を取得します。
  ORB orb = ORB_init(args, null);
  Object obj 
   = orb.resolve_initial_references("RootPSA");
  PSA psa = PSA.narrow(obj);
 // チャネルリファレンスを取得します。
  Object channel = ... ;
  // 型付きサーバントを割り当てます。
  TMNTypedEventImpl typed_servant = new TMNTypedEventImpl();
  // これをルート PSA でアクティブ化します。
  psa.activate_object(typed_servant);
   // そのオブジェクト ID を取得します。
  PortableServer::ObjectId oid = psa.servant_to_id(typed_servant);
  // チャネルにサブスクライブします。
  // サブジェクトスキームを指定します。
   SubjectScheme scheme = new
```

```
 (SubjectAddressScheme.CHANNEL_ADDR, SubjectInterfaceScheme.TYPED_SUBJECT,
    (const char*)"IDL:example.borland.com" "TMN/TypedEvent:1.0",
    SubjectDeliveryScheme.PUSH_EVENT);
 // 1. サブスクライブします。
  psa.subscribe( scheme, channel, oid, null);
 // 作業ループ
 orb.run();
```
}

この2つのサンプルは、PSA が、構造化コンシューマおよび型付きコンシューマ両方の通 知チャネルに接続する手順を徹底的に簡略化および統一する方法を明確に示しています。 また、PSA がイベント形式の選択と接続ロジックを分離する方法についても説明していま す。低レベルの COS Notificatin Service を直接使用した場合,構造化チャネルと型付き チャネル間のアプリケーションコードは大きく異なります。一方,PSA を使用した場合は, 2 つのサンプルのサブスクライブロジックの違いはほとんどありません。

# 構造化プッシュサプライヤおよび型付きプッシュサプライヤの サンプル

次に示す2つのサンプルでは、型付きプッシュサプライヤと構造化プッシュサプライヤが, 通知接続メソッド(左列)および PSA(右列)で記述されています。PSA を使用した型付 きプッシュサプライヤは,PSA 構造化プッシュサプライヤとほとんど同じです。どちらの 場合も,PSA は,構成が異なる各チャネルからアプリケーションを保護します。

#### チャネルへの構造化サプライヤ

**Supplier.C**)

**Supplier.C**)

このサンプルコードは,チャネルに構造化サプライヤを接続/サブスクライブする方法を **C++** で示しています。

```
通知サービスインター
フェースを使用した構造
化プッシュサプライヤ
(basic_cpp/structPush 
                         Using namespace CosNotifyChannelAdmin;
                         int main(int argc, char** argv)
                         {
                            // orb および POA 環境を取得します。
                            CORBA::ORB_ptr orb
                                   = CORBA::ORB_init(argc, argv);
                           CORBA:: Object var obj = orb-> Resolve initial references("RootPOA");
                            PortableServer::POA_var poa = PortableServer::POA::_narrow(obj);
                            // チャネルリファレンスを取得します。
                            EventChannel channel = ... ;
                            // チャネルに接続します。
                            // 1. デフォルト管理を取得します。
                            ConsumerAdmin_var admin = Channel->default_supplier_admin();
                            // 2. プロキシを作成します。
                            ProxyID proxy_id;
                            ProxyConsumer_var proxy = admin->
                              obtain_notification_push_consumer(STRUCTURED_EVENT, proxy_id);
                            // 3. StructuredProxyConsumer を取得します。
                            StructuredProxyPushConsumer_var consumer
                              = StructuredProxyPushConsumer::_narrow(proxy);
                            // 型付きイベントインターフェースをプッシュします。
                           for(:,:) consumer->push_structured_event(...);
                          ...
                            }
                            ...
                         }
通知サービスインター
フェースを使用した構造
化プッシュサプライヤ
(basic_cpp/structPush 
                         int main(int argc, char** argv)
                         {
                            // orb および PSA 環境を取得します。
                            CORBA::ORB_ptr orb
                                   = CORBA::ORB_init(argc, argv);
                            CORBA::Object_var obj = orb-> Resolve_initial_references("RootPSA");
                            PSA_var psa = PSA::_narrow(obj);
                            // チャネルリファレンスを取得します。
                            CORBA::Object_var channel = ... ;
                            // チャネルにパブリッシュします。
                            // 1. 公開します。
                            PortableServerExt::SubjectScheme scheme = { PortableServerExt::CHANNEL_ADDR,
                              PortableServerExt::STRUCTURED_SUBJECT, (const char*)"",
                              PortableServerExt::PUSH_EVENT };
                            PortableServerExt::PublishDesc_var desc = psa->publish(scheme, channel,
                              PortableServer::ObjectId(), CORBA::NameValuePairSeq());
                            // 2. StructuredProxyConsumer を取得します。
                            CORBA::Object_var obj = psa->the_subject_addr(desc);
                            StructuredProxyPushConsumer_var consumer
                              = StructuredProxyPushConsumer::_narrow(proxy);
```
#### **//** 型付きイベントインターフェースをプッシュします。

**Notification Service** イ ンターフェースを使用 した型付きプッシュサ プライヤ(**basic\_cpp/ typedPushSupplier.C**)

```
for(j; j) {
     consumer->push_structured_event(...);
 ...
  }
   ...
}
```
# チャネルへの型付きサプライヤ

このサンプルコードは,チャネルに型付きサプライヤを接続/サブスクライブする方法を **C++** で示しています。

```
using namespace CosTypedNotifyChannelAdmin;
int main(int argc, char** argv)
{
  // orb および POA 環境を取得します。
  CORBA::ORB_ptr orb
         = CORBA::ORB_init(argc, argv);
  CORBA::Object_var obj = orb-> Resolve_initial_references("RootPOA");
  PortableServer::POA_var poa = PortableServer::POA::_narrow(obj);
   // チャネルリファレンスを取得します。
  TypedEventChannel channel = ... ;
  // チャネルに接続します。
   // 1. デフォルト管理を取得します。
  TypedConsumerAdmin_var admin = Channel->default_supplier_admin();
  // 2. プロキシを作成します。
  CosNotifyChannelAdmin::ProxyID proxy_id;
  TypedProxyConsumer_var proxy = admin->obtain_notification_push_consumer(
          "IDL:example.borland.com/" "TMN/TypedEvent:1.0", proxy_id);
  // 3. I インターフェースを取得します。
  CORBA::Object_var obj = proxy->get_typed_consumer();
  TMN::TypedEvent_var consumer = TMN::TypedEvent::_narrow(obj);
   // 型付きイベントインターフェースをプッシュします。
 for(::) consumer->attributeValueChange(...);
     ...
  }
   ...
}
int main(int argc, char** argv)
{
   // orb および PSA 環境を取得します。
  CORBA::ORB_ptr orb
         = CORBA::ORB_init(argc, argv);
  CORBA::Object_var obj = orb-> Resolve_initial_references("RootPSA");
 PSA var psa = PSA:: narrow(obj);
   // チャネルリファレンスを取得します。
  CORBA::Object_var channel = ... ;
  // チャネルにパブリッシュします。
  // 1. 公開します。
  PortableServerExt::SubjectScheme scheme =
  { PortableServerExt::CHANNEL_ADDR, PortableServerExt::TYPED_SUBJECT,
    (const char*)"IDL:example.borland.com" "TMN/TypedEvent:1.0",
   PortableServerExt::PUSH_EVENT };
  PortableServerExt::PublishDesc_var desc = psa->publish(scheme, channel, 
     PortableServer::ObjectId(), CORBA::NameValuePairSeq());
  // 2. I インターフェースを取得します。
  CORBA::Object_var obj = psa->the_subject_addr(desc);
  TMN::TypedEvent_var consumer = TMN::TypedEvent::_narrow(obj);
   // 型付きイベントインターフェースをプッシュします。
 for(::) {
     consumer->attributeValueChange(...);
```
**PSA** を使用した型付き プッシュサプライヤ (**psa\_cpp/ typedPushSupplier.C**)

...

 } ... }

これらのサンプルは,Notification Service インターフェースを使用した場合,構満化サ プライヤアプリケーションと型付きサプライヤアプリケーションの接続コードと接続手順 の間に著しい違いがあることを示しています。一方, PSA を使用した場合は、両方のアプ リケーションの接続コードと接続手順はほとんど同じになります。

メモ この章で使用するすべてのサンプルは,同梱の VisiNotify と PSA サンプルを凝縮したも のです。これらのサンプルはディレクトリに置かれます。examples/vbe/notify/ basic\_<cpp|java> and examples/vbe/notify/psa\_<cpp|Java>.

# **PSA** を使ってサブジェクトをサブスクライブする

PSA のサブスクライブオペレーションを使用すると、コンシューマオブジェクトは、通知 /イベントソースに結び付けられ,(プッシュまたはプル)イベントメッセージを受信する ことができます。これは、次に示す有効な publish/subscribe 構成をすべて含む非常に幅 広い概念です。

- OMG 通知/イベントチャネルに接続する。
- マルチキャストグループを結合して、内部コンシューマ ID マッピングに外部キーを確 立する。
- IIOP 以外のメッセージ指向ミドルウェアに接続する。

PSA は、低レベルの転送メカニズムやチャネル/メッセージ形式の種類に関係なく、単一 のプログラミングモデルを使用して,これらの構成をサポートします。このバージョンで は, PSA は, OMG 通知/イベントチャネル (全4種類のチャネル)のサブスクライブだ けをサポートします。PSA サブスクライブオペレーションは、次のように定義されます。

SubscribeDesc **subscribe**(

- in SubjectScheme the\_subject\_scheme,
- in Subject the\_subject,
- in PortableServer::ObjectId the\_observer\_id,
- in CORBA::NameValuePairSeq the\_properties )
	- raises( InvalidSubjectScheme,
		- InvalidProperties,
		- ChannelException );

PSA を COS Notification の上位で使用すると,このオペレーションは,コンシューマ管 理およびプロキシサプライヤを取得し,接続を行う,すべての低レベルのオペレーション を実行します。型付きサブジェクトをサブスクライブするために,PSA は内部でハンドラ プロキシオブジェクトを作成および管理して,get\_typed\_consumer() オペレーションを サポートします。また,アプリケーションは,アプリケーションが指定された型付き <I> インターフェースをサポートするオブザーバサーバントインプリメンテーションを提供す るだけです。

#### **SubjectScheme**

subscribe() への最初のパラメータは SubjectScheme で, 次のように定義されます。

```
struct SubjectScheme {
SubjectAddressScheme address_scheme;
  SubjectInterfaceScheme interface_scheme;
  SubjectInterfaceId interface_id;
  SubjectDeliveryScheme delivery_scheme;
};
```
SubjectScheme パラメータは,サブジェクトリファレンスのアドレススキーム,インター フェーススキーム,インターフェースリポジトリ ID(型付きチャネル用のみ),および配 布スキームを指定できます。

address\_scheme フィールドには、サブジェクトリファレンスを指定します。たとえば, アドレスを指定すれば,プッシュイベントやアドレスに直接使用して,サブスクライブだ け行うことができます。現在,このフィールドには,サブスクライブ用の 3 つの値, **SUBSCRIBE\_ADMIN\_ADDR**,**CHANNEL\_ADDR**,および **SUBJECT\_ADDR** が あります。それぞれの値は,subscribe() オペレーションへのサブジェクトリファレンス が, OMG Notification Consumer Admin, OMG Notification Channel (または型付 きチャネル),または直接的なイベントプッシュアドレスであることを示しています。

address\_scheme フィールドの3つの値を使用すると,アプリケーションは,次に示す方 法でサブスクライブすることができます。

- **SUBSCRIBE\_ADMIN\_ADDR** subscribe() へのサブジェクトリファレンスは, OMG Notification Consumer Admin リファレンスです。PSA は,管理で obtain\_<...>\_supplier() を呼び出し,管理でプロキシを割り当てて,プロキシで connect\_<...>\_consumer() を呼び出します。プロキシに接続されたコンシューマリ ファレンスは、null (プルモードコンシューマ用),または observer\_id パラメータを 使用してこの PSA から生成されたプッシュコンシューマオブジェクトリファレンスの どちらかになります。型付きチャネルでは,get\_typed\_consumer() および get\_typed\_supplier()は、自動的に PSA によって処理されます。
- **CHANNEL\_ADDR** subscribe() へのサブジェクトリファレンスは,OMG Notification Channel(または型付きチャネル)です。PSA は,チャネルで calls \_get\_default\_consumer\_admin() を呼び出すだけで,デフォルトの管理を取得し,こ のコンシューマ管理リファレンスを介して,接続として処理します。
- **SUBJECT\_ADDR** subscribe() へのサブジェクトリファレンスは,直接的なイベン トプッシュアドレスです。たとえば,マルチキャスト IOR や型付き <I> インターフェー スです。型付き以外のチャネルでは、プロキシプッシュコンシューマになります。PSA は, \_get\_MyAdmin()/\_get\_MyChannel()/\_get\_default\_consumer\_admin() を呼 び出して,コンシューマ管理を介して,接続として処理します。型付きチャネルについ ては,これはすでにプッシュ <I> インターフェースになっています。PSA はリファレ ンスの中からコンシューマ管理コンポーネントを探して(現在はサポートされていませ ん),コンシューマ管理を介して,接続として処理します。

また,アプリケーションは,**SubjectInterfaceScheme** および **SubjectDeliveryScheme** を指定する必要があります。

次に **SubjectInterfaceScheme** の有効な値を示します。

- **TYPED\_SUBJECT** サブジェクトは,マルチキャストまたは OMG 型付き通知チャ ネルを使用します。
- **UNTYPED\_SUBJECT** サブジェクトは,OMG 型なし通知チャネルを使用します。
- **STRUCTURED\_SUBJECT** サブジェクトは,OMG 構造化通知チャネルを使用しま す。
- **SEQUENCE\_SUBJECT** サブジェクトは,OMG シーケンス通知チャネルを使用し ます。

次に **SubjectDeliveryScheme** の有効な値を示します。

- **PUSH\_EVENT** サブジェクトは,マルチキャストまたは OMG Push Notification モード (4 種類ある OMG イベントのいずれか)を使用します。
- **PULL\_EVENT** サブジェクトは,OMG Pull Notification モード(4 種類ある OMG イベントのいずれか)を使用します。

型付きチャネルに接続するには,<I> インターフェースのリポジトリ ID も指定する必要が あります。このリポジトリは,暗黙的なイベントフィルタとして使用されます。

# **Subscribe()** へのサブジェクトリファレンス,オブザーバ **ID**, およびプロパティ

subscribe()への2番めと3番めのパラメータは、サブジェクトのリファレンスおよび非 アクティブなコンシューマオブジェクトのオブジェクト ID です。サブジェクトリファレン スの解釈は, subscribe()への最初のパラメータとして SubjectScheme によって指定され ます。これは,先に説明したとおりです。非アクティブなコンシューマオブジェクト ID は,送信するコンシューマオブジェクト(受信したイベント)を指定します。

コンシューマオブジェクトには、非アクティブとアクティブの2種類あります。すべての プッシュコンシューマは非アクティブコンシューマで,プルコンシューマ (pull\_and\_dispatch() を使用する型付きコンシューマを除く)はすべてアクティブコン シューマです。

非アクティブコンシューマは,有効なオブジェクト ID を使ってサブスクライブする必要が あります。コンシューマサーバントは, サブスクライブ中の PSA (POA など) 内で, サー バントマネージャなどによってアクティブ化するか,アクティブ化できるようにする必要 があります。一方、アクティブコンシューマでは、subscribe()を呼び出すために有効なオ ブジェクト ID は必要ありません。事実,PSA では,アクティブコンシューマをサブスク ライブするために subscribe() が呼び出されると,実際のオブジェクト ID パラメータは無 視されます。また,アクティブコンシューマは,アクティブ化したり,アクティブ化でき るようにする必要はありません。

# **Subscribe()** のサンプル

#### サンプル

このサンプルは,プッシュコンシューマとしてチャネルリファレンスを介して,型付きサー ビスに接続する方法を示しています。

**C++** PortableServerExt::SubjectScheme scheme = { PortableServerExt::CHANNEL\_ADDR, PortableServerExt::UNTYPED\_SUBJECT, (const char\*)"", PortableServerExt::PUSH\_EVENT }; PortableServerExt::SubscribeDesc\_var desc psa->**subscribe**( scheme, channel, observer\_oid, CORBA::NameValuePairSeq());

**Java** // プッシュコンシューマとしてチャネルリファレンスを介して型なしサービスに接続する Java コード。 SubjectScheme scheme = new SubjectScheme( SubjectAddressScheme.CHANNEL\_ADDR, SubjectInterfaceScheme.UNTYPED\_SUBJECT, "", SubjectDeliveryScheme.PUSH\_EVENT);

SubscribeDesc desc = psa.subscribe(scheme, channel, observer\_oid, null);

#### サンプル

このサンプルは、プルコンシューマとしてチャネルリファレンスを介して、型なしサービ スに接続する方法を示しています。

**C++** PortableServerExt::SubjectScheme scheme = { PortableServerExt::CHANNEL\_ADDR, PortableServerExt::UNTYPED\_SUBJECT, (const char\*)"", PortableServerExt::PULL\_EVENT }; PortableServerExt::SubscribeDesc\_var desc = psa->subscribe( scheme, channel, PortableServer:: ObjectId(), CORBA:: NameValuePairSeq());

**Java** // プッシュコンシューマとしてチャネルリファレンスを介して型なしサービスに接続する Java コード。 SubjectScheme scheme = new SubjectScheme( SubjectAddressScheme.CHANNEL\_ADDR,

```
 SubjectInterfaceScheme.UNTYPED_SUBJECT,
 "",
 SubjectDeliveryScheme.PULL_EVENT);
SubscribeDesc desc = psa.subscribe(scheme, channel, null, null);
```
#### サンプル

このサンプルは,プッシュコンシューマとしてチャネルリファレンスを介して,構造化サー ビスに接続する方法を示しています。

```
C++ PortableServerExt::SubjectScheme scheme = {
           PortableServerExt::CHANNEL_ADDR,
           PortableServerExt::STRUCTURED_SUBJECT,
           (const char*)"",
          PortableServerExt:: PUSH_EVENT };
         PortableServerExt::SubscribeDesc_var desc psa->subscribe(
         scheme, channel, observer_oid, CORBA::NameValuePairSeq());
Java // プッシュコンシューマとしてチャネルリファレンスを介して構造化サービスに接続する Java 
         コード。
         SubjectScheme scheme = new SubjectScheme(
           SubjectAddressScheme.CHANNEL_ADDR,
           SubjectInterfaceScheme.STRUCTURED_SUBJECT,
          ^{\rm m} "
           SubjectDeliveryScheme.PUSH_EVENT);
         SubscribeDesc desc = psa.subscribe(scheme, channel, observer_oid, null);
```
#### サンプル

このサンプルは,プルコンシューマとしてチャネルリファレンスを介して,構造化サービ スに接続する方法を示しています。

```
C++ PortableServerExt::SubjectScheme scheme = {
           PortableServerExt::CHANNEL_ADDR,
           PortableServerExt::STRUCTURED_SUBJECT,
           (const char*)"",
           PortableServerExt::PULL_EVENT };
         PortableServerExt::SubscribeDesc_var desc = psa->subscribe(
         scheme, channel, PortableServer:: ObjectId(), CORBA:: NameValuePairSeq());
```

```
Java // プルコンシューマとしてチャネルリファレンスを介して構造化サービスに接続する Java 
        コード。
        SubjectScheme scheme = new SubjectScheme(
          SubjectAddressScheme.CHANNEL_ADDR,
          SubjectInterfaceScheme.STRUCTURED_SUBJECT,
         ^{\rm m} "
          SubjectDeliveryScheme.PULL_EVENT);
```
SubscribeDesc desc = psa.subscribe(scheme, channel, null, null);

#### サンプル

```
このサンプルは,プッシュコンシューマとしてチャネルリファレンスを介して,型付きサー
ビスに接続する方法を示しています。
```

```
C++ PortableServerExt::SubjectScheme scheme = {
           PortableServerExt::CHANNEL_ADDR,
           PortableServerExt::TYPED_SUBJECT,
           (const char*)"IDL:example.borland.com/TMN/TypedEvent:1.0",
           PortableServerExt::PUSH_EVENT };
         PortableServerExt::SubscribeDesc_var desc psa->subscribe(
          scheme, channel, observer_oid, CORBA::NameValuePairSeq());
Java // プッシュコンシューマとしてチャネルリファレンスを介して型付きサービスに接続する Java 
         コード。
         SubjectScheme scheme = new SubjectScheme(
           SubjectAddressScheme.CHANNEL_ADDR,
           SubjectInterfaceScheme.TYPED_SUBJECT,
           "IDL:example.borland.com/TMN/TypedEvent:1.0",
```
 SubjectDeliveryScheme.PUSH\_EVENT); SubscribeDesc desc = psa.subscribe(scheme, channel, observer oid, null);

#### サンプル

このサンプルは、プルコンシューマとしてチャネルリファレンスを介して、型付きサービ スに接続する方法を示しています。

**C++** PortableServerExt::SubjectScheme scheme = { PortableServerExt::CHANNEL\_ADDR, PortableServerExt::TYPED\_SUBJECT, (const char\*)"IDL::example.borland.com/TMN/TypedEvent:1.0", PortableServerExt::PULL\_EVENT }; PortableServerExt::SubscribeDesc\_var desc = psa->subscribe( scheme, channel, PortableServer:: ObjectId(), CORBA:: NameValuePairSeq()); **Java** // プルコンシューマとしてチャネルリファレンスを介して型付きサービスに接続する Java

コード。 SubjectScheme scheme = new SubjectScheme( SubjectAddressScheme.CHANNEL\_ADDR, SubjectInterfaceScheme.TYPED\_SUBJECT, "IDL:example.borland.com/TMN/TypedEvent:1.0", SubjectDeliveryScheme.PULL\_EVENT); SubscribeDesc desc = psa.subscribe(scheme, channel, null, null);

# サブスクライブデスクリプタと **the\_subject\_addr()**

Object **the\_subject\_addr**(in PublishSubscribeDesc the\_desc);

subscribe() オペレーションが正しく行われると,サブスクライブデスクリプタが戻されま す。サブスクライブデスクリプタには、unsubscribe(), suspend(), resume() など, そ の他の subscribe() オペレーションを実装するためのすべての情報/マッピングが保存さ れています。また,このデスクリプタは,永続的リポジトリに保存して,後で同じコン シューマプロセスセッションや,新しく再起動されたコンシューマプロセスセッションに ロードすることができます。ただし,このデスクリプタの形式は,デスクリプタを作成し た特定の ORB 内向けです。したがって、オブジェクトキーのように、サブスクライブデ スクリプタは,デスクリプタを作成した ORB で使用する必要があります。

サブスクライブされたプッシュコンシューマのチャネルは,指定したオブザーバ ID でアク ティブされたコンシューマサーバントに,イベントをアクティブにプッシュします。 subscribe() オペレーションが正しく行われると、型なし/構造化/シーケンスプルコン シューマを持つアプリケーションは、PSA の the subject addr() から、サブスクライブ デスクリプタとともにプルアドレス(プロキシプルサプライヤ)を取得することができま す。サブスクライブデスクリプタは、PSA subscribe() メソッドからパラメータとして戻 されます。

#### サンプル

このサンプルは,サブスクライブデスクリプタからプロキシ型なし/構造化/シーケンス プルサプライヤを取得する方法を示しています。

**C++** CORBA::Object\_var proxy\_pull\_supplier = psa->the\_subject\_addr(the\_desc);

**Java** org.omg.CORBA.Object proxy\_pull\_supplier = psa.the\_subject\_addr(the\_desc);

指定したプロキシにこのリファレンスをナローイングすると, pull()/try\_pull()/ pull\_structured\_event() および try\_pull\_structured\_event() を使ってサプライヤから イベントをプルすることができます。

型付きプルコンシューマについては、64 [ページの「型付きプルのサポート」を](#page-67-0)参照してく ださい。

# サブジェクトのサブスクライブ解除

PSA unsubscribe() は、接続されたチャネルからコンシューマの接続を解除して、すべて のローカルリソースをクリーンアップします。これは,必要に応じて行われ,マルチキャ ストの場合は,オブザーバ ID マッピングへのサブジェクトキーが削除されます。コン シューマが,型なしチャネルや型付きチャネルに接続されている場合は,PSA はプロキシ に対して disconnect\_push/pull\_supplier() を呼び出します。

コンシューマが構造化チャネルやシーケンスチャネルに接続されている場合は、PSA はそ れぞれ, disconnect\_structured\_push/pull\_supplier() と disconnect\_sequence\_push/pull\_supplier() を呼び出します。

このサンプルコードは、サブジェクトのサブスクライブを解除する方法を示しています。

void **unsubscribe**(in SubscribeDesc the\_subscribe\_desc)

# サブジェクトの公開

PSA モデルにおける公開は、(プッシュまたはプル)イベントメッセージを送信する通知 /イベントチャネルに,サプライヤオブジェクトやサプライヤソースを結び付けるオペ レーションとして定義されます。

これは、次に示す有効な publish/subscribe 構成をすべて含む非常に幅広い概念です。

- OMG 通知/イベントチャネルに接続する。
- マルチキャストチャネルに結び付ける。ただし,ネイティブ UDP マルチキャストであ る publish() は、ラッパー公開デスクリプタを作成し、返すだけです。
- IIOP 以外のメッセージ指向ミドルウェアに接続する。

PSA は、低レベルの転送メカニズムやチャネル/メッセージ形式の種類に関係なく、単一 のプログラミングモデルを使用して、多くの publish/subscribe 構成をサポートします。 このバージョンでは, PSA は, OMG 通知/イベントチャネル (全4 種類のチャネル) へ の接続だけをサポートします。次に,特定のサブジェクトに対してオブザーバなどのコン シューマをサブスクライブする PSA オペレーションを示します。

PublishDesc **publish**(

- in SubjectScheme the\_subject\_scheme,
- in Subject the\_subject,
- in PortableServer::ObjectId the\_provider\_id,
- in CORBA::NameValuePairSeq the\_properties )
	- raises( InvalidSubjectScheme, InvalidProperties,
		- ChannelException );

COS Notification の上位で公開オペレーションを使用すると,このオペレーションは,サ プライヤ管理およびプロキシコンシューマを取得し,接続を行うすべてのオペレーション を実行します。また、公開オペレーションを型付きサブジェクトとともに使用すると, PSA は,プロキシコンシューマで get\_typed\_consumer() を呼び出して,<I> リファレンスを取 得することもできます。

#### **SubjectScheme**

SubjectScheme は, publish()への最初のパラメータで,次のように定義されます。

```
struct SubjectScheme {
SubjectAddressScheme address scheme;
  SubjectInterfaceScheme interface_scheme;
SubjectInterfaceId interface_id;
 SubjectDeliveryScheme delivery_scheme;
};
```
SubjectScheme パラメータでは,サブジェクトリファレンスで使用するアドレススキー ム, インターフェーススキーム, インターフェースリポジトリ ID (型付きチャネルのみ), および配布スキームを指定できます。

address scheme フィールドには、直接イベントをプッシュできるアドレスかどうか,サブ スクライブだけが可能なアドレスかどうかなど,サブジェクトリファレンスを指定します。 現在,VisiBroker では,このフィールドに 3 つの値を指定できます。それぞれの値は, subscribe() オペレーションへのサブジェクトリファレンスが,OMG Notification Consumer Admin,OMG Notification Channel(または型付きチャネル),または直接 的なイベントプッシュアドレスであることを示しています。

次に,サポートされるサブスクライブの 3 つのアドレススキームを示します。

- **PUBLISH\_ADMIN\_ADDR** publish() へのサブジェクトリファレンスは, OMG Notification Consumer Admin リファレンスです。PSA は,管理リファレンスで obtain\_<...>\_consumer() を呼び出して,管理でプロキシを割り当て,プロキシで connect\_<...>\_supplier() を呼び出します。プロキシに接続されたサプライヤリファレ ンスは,null(プッシュサプライヤ用),または provider\_id パラメータを持つこの PSA から生成されたプルサプライヤリファレンスのどちらかになります。型付きチャネ ルの場合,get\_typed\_consumer() オペレーションと get\_typed\_supplier() インプリメン テーションは,PSA によって自動的に処理されます。
- **CHANNEL\_ADDR** publish() へのサブジェクトリファレンスは, OMG Notification Channel(または型付きチャネル)です。PSA は,チャネルで\_get\_default\_supplier\_admin() を呼び出すだけで,デフォルトのサプライヤ管理を取得できます。次に,このコンシュー マ管理リファレンスを介して,接続として処理します。
- **SUBJECT\_ADDR** subscribe() へのサブジェクトリファレンスは,直接的なイベン トプッシュアドレスです。たとえば,マルチキャスト IOR や型付き <I> インターフェー スです。これは、ごく簡単な例です。PSA は、パブリッシャデスクリプタをラップして 返します。

また,アプリケーションは,**SubjectInterfaceScheme** および **SubjectDeliveryScheme** を指定する必要もあります。

次に **SubjectInterfaceScheme** の有効な値を示します。

- TYPED SUBJECT サブジェクトは、マルチキャストまたは OMG 型付き通知チャ ネルを使用します。
- **UNTYPED\_SUBJECT** サブジェクトは,OMG 型なし通知チャネルを使用します。
- **STRUCTURED\_SUBJECT** サブジェクトは OMG 構造化通知チャネルを使用しま す。
- **SEQUENCE\_SUBJECT** サブジェクトは,OMG シーケンス通知チャネルを使用し ます。

次に **SubjectDeliveryScheme** の有効な値を示します。

- **PUSH\_EVENT -** サブジェクトは、マルチキャストまたは OMG プッシュ通知モード (4 種類ある OMG イベントのいずれか)を使用します。
- **PULL\_EVENT** サブジェクトは,OMG プル通知モード(4 種類ある OMG イベント のいずれか)を使用します。

型付きチャネルに接続するには, <I> インターフェースのリポジトリ ID も指定する必要が あります。このリポジトリは,get\_typed\_consumer() から戻された型付きプッシュリファ レンスをスタブにナローイングする場合に使用します。これは、プッシュイベントおよび プルイベントのフィルタリングキーとしても使用されます。

# Publish() へのサブジェクトリファレンス, プロバイダID, お よびプロパティ

サブジェクトリファレンスの解釈は,publish() オペレーションへの最初のパラメータとし て SubjectScheme によって指定されます。publish() への 2 番めと 3 番めのパラメータ は、サブジェクトのリファレンスと、非アクティブなサプライヤ(サプライヤなど)オブ ジェクトのオブジェクト ID です。非アクティブなサプライヤオブジェクト ID は,イベン トをプルして公開するために PSA で使用するサプライヤオブジェクトを指定します。

サプライヤオブジェクトには,非アクティブとアクティブの 2 種類あります。すべてのプッ シュサプライヤはアクティブで,すべてのプルサプライヤは非アクティブです。

非アクティブサプライヤは,有効なオブジェクト ID を使って公開する必要があります。公 開サーバントは、公開中の PSA (POA など)内で、サーバントマネージャなどによって アクティブ化するか,アクティブ化できるようにする必要があります。一方,アクティブ サプライヤでは,publish() を呼び出すために有効なオブジェクト ID は必要ありません。 事実,PSA では,アクティブサプライヤを公開するために publish() が呼び出されると, 実際のオブジェクト ID パラメータは無視されます。また, アクティブサプライヤは, アク ティブ化したり,アクティブ化できるようにする必要はありません。アクティブサプライ ヤには,サーバントインプリメンテーションも必要ありません。

メモ アクティブサプライヤには,サーバントインプリメンテーションも必要ありません。

# **publish()** のサンプル

#### サンプル

このサンプルは、名前空間 PortableServerExt を使用して、プッシュサプライヤとして チャネルリファレンスを介し,型なしサービスに接続する方法を示しています。

```
C++ PortableServerExt::SubjectScheme scheme = {
           PortableServerExt::CHANNEL_ADDR,
           PortableServerExt::UNTYPED_SUBJECT,
           PortableServerExt::(const char*)"",
           PortableServerExt::PUSH_EVENT };
         PortableServerExt::PublishDesc_var desc psa->publish(
          Scheme, channel, PortableServer:: ObjectId(), CORBA:: NameValuePairSeq());
```
**Java** SubjectScheme scheme = new SubjectScheme( SubjectAddressScheme.CHANNEL\_ADDR, SubjectInterfaceScheme.UNTYPED\_SUBJECT,  $" "$ , SubjectDeliveryScheme.PUSH\_EVENT); Byte[] desc = psa.publish(scheme, channel, null, null);

> スキームで指定されているように,特定のサブジェクトリファレンスは、実際にはCOS Notification Service チャネルリファレンスです。PSA は次のオペレーションを内部的に 実行します。

- このチャネルからデフォルトのサプライヤ管理を取得する。
- 管理から型なしプロキシプッシュコンシューマを取得する。
- 戻されたサブスクライブデスクリプタ内のプロキシプッシュコンシューマのリファレン スをカプセル化する。

#### サンプル

このサンプルは、名前空間 PortableServerExt を使用して、プルサプライヤとしてチャネ ルリファレンスを介し,型なしサービスに接続する方法を示しています。

**C++** PortableServerExt::SubjectScheme scheme = { PortableServerExt::CHANNEL\_ADDR, PortableServerExt::UNTYPED\_SUBJECT, (const char\*)"",

 PortableServerExt::PULL\_EVENT }; PortableServerExt::PublishDesc\_var desc = psa->publish( scheme, channel, provider\_id, CORBA::NameValuePairSeq());

**Java** SubjectScheme scheme = new SubjectScheme( SubjectAddressScheme.CHANNEL\_ADDR, SubjectInterfaceScheme.UNTYPED\_SUBJECT, "", SubjectDeliveryScheme.PULL\_EVENT); PublishDesc desc = psa.publish(scheme, channel, provider\_id, null);

スキームで指定されているように、特定のサブジェクトリファレンスは、実際にはCOS Notification Service チャネルリファレンスです。PSA は次のオペレーションを実行しま す。

- このチャネルからデフォルトのサプライヤ管理を取得する。
- 管理から型なしプロキシプルコンシューマを取得する。
- プロキシリファレンス上で, get\_typed\_consumer() を呼び出し, <I> インターフェース を取得する。
- このプルサプライヤリファレンスを使ってプロキシに接続する。
- 戻されたサブスクライブデスクリプタ内のプロキシプルコンシューマのリファレンスを カプセル化する。

#### サンプル

このサンプルは、名前空間 PortableServerExt を使用して、プッシュサプライヤとして チャネルリファレンスを介し,構造化サービスに接続する方法を示しています。

**C++** SubjectScheme scheme = { CHANNEL\_ADDR, STRUCTURED\_SUBJECT, (const char\*)"", PUSH\_EVENT }; PublishDesc\_var desc = psa->publish( scheme, channel, PortableServer:: ObjectId(), CORBA:: NameValuePairSeq());

**Java** SubjectScheme scheme = new SubjectScheme( SubjectAddressScheme.CHANNEL\_ADDR, SubjectInterfaceScheme.STRUCTURED\_SUBJECT,  $" "$ , SubjectDeliveryScheme.PUSH\_EVENT); PublishDesc desc = psa.publish(scheme, channel, null, null);

> スキームで指定されているように、特定のサブジェクトリファレンスは、実際にはCOS Notification Service チャネルリファレンスです。PSA は次のオペレーションを実行しま す。

- このチャネルからデフォルトのサプライヤ管理を取得する。
- 管理から構造化プロキシプッシュコンシューマを取得する。
- 戻されたサブスクライブデスクリプタ内のプロキシプッシュコンシューマのリファレン スをカプセル化する。

#### サンプル

このサンプルは、C++ コードで、名前空間 PortableServerExt を使用して、プッシュサ プライヤとしてチャネルリファレンスを介し,構造化サービスに接続する方法を示してい ます。

**C++** PortableServerExt::SubjectScheme scheme = { PortableServerExt::CHANNEL\_ADDR, PortableServerExt::STRUCTURED\_SUBJECT, (const char\*)"", PortableServerExt::PULL\_EVENT }; PortableServerExt::PublishDesc\_var desc = psa->publish( scheme, channel, provider id, CORBA::NameValuePairSeq());

```
Java SubjectScheme scheme = new SubjectScheme(
            SubjectAddressScheme.CHANNEL_ADDR,
            SubjectInterfaceScheme.STRUCTURED_SUBJECT,
           "",
           SubjectDeliveryScheme.PULL_EVENT);
          Byte[] desc = psa.publish(scheme, channel, provider_id, null);
```
スキームで指定されているように、特定のサブジェクトリファレンスは、実際にはCOS Notification Service チャネルリファレンスです。PSA は次のオペレーションを実行しま す。

- このチャネルからデフォルトのサプライヤ管理を取得する。
- 管理から構造化プロキシプルコンシューマを取得する。
- オブジェクト ID として provider\_id パラメータを使用し, PSA からプルサプライヤ オブジェクトリファレンスを作成する。
- このプルサプライヤリファレンスを使ってプロキシに接続する。
- 戻されたサブスクライブデスクリプタ内のプロキシプルコンシューマのリファレンスを カプセル化する。

#### サンプル

このサンプルは、名前空間 PortableServerExt を使用して、プッシュサプライヤとして チャネルリファレンスを介し,型付きサービスに接続する方法を示しています。

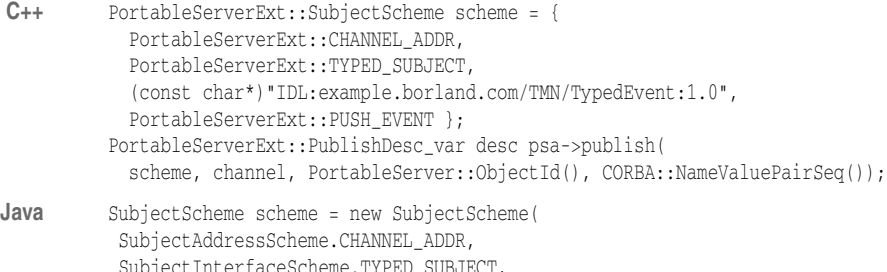

 SubjectInterfaceScheme.TYPED\_SUBJECT,  $"$  ", SubjectDeliveryScheme.PUSH\_EVENT); PublishDesc desc = psa.publish(scheme, channel, null, null);

スキームで指定されているように、特定のサブジェクトリファレンスは、実際にはCOS Notification Service チャネルリファレンスです。PSA は次のオペレーションを実行しま す。

- このチャネルからデフォルトのサプライヤ管理を取得する。
- 管理から型付きプロキシプルコンシューマを取得する。
- プロキシリファレンスで get typed consumer() を呼び出して,インターフェースリファ レンスを取得する。
- このプルサプライヤリファレンスを使ってプロキシに接続する。
- 戻されたサブスクライブデスクリプタ内のプロキシプッシュコンシューマのリファレン スおよび <I> インターフェースリファレンスをカプセル化する。

#### サンプル

このサンプルは、名前空間 PortableServerExt を使用して、プルサプライヤとしてチャネ ルリファレンスを介し,型付きサービスに接続する方法を示しています。

```
C++ PortableServerExt::SubjectScheme scheme = {
           PortableServerExt::CHANNEL_ADDR,
          PortableServerExt::TYPED_SUBJECT,
           (const char*)"IDL::example.borland.com/TMN/TypedEvent:1.0",
           PortableServerExt::PULL_EVENT };
```
PortableServerExt::PublishDesc\_var desc = psa->publish( scheme, channel, provider\_id, CORBA::NameValuePairSeq());

**Java** SubjectScheme scheme = new SubjectScheme(

 SubjectAddressScheme.CHANNEL\_ADDR, SubjectInterfaceScheme.TYPED\_SUBJECT,

 $"$  ",

 SubjectDeliveryScheme.PULL\_EVENT); PublishDesc desc = psa.publish(scheme, channel, provider\_id, null);

スキームで指定されているように、特定のサブジェクトリファレンスは、実際にはCOS Notification Service チャネルリファレンスです。PSA は次のオペレーションを実行しま す。

- このチャネルからデフォルトのサプライヤ管理を取得する。
- 管理から型付きプロキシプルコンシューマを取得する。
- オブジェクト ID として provider\_id パラメータを使用し、この PSA から型付きプル サプライヤオブジェクトリファレンスを作成する。
- 内部のプロキシサプライヤインプリメンテーションを作成して, get typed supplier() メソッドからリファレンスを戻す。
- このプロキシインプリメンテーションのリファレンスを作成する。
- このプロキシインプリメンテーションのリファレンスを使ってプロキシコンシューマに 接続する。
- 戻されたサブスクライブデスクリプタ内のプロキシプルコンシューマのリファレンスを カプセル化する。

# 公開デスクリプタと **the\_subject\_addr()**

Object **the\_subject\_addr**(in PublishSubscribeDesc the\_desc);

publish() オペレーションを正しく行うと,公開デスクリプタが戻されます。公開デスクリ プタには, unpublish(), suspend(), resume() など, その他の publish() オペレーショ ンを実装するための情報/マッピングが保存されています。このデスクリプタは,永続的 リポジトリに保存して、後で同じサプライヤプロセスセッションや、新しく再起動された サプライヤセッションに再ロードすることができます。ただし,このデスクリプタの形式 は、デスクリプタを作成した特定の ORB 内用です。したがって、オブジェクトキーのよ うに、サブスクライブデスクリプタリプタを作成した ORB で使用する必要が あります。

公開された非アクティブサプライヤ(プルなど)のチャネルは,指定したプロバイダ ID で アクティブ化したサプライヤサーバントからイベントをプルします。

publish() オペレーションが正しく行われると,アクティブ(プッシュ)サプライヤを持つ アプリケーションは,公開デスクリプタを使用する PSA の the\_subject\_addr() から,プッ シュアドレス(プロキシプッシュコンシューマまたは <I> インターフェースリファレンス と入力されたチャネル)を取得することができます。公開デスクリプタは、PSA publish() メソッドからパラメータとして戻されます。

#### サンプル

このサンプルは,サブスクライブデスクリプタからプロキシ型なし/構造化/シーケンス プルサプライヤを取得する方法を示しています。

**C++** CORBA::Object\_var proxy\_pull\_supplier = psa->the\_subject\_addr(the\_desc);

**Java** org.omg.CORBA.Object proxy\_pull\_supplier = psa.the\_subject\_addr(the\_desc);

指定したプロキシや <I> インターフェーススタブにこのリファレンスをナローイングする と,アプリケーションは,接続されたチャネルにイベントをプッシュできます。

メモ 型付きプルサプライヤについては、64[ページの「型付きプルのサポート」](#page-67-0)を参照してくだ さい。

# サブジェクトの公開解除

void unpublish(in PublishDesc the\_publish\_desc) raises( InvalidPublishDesc, ChannelException );

PSA unpublish() は,接続されたチャネルからサプライヤの接続を解除して,すべてのロー カルリソースをクリーンアップします。サプライヤが型なしチャネルや型付きチャネルに接 続されている場合は, PSA はプロキシに対して disconnect push/pull\_consumer() を呼 び出します。コンシューマが構造化チャネルやシーケンスチャネルに接続されている場合 は, PSA はそれぞれ, disconnect\_structured\_push/pull\_consumer() と disconnect\_ sequence\_push/pull\_consumer() を呼び出します。

# <span id="page-67-0"></span>型付きプルのサポート

Notification Service の大きな問題の 1 つは,型付きプルの処理における問題です。OMG で定義されたプログラミングモデルにより,使用するのが困難です。理解に苦しむ 「Pull<I>」インターフェースを使用するにはプルコンシューマ,「Pull<I>」サーバントを 実装するにはプルサプライヤが必要です。型付きプッシュ <I> コンシューマ/サプライヤ から型付き「Pull<I>」コンシューマ/サプライヤに変更するには,アプリケーションの設 計を大幅に改良し,コードを変更する必要があります。また,「Pull<I>」インターフェー スは、オペレーション専用です。たとえば、型付きイベントをチャネルからプルするには, イベントに関連付けられたオペレーションでプルコンシューマを選択する必要がありま す。これは,型付きプッシュコンシューマまたは構造化プルコンシューマのどちらにも対 応していません。型付きプッシュコンシューマでは、コンシューマをプッシュしても、次 に受信されるイベントに関連付ける必要があるオペレーションを指定することはできませ ん。構造化イベントの場合,構造化プルコンシューマは,次に戻されるイベントの type\_name(型付きイベントのオペレーションと同等)では選択できません。

PSA は上述の問題をすべて解決します。次に,PSA 固有の利点を示します。

- 型付きプッシュコンシューマのように, 型付きプルコンシューマは, 理解に苦しむ "Pull<I>" インターフェースのかわりに、元の<I> インターフェースを実装します。こ れにより, PSA のモデルを直感的かつ容易に使用できるようになり, 既存のツール(通 常の IDL プリコンパイラなど)を使用して、タイプセーフのコードを生成できます。 PSA を使って開発されたプルコンシューマアプリケーションは,"Pull<I>" インター フェースを使用した開発より,簡単に理解できます。
- 型付きプッシュサプライヤのように,型付きプルサプライヤは,型固有の "Pull<I>" サー バントを実装するかわりに、元の<I>インターフェースを使用します。
- 戻されたイベントのオペレーションでは, 型付きプルコンシューマを選択できません。 これは,型付きプッシュコンシューマおよび構造化プルコンシューマと一致しています。
- PSA は, アクティブ型付きプルコンシューマおよび非アクティブ型付きプルコンシュー マをサポートするので,アプリケーションの異なる要件を満たすことができます。

次に,PSA がサポートする 3 種類の型付きプルインプリメンテーションを示します。

- 非アクティブ型付きプルコンシューマ
- アクティブ型付きプルコンシューマ
- 型付きプルサプライヤ

# 非アクティブ型付きプルコンシューマ

コードレベルの非アクティブ型付きプルコンシューマは,型付きプッシュコンシューマに 似ています。実際,型付きプッシュコンシューマアプリケーションは,ほとんどコードを 変更せずに,非アクティブ型付きプルコンシューマアプリケーションに変更することがで きます。非アクティブ型付きコンシューマを作成するには,コンシューマオブジェクトが POA で利用できる必要があり、サブジェクトに関連付けられたオブジェクト ID ととも に,コンシューマオブジェクトをサブジェクトにサブスクライブする必要があります。次 に,非アクティブ型付きプルコンシューマと型付きプッシュコンシューマの違いについて 説明します。

- 通常の型付きプッシュコンシューマ:型付きイベントは、チャネルからコンシューマプ ロセスに非同期にプッシュされ,プッシュコンシューマオブジェクトにディスパッチさ れます。
- 非アクティブ型付きプルコンシューマ:型付きイベントは,コンシューマアプリケーショ ンによってチャネルからコンシューマサーバーに同期的にプルバックされ,アクティブ 型付きプッシュコンシューマであるかのように,PSA によって,非アクティブ型付きコ ンシューマオブジェクトにディスパッチされます。

したがって,非アクティブ型付きプルコンシューマをサブスクライブするには,有効なオ ブジェクト ID が PSA subscribe() オペレーションに必要です。subscribe() の次に,アプ リケーションは PSA の pull\_and\_dispatch() メソッドを使用して,チャネルから型付き イベントをプルして,非アクティブコンシューマにディスパッチします。非アクティブ型 付きプルコンシューマは,コンシューマアプリケーションから受信されるイベントを制御 するとともに,非アクティブコンシューマを使用するアプリケーション向けに設計されて います。

#### サンプル

このサンプルは、非アクティブ型付きプルコンシューマのものです。

```
C++ // (examples/vbroker/notify/psa_cpp/typedPullConsumer1.C)
        // アクティブなビジターを実装します。
        # include "TMNEvents_s.hh"
        class TMNTypedEventVisitor : public POA_TMN::TypedEvent
        {
          ...
           public:
          void attributeValueChange(...) { ... }
          ...
          void qosAlarm(...) { ... }
        \} ;
        int main(argc, argv)
        {
            ...
            // 型付きプルコンシューマとしてチャネルにサブスクライブします。
            PortableServerExt::SubjectScheme scheme = {
                 PortableServerExt::CHANNEL_ADDR,
                   PortableServerExt::TYPED_SUBJECT,
                        (const char*)"IDL::example.borland.com/TMN/TypedEvent:1.0",
                          PortableServerExt::PULL_EVENT };
            PortableServerExt::SubscribeDesc_var desc = psa->subscribe(
              scheme, channel, PortableServer:: ObjectId(), CORBA:: NameValuePairSeq());
            // ビジターインスタンスを作成します。
            TMNTypedEventVisitor visitor;
            // ブロックモードを使用して,最大 100 個のイベントをプルおよびビジットします。
             psa->pull_and_visit(desc, 100, (CORBA::Boolean)1, &visitor);
          ...
          }
```
プッシュされたコンシューマアプリケーションとの唯一の違いは,型付きイベントを取得する 方法です。ORB run() でブロックして、チャネルがイベントを非同期に送信するのを待機す るのではなく, PSA を使用した, アプリケーションによる明示的なプル(pull\_and\_dispatch() を使用)が非アクティブ型付きコンシューマに必要です。

非アクティブ型付きプルコンシューマのロジックおよび手順は、次のようにまとめること ができます。

- POA スケルトンから派生したコンシューマサーバントインプリメンテーションを記述 する。
- POA でサーバントをアクティブ化して、そのオブジェクト ID を取得する。
- SubjectDeliveryScheme に PULL\_EVENT を指定して,チャネルにサブスクライブ する。
- サブスクライブデスクリプタをパラメータとして使用して, サブスクライブ PSA で pull\_and\_dispatch() を呼び出す。
- プルバックされたイベントが, 指定したコンシューマサーバントに非同期にディスパッ チされる。

# アクティブ型付きプルコンシューマ

アクティブ型付きプルコンシューマのコンシューマサーバントは,POA には登録されず, POA をアクティブ化する必要もありません。返信された型付きイベントは、POA\_<I> サーバントスケルトンから派生したビジターインプリメンテーションによって直接ビジッ トされます(visitor パターンを考慮)。visitor インプリメンテーションは,直接 pull and visit() の各コールで指定されるので, POA に関連付けたり, POA で登録する 必要はありません。アクティブ型付きプルコンシューマは,従来の型付きプルに似ていま すが,"Pull<I>" スタブではなく POA\_<I> を実装して,イベントに逆にビジットする点 で異なります。

#### サンプル

このサンプルは,アクティブ型付きプルコンシューマのものです。

```
C++ // (examples/vbroker/notify/psa_cpp/typedPullConsumer1.C)
         // アクティブなビジターを実装します。
        # include "TMNEvents_s.hh"
        class TMNTypedEventVisitor : public POA_TMN::TypedEvent
         {
          ...
           public:
          void attributeValueChange(...) { ... }
          ...
          void qosAlarm(...) { ... }
        };
        int main(argc, argv)
        {
            ...
            // 型付きプルコンシューマとしてチャネルにサブスクライブします。
            PortableServerExt::SubjectScheme scheme = {
                 PortableServerExt::CHANNEL_ADDR,
                PortableServerExt::TYPED_SUBJECT,
                 (const char*)"IDL::example.borland.com/TMN/TypedEvent:1.0",
                 PortableServerExt::PULL_EVENT };
            PortableServerExt::SubscribeDesc_var desc = psa->subscribe(
              scheme, channel, PortableServer:: ObjectId(), CORBA:: NameValuePairSeq());
            // ビジターインスタンスを作成します。
            TMNTypedEventVisitor visitor;
            // ブロックモードを使用して,最大 100 個のイベントをプルおよびビジットします。
            psa->pull_and_visit(desc, 100, (CORBA::Boolean)1, &visitor);
             ...
          }
Java // (examples/vbroker/notify/psa_java/TypedPullConsumer1.java)
        import com.inprise.vbroker.PortableServerExt.*;
        // アクティブなビジターを実装します。
        class TMNTypedEventVisitor extends TMN.TypedEventPOA {
         {
            public void attributeValueChange(...) { ... }
          ...
            public void qosAlarm(...) { ... }
        };
        public class TypedPullConsumer1 {
            public static void main(String[] args) {
          ...
               // 型付きプルコンシューマとしてチャネルにサブスクライブします。
               SubjectScheme scheme = new SubjectScheme(
                 SubjectAddressScheme.CHANNEL_ADDR,
                 SubjectInterfaceScheme.TYPED_SUBJECT,
                 "IDL::example.borland.com/TMN/TypedEvent:1.0",
                 SubjectDeliveryScheme.PULL_EVENT };
              SubscribeDesc desc = psa.subscribe(scheme, channel, null, null);
               // ビジターインスタンスを作成します。
               TMNTypedEventVisitor visitor = new TMNTypedEventVisitor();
               // ブロックモードを使用して,最大 100 個のイベントをプルおよびビジットします。
               psa.pull_and_visit(desc, 100, true, visitor);
            }
               }
      アクティブ型付きプルコンシューマのロジックおよび手順は,次のようにまとめることが
      できます。
      • POA スケルトンから派生したビジター(サーバント)インプリメンテーションを記述
         する。
```
- SubjectDeliveryScheme に PULL EVENT を指定して、チャネルにサブスクライブ する。
- サブスクライブデスクリプタおよびパラメータとしてビジターインスタンスを使用し て,サブスクライブ PSA で pull\_and\_visit() を呼び出す。

● プルバックされたイベントが、指定したビジターで同期的に呼び出される。

# 型付きプルサプライヤ

PSA は、「ピギーバックリフレクティブコールバック」技術を使用して、型付きプルサプ ライヤをサポートしています。リフレクティブコールバックを使用すると,プルサプライ ヤをプルしても,最初にプッシュモード用に定義した <I> インターフェース内でイベント を発行できます。

ピギーバックを使用しないシンプルなリフレクティブコールバックは、次のように動作し ます。

- プルサプライヤは, 定義済み型付きの特定されないコールバックハンドラを実装, イン スタンス化,およびアクティブ化します。たとえば,TypedCallback::PullEvent ハン ドラは, pull typed event() などの単一のオペレーションだけを持ちます。オペレー ションには,入力パラメータとしてイベント受信者オブジェクトリファレンスがありま す。
- プルサプライヤを公開すると、このコールバックハンドラのリファレンスがチャネルに 接続されます。

次に,チャネルがサプライヤをプルした場合の特性を示します。

- チャネルはイベント受信オブジェクトを準備して、そのリファレンスを取得します。
- チャネルは, イベント受信者リファレンスを使用して, プルサプライヤの TypedCallback::PullEvent ハンドラの pull\_typed\_event() オペレーションをコール バックします。
- プルサプライヤは,イベント受信リファレンスを <I> インターフェースにナローイング します。プルサプライヤは,<I> インターフェースで定義されたオペレーションを呼び 出して,特定のイベントを型付きチャネルに送信します。
- チャネルは、イベント受信者からイベントを取得して、コンシューマに送信します。

シンプルなリフレクティブコールバックの利点は,プルサプライヤ側 ORB に特別なサポー トが必要ない点です。欠点は,プルオペレーションごとにリモート往復が 2 つ必要である という点です。最初の往復には,チャネルからサプライヤへのコールバックが必要です。2 番めの往復には,サプライヤからイベント受信者へのコールバックが必要です。

PSA と VisiNotify では、ピギーバックリフレクティブコールバックをサポートおよび実 装しています。ピギーバックリフレクティブコールバックは,次のようなメカニズムを持 つ,シンプルなリフレクティブコールバックのバリエーションです。

- PSA は, 内部エージェントオブジェクト(別の内部シングルトン POA に存在)を作成 します。このオブジェクトは,入力パラメータを使用しないで pull\_typed\_event() メ ソッドをサポートします。
- プルサプライヤは、定義済みアプリケーションインターフェースに依存しない TypedCallback::PullEvent ハンドラを実装,インスタンス化,およびアクティブ化し ます。
- アプリケーションがプルサプライヤを公開すると,ORB 内部エージェントにポイント されており,コールバックハンドラリファレンスをカプセル化するコールバックリファ レンスは,チャネルに接続されます。アプリケーションハンドラは,実際はチャネルに 接続されていません。
- エージェントの pull\_typed\_event() メソッドへのチャネルコールバックには,入力パ ラメータがありません。
- エージェントは, オブジェクト ID からの実際のハンドラのリファレンスを解決して, ローカルイベント受信者を作成します。
- エージェントは、このローカルイベント受信者リファレンスを入力パラメータとして使 用して、ハンドラの pull\_typed\_event() をローカルで呼び出します。
- アプリケーションは,このローカルイベント受信者リファレンスを <I> にナローイング して,型付きイベントをローカルで発行します。
- エージェントは、ローカルイベント受信者からのイベントをアンパックして、チャネル の pull typed event() コールからの応答として送り返します。

ピギーバックリフレクティブコールバックは,アプリケーションに対して透過的です。た とえば,アプリケーションは,シンプルなリフレクティブコールバックにもピギーバック リフレクティブコールバックにも依存しません。ピギーバックリフレクティブコールバッ クでは、プルごとに必要な往復は1回だけですが、プルサプライヤ側の ORB のサポート が必要です。VisiBroker PSA では、ピギーバックリフレクティブコールバックがサポー トされています。VisiNotify は,効規的な理由から、ピギーバックリフレクティブコール バックだけを使用します。

#### サンプル

このサンプルは,型付きプルコンシューマのものです。

```
C++ // (examples/vbroker/notify/psa_cpp/typedPullSupplier.C)
        // ピギーバックダブルコールバックを使って TypedCallback::PullEvent
        // ハンドラを実装します。このハンドラは,リモートプロキシプルコンシューマ
        // ではなく,ローカルな PSA によってコールバックされます。したがって,
        // イベント受信者もローカルオブジェクトです。
        # include <TypedCallback_s.hh>
        # include "TMNEvents_c.hh"
        class PullEventHandlerImpl : public POA_TypedCallback::PullEvent,
                            public virtual PortableServer::RefCountServantBase
          {
             public:
           // 型付きプル
          void pull_typed_event(
             CORBA::Object_ptr event_receiver, 
             CORBA::Boolean block)
         {
            // 型付きスタブにナローイングします。
           TMN::TypedEvent_ptr stub
        = TMN::TypedEvent::_narrow(event_receiver);
           // コールバックを反映して,
        // attributeValueChange イベントを発行します。
           stub->attributeValueChange(...);
           }
          };
          ...
        // サプライヤハンドラサーバントを作成して,PSA でアクティブ化します。
        PullEventHandler* handler = new PullEventHandlerImpl;
        psa->activate_object_with_id(handler_id, handler);
        // 実際の <T> インターフェースリポジトリ ID ではなく, handler_id を
        // 使用して、型付きプルサプライヤとしてチャネルにパブリッシュします。
        PortableServerExt::SubjectScheme scheme = {
           PortableServerExt::CHANNEL_ADDR,
          PortableServerExt::TYPED_SUBJECT,
            (const char*)"IDL::example.borland.com/TMN/TypedEvent:1.0",
           PortableServerExt::PULL_EVENT };
        PortableServerExt::SubscribeDesc_var desc = psa->publish(
          scheme, channel, handler_id, CORBA::NameValuePairSeq());
          // PSA をアクティブ化し,プルを待ちます。
         psa->the_POAManager()->activate();
         orb->run();
Java // (examples/vbroker/notify/psa_java/TypedPullSupplier.java)
          import com.inprise.vbroker.PortableServerExt.*;
        // ピギーバックダブルコールバックを使って TypedCallback::PullEvent
        // ハンドラを実装します。このハンドラは,リモートプロキシプルコンシューマ
        // ではなく,ローカルな PSA によってコールバックされます。したがって,
```

```
// イベント受信者もローカルオブジェクトです。
```

```
 extends com.borland.vbroker.TypedCallback.PullEventPOA {
 ...
    public void pull_typed_event(
           org.omg.CORBA.Object event_receiver, 
           Boolean block) {
      // 型付きスタブにナローイングします。
      TMN.TypedEvent stub = TMN.TypedEventHelper.narrow(event_receiver);
      // コールバックを反映して,attributeValueChange イベントを発行します。
      stub.attributeValueChange(...);
    }
 }
 public class TypedPullSupplier {
 ...
    public static void main(String[] args) {
      ...
      // サプライヤハンドラサーバントを作成して,PSA でアクティブ化します。
      PullEventHandler handler = new PullEventHandler();
      psa.activate_object_with_id(handler_id, handler);
     // 実際の <I> インターフェースリポジトリ ID ではなく, handler_id を
     ...<br>// 使用して, 型付きプルサプライヤとしてチャネルにパブリッシュします。
      SubjectScheme scheme = new SubjectScheme(
        SubjectAddressScheme.CHANNEL_ADDR,
        SubjectInterfaceScheme.TYPED_SUBJECT,
        "IDL::example.borland.com/TMN/TypedEvent:1.0",
        SubjectDeliveryScheme.PULL_EVENT);
      SubscribeDesc desc = psa.publish(scheme, channel, handler_id, null);
      // PSA をアクティブ化し,プルを待ちます。
     psa.the_POAManager()Activate();
      orb->run(); 
    }
 }
```
型付きプルコンシューマのロジックおよび手順は,次のようにまとめることができます。

- POA スケルトンから派生した TypedCallback::PullEvent サプライヤサーバントイン プリメンテーションを記述する。リフレクティブコールバックを使用するこのサーバン トの pull\_typed\_event() オペレーションは,元の IDL インターフェーススタブを使っ て型付きイベントを生成する。
- POA で PullEvent サーバントをアクティブ化して,そのオブジェクト ID を取得する。
- SubjectDeliveryScheme に PULL\_EVENT を指定し,publish() パラメータとしてオ ブジェクト ID を使用して,このコールバックをチャネルに公開する。
- <span id="page-73-1"></span>• POA をアクティブ化して,プルリクエストを処理する。

# 追加項目とまとめ

<span id="page-73-0"></span>ここでは、PSA に関連するその他の情報について説明します。

#### **ChannelException**

the\_subject\_addr() and the\_proxy\_addr() の例外など,PSA オペレーションのほとんど は、PortableServerExt::ChannelException を生成します。この例外には文字列メンバーが あります。これは、低レベルの CORBA ユーザー例外のリポジトリです。たとえば,特定の プッシュコンシューマサブスクライブデスクリプタをパラメータとして使用しながら, suspend() を2回呼び出すと, ChannelException を取得できます。このとき, repository id メンバーは「IDL:omg.org/CosNotifyChannelAdmin/ConnectionAlreadyInactive」に なります。

Notification Service 例外を生成するために,PSA オペレーションを宣言しないのは, PSA フレームワークを汎用的にするためです。PSA の現在のインプリメンテーションは, <span id="page-74-1"></span>OMG Notification Service または Typed Notification Service とともに動作していま すが,このインプリメンテーションは単純です。マルチキャストなど,その他の publish/ subscribe インフラストラクチャに対応するようにサポートを拡張します。

## **PSA** で **Notification Service QoS** を設定する

PSA アプリケーション内で接続されたプロキシに QoS ポリシーを設定するには, subscribe() および publish() のプロパティパラメータを使用するという方法があります。 この方法は、VisiBroker 5.1.x では実装されていません。

<span id="page-74-0"></span>QoS ポリシーを設定する別の方法としては,プロキシリファレンスを直接取得する方法が あります。\_proxy\_addr() メソッドを使ってサブスクライブ/公開オペレーションを行っ たら,プロキシリファレンスで set\_qos() を使ってポリシーを変更します。

# **PSA** のまとめ

次の一覧は,PSA の概念と機能に関するまとめです。

- PSA は、publish/subscribe システムに、直感的な高レベルのオブジェクトの抽象化 を提供して,接続,管理,プロキシなど,低レベルのオブジェクトからアプリケーショ ンを保護します。
- PSA は,一流のサブジェクトとして publish/subscribe をサポートして,POA モデ ルに似た高レベルのプログラム的なモデルを提供します。PSA を使用した CORBA publish/subscribe アプリケーションの開発は,POA ベースのクライアント/サー バーアプリケーションの開発に似ています。
- PSA は,直交するオブジェクトを分離するので,アプリケーションは,オブジェクトイ ンプリメンテーションやロジックインプリメンテーションを別々に変更できます。たと えば,型付きコンシューマをプッシュからプルに変更する場合,サブスクライブのフラ グを変更するだけで,コードを受信するメッセージを変更する必要はありません。PSA を使用しないでこのような変更を行うには,大きな修正が伴います。
- PSA を使用すれば,アプリケーションは,面倒でエラーしやすい理解に苦しむ "Pull<I>" ではなく,初めは型付きイベントプッシュ用に定義されたものとまったく同じ IDL <I> インターフェースを使用して,型付きイベントプルを行うことができます。
- PSA / VisiNotify における型付きイベントプルモデルは、構造化プルだけでなく、ほ かのイベントプルモデルにも対照的です。
- PSA は, 自動的に get\_typed\_consumer()/get\_typed\_supplier() および <I> イン ターフェースを処理して,マッピングを転送します。これは,型付きイベント/通知サー ビスを使用する場合のアプリケーションコードを大幅に簡略化します。型付き通知アプ リケーションは,<I> インターフェースオブザーバを実装およびインストールするだけ です。
- PSA は, 高レベルのプログラミングモデルですが, OMG Notification Service で定義 されている, QoS の照会や修正など,低レベルの機能にもアプリケーションはアクセス できます。
- 高レベルの抽象化により, PSA は, 下にあるメッセージミドルウェアが OMG Notification Service であるとはみなしません。同じ PSA プログラミングモデルで、さまざまなマルチ キャスト転送やOMG以外のメッセージミドルウェアを透過的にサポートします。

<span id="page-76-1"></span>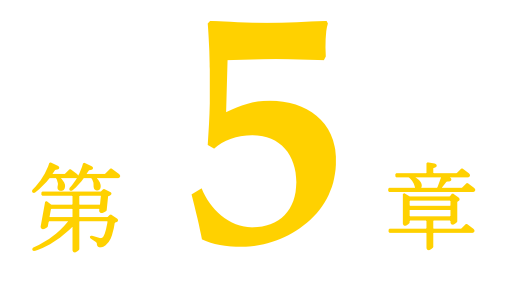

# <sup>第</sup> 5 <sup>章</sup> **Quality of Service** とフィルタの設定

<span id="page-76-0"></span>ここでは、イベントタイプを使用し,Filters プロパティおよび QoS プロパティを設定し て,通知チャネルを設定する方法について説明します。

# **Quality of Service**(**QoS**)のプロパティ

<span id="page-76-3"></span>QoS で設定されているポリシーにより,アプリケーションは,実行時にチャネルのサービ スパラメータを動的に調整することができます。VisiNotify は、独自の QoS ポリシーを 指定するだけでなく,OMG 固有の QoS のサブセットもサポートします。次に,VisiNotify がサポートする QoS のプロパティを示します。

#### **Priority**

Priority QoS の設定と取得は,OMG 標準にしたがってサポートされています。優先順位 は short 値で表されます。最も低い優先順位は -32,767,最も高い優先順位は 32,767 です。 すべてのイベントのデフォルトの優先順位は 0 です。優先順位はメッセージレベル,プロ キシレベル,管理レベル,およびチャネルレベルで設定できます。このプロパティを ConsumerAdmin またはプロキシサプライヤごとに設定しても意味がありません。

## <span id="page-76-2"></span>**EventReliability**

<span id="page-76-4"></span>EventReliability QoS は,OMG 標準にしたがってサポートされています。パフォーマン ス的な理由から,各プロキシサプライヤは,関連するコンシューマにどのイベントを送信 したかを永続的に記憶しているわけではありません。したがって,イベントチャネルがク ラッシュしたり,再起動した場合は,イベントが何度もコンシューマに送信されます。

#### **VBPersistentDbType**

このプロパティは,チャネルがイベントを保存する際に使用する永続的ストレージの種類 を指定します。VisiNotify は、このプロパティの値にしたがって、永続的なイベントをメ モリマップファイルまたはフラットファイルに保存します。(CORBA::Short)1 の値を指定 すると,メモリマップ永続化になります。(CORBA::Short)2 の値を指定すると,フラット ファイル永続化になります。

<span id="page-77-2"></span>デフォルトは,メモリマップ永続化です。

#### **VBPersistentCommitSyncPolicy**

VBPersistentCommitSyncPolicy プロパティでは,チャネルが,永続的ストレージにイ ベントを適切にコミットした後にだけ,サプライヤを確認するかどうかを指定します。

次の定数値を設定できます。

- **True** チャネルは, 永続的ストレージにイベントを適切にコミットした後にだけ, サプ ライヤを確認します。
- <span id="page-77-4"></span>**● False (デフォルト) -** チャネルは,永続的ストレージにイベントをコミットする直前に, サプライヤ(push() コールからの戻りなど)を確認し,後で遅延コミットを実行します。

#### <span id="page-77-0"></span>**VBPersistentStorageOverflowBlockTimeout**

新しいイベントがチャネル内に到着し,永続化する必要がある場合があります。ただし,永 続的ストレージがすでにいっぱいの可能性もあります。この問題を防ぐには、永続的スト レージ内のスペースが空くまでサプライヤをブロックします。

VBPersistentStorageOverflowBlockTimeout プロパティでは,永続的ストレージのス ペースが空くまで,サプライヤをブロックして待機させる時間を指定します。指定した時 間が過ぎると,チャネルは新しいイベントを保持するために,1 つ以上のイベントを BestEffort にダウングレードしようとします (74 ページの「[VBPersistentStorageOverflowBlockTimeout](#page-77-0)」を参照)。

<span id="page-77-3"></span>このプロパティのデフォルト値は 0 です。つまり,チャネルはブロックされませんが,か わりに, VBPersistentOverflowDowngradePolicy にしたがって、キューに入っている イベントをただちにダウングレードしようとします。

#### **VBPersistentOverflowDowngradePolicy**

VBPersistentOverflowDowngradePolicy プロパティは,VBPersistentStorageOverflowBlockTimeout で設定した時間を過ぎても永続的ストレージのスペースが空かない場合に,チャネルが既 存のイベントをダウングレードして,新しい(永続的な)イベント用のスペースを作る方 法を制御します。イベントがダウングレードされるということは,つまりメッセージ/チャ ネルの設定に関係なく,イベントの EventReliability が自動的に BestEffort に設定され るということです。

次の定数値を設定できます。

- **AnyOrder**(デフォルト) Lifo が使用されます。
- **FifoOrder -** キューに入っているイベントは、先に受信されたものから先にダウング レードされます。
- <span id="page-77-1"></span>• **LifoOrder** - 新しいイベントがダウングレードされます。
- メモ イベント自身が永続的ストレージに収まらない場合は,ただちにダウングレードされます。

#### **ConnectionReliability**

ConnectionReliability は、OMG 標準にしたがってサポートされます。

ConnectionReliability が(適切なチャネル/管理/プロキシで)Persistent に設定され ている場合は、VisiNotify は次を復元しようとします。

**1** 元のポリシー,ID,(チャネルの)IOR を持つすべての永続的なチャネルおよび含まれ るすべてのイベント

- 2 元のポリシー, ID, および IOR を持つすべての永続的な管理
- **3** 元のポリシー,ID,IOR,および結び付けられたサプライヤ/コンシューマを持つすべ ての永続的なプロキシ

<span id="page-78-2"></span>プロキシの ConnectionReliability が through set\_qos() を介して明示的に指定されてい ない場合は、アクティブなプロキシにはデフォルト値が使用されます。たとえば、プロキシ のプル型コンシューマとプッシュ型のサプライヤが永続的であると、非アクティブプロキシ のそれは、vbroker.notify.channel.passiveProxyPersistenceMask に記述されます。

#### **MaxEventsPerConsumer**

<span id="page-78-1"></span>MaxEventsPerConsumer は、OMG 標準にしたがってサポートされます。

#### **DiscardPolicy**

<span id="page-78-3"></span>永続的ストレージ管理など、インプリメンテーションを実現するために、OMGの AnyOrder, FifoOrder, および LifoOrder だけがサポートされます。

#### **OrderPolicy**

<span id="page-78-5"></span>この QoS プロパティは,特定のプロキシが別のプロキシまたはコンシューマに配信するた めにバッファリングしたイベントを並べ替える際に使用するポリシーを設定します。 AnyOrder,FifoOrder(デフォルト),および PriorityOrder を使用できます。

メモ このプロパティをメッセージごとに設定しても意味がありません。

#### **VBQueueLowWaterMark**

プロキシサプライヤのキューに入っている保留中のイベント数が,VBQueueHighWaterMark レベルを超えた後(保留中のイベント数がこの値以下に下がったとき),このプロキシは必 要に応じて,チャネルへのイベントのプッシュ/プルをアンブロックしたり,スピードアッ プするようにチャネルに通知します。詳細については,「フロー制御」を参照してください。

<span id="page-78-4"></span>VBQueueLowWaterMark のデフォルト値は 32 です。

#### **VBQueueHighWaterMark**

プロキシサプライヤのキューに入っている保留中のイベント数が設定値を超えると,この プロキシは必要に応じて,チャネルへのイベントのプッシュ率およびプル率をブロックし たり,スローダウンするようにチャネルに通知します。詳細については,「フロー制御」を 参照してください。

<span id="page-78-6"></span>VBQueueHighWaterMark のデフォルト値は,VisiNotify によって算出され,チャネルキュー のサイズ(チャネルの管理プロパティ)のユーザー定義の設定と,VBQueueLowWaterMark の設定によって異なります。

## <span id="page-78-0"></span>**VBProxyPushSupplierThreadModel**

各プロキシプッシュサプライヤには,キューにあるイベントを接続先のプッシュコン シューマにプッシュするためのスレッドが必要です。このプロパティは,プロキシがイベ ントをプッシュするために専用のスレッドを使用するか,スレッドプールを使用するかを 指定します。

有効な値は"dedicated"または"pool"で,"pool"がデフォルト値です。無効な値は単 に無視されます。詳細は,スレッドプールの設定に関する静的プロパティのセクションを

参照してください。このプロパティをチャネルまたはコンシューマ管理で設定すると,す べてのサブオブジェクトがこの値を継承します。このプロパティをサプライヤ管理または 他のタイプのプロキシで設定しても意味はなく,単に無視されます。

#### <span id="page-79-4"></span>**VBProxyPushSupplierQueuePreemptWaterMark**

このプロパティはスレッドプールの動作を微調整するために使用されます。このプロパ ティは, VBProxyPushSupplierThreadModel が "pool" に設定され, プロキシプッシュ サプライヤにサービスを提供するスレッドプールのスレッド数が有限の値になるように制 限されている場合にのみ適用されます。プロキシプッシュサプライヤオブジェクトは、接 続先のコンシューマにイベントをプッシュするためのスレッドをスレッドプールから取得 します。このプロキシオブジェクトに多数の保留中のイベントがある場合は,スレッドが 独占され,他のプロキシがスレッドを取得できなくなります。このような状況を制御する ため,各プロキシオブジェクトのキューにウォーターマークを設定し,ウォーターマーク に達した場合は,別のプロキシプッシュサプライヤオブジェクトに優先的にスレッドを提 供するようにできます。

デフォルト値は,キューのサイズに基づいて VisiNotify によって決定されます。

#### <span id="page-79-5"></span>**VBReceivedEventsCount**

受け取ったイベントの数を示します。set\_qos API を使ってこのプロパティに任意の値を 設定すると,カウンタが 0 にリセットされます。実際に渡された値は無視されます。

#### <span id="page-79-3"></span>**VBPendingEventsCount**

<span id="page-79-0"></span>これは,キュー内にある保留中のイベントの数を示す読み取り専用プロパティです。

#### **VBDiscardedEventsCount**

キューのオーバーフローのために破棄されたイベントの数を示します。set\_qos API を 使ってこのプロパティに任意の値を設定すると,カウンタが 0 にリセットされます。実際 に渡された値は無視されます。

## <span id="page-79-2"></span>**VBForwardedEventsCount**

下流に転送されたイベントの数を示します。set\_qos API を使ってこのプロパティに任意 の値を設定すると、カウンタが 0 にリセットされます。実際に渡された値は無視されます。

#### <span id="page-79-1"></span>**VBFilteredEventsCount**

フィルタに一致しなかったために破棄されたイベントの合計数を示します。set\_qos API を使ってこのプロパティに任意の値を設定すると,カウンタが 0 にリセットされます。実 際に渡された値は無視されます。

# **QoS** プロパティの管理と検証

QoS ポリシーの管理では,次のインターフェースおよびメソッドがサポートされます。

## **Interface CosNotification::QoSAdmin**

このインターフェースは、チャネル、サプライヤ/コンシューマ管理、およびプロキシサ プライヤ/コンシューマによってサポートされています。このインターフェースを使用す ると,これらのオブジェクトのクライアントは QoS プロパティを取得および設定できるよ うになります。

ただし,サポートのレベルにはいくつかの制約があります。

- set\_qos() が VisiBroker 固有の QoS に渡され, プロパティ値が不正な場合は, set\_qos() は暗黙的に無視され,例外は生成されません。例外は,OMG 固有の QoS に 対してのみ生成されます。
- QoS 変更の伝達は,VisiBroker 固有の QoS ではなく OMG 固有の QoS のチャネル/ 管理/プロキシ階層だけに放散されます。

## 構造化イベントのヘッダーにある **QoS** を検証する

<span id="page-80-0"></span>これは現在サポートされていません。

# **QoS** ネゴシエーション

次の OoS ネゴシエーション API は、現在サポートされていません。

- CosNotification::OoSAdmin::validate\_qos()
- CosNotifyChannelAdmin::ProxySupplier::validate\_event\_qos()
- <span id="page-80-2"></span>• CosNotifyChannelAdmin::ProxyConsumer::validate\_event\_qos()

# チャネル管理のプロパティ

チャネル管理では、次のインターフェースがサポートされます。

#### **Interface CosNotification::AdminPropertiesAdmin**

このインターフェースは,通知および型付き通知イベントチャネルによってサポートされ ます。これは,チャネルの管理プロパティを取得および設定する場合に使用します。

次に、サポートされる OMG 定義のプロパティを示します。

- MaxQueueLength
- MaxConsumers
- MaxSuppliers
- <span id="page-80-3"></span>• RejectNewEvents

#### **VBPersistentStorageSize**

永続的なイベント(たとえば, EventReliability が persistent に設定されたチャネル)は, 永続的ストレージに保存する必要があります。この管理プロパティを使用すると,ストレー ジの容量を制限して,VisiNotify が空き容量を使い過ぎないようにすることができます。 VisiNotify は,ファイルに永続的なイベントを保存します。この管理プロパティでは,こ のファイルの最大サイズをキロバイトで指定します。

<span id="page-80-1"></span>VBPersistentStorageSize のデフォルト値は 1024 です。その型は CORBA::Ulong です。

# **Static** プロパティ

OoS プロパティとは異なり, Static プロパティを設定できるのは、Notification Service の起動時だけです。サービスの実行中に設定することはできません。Static プロパティは, -D<property\_name>=<property\_value> を使用して, VisiBroker ORB のほかのプロ パティのように指定します。

<span id="page-81-0"></span>次のプロパティがサポートされます。

#### **vbroker.notify.console**

vbroker.notify.console = <Boolean>

このプロパティは,Notification Service を制御して,VisiBroker コンソールに 「Notification Service is ready」というメッセージを表示します。

次に, vbroker.notify.console プロパティでサポートされる値を示します。

- **True**(デフォルト) メッセージを出力します。
- **False** メッセージを出力しません。

#### **vbroker.notify.listener.port**

<span id="page-81-1"></span>vbroker.notify.listener.port = <ULong>

<span id="page-81-3"></span>これは, vbroker.se.iiop\_tp.scm.iiop\_tp.listener.port のエリアスです。

vbroker.notify.listener.port プロパティのデフォルト値は 14100 です。

#### **vbroker.notify.factory.name**

vbroker.notify.factory.name = <string>

vbroker.notify.factory.name プロパティは,Notification Service で生成されるデフォ ルトのファクトリ名を指定します。アプリケーションは,resolve\_initial\_references() で はなく \_bind() を実行して,ファクトリへのリファレンスを取得します。

このプロパティのデフォルト値は VisiNotifyChannelFactory です。

#### **vbroker.notify.channel.name**

vbroker.notify.channel.name = <string>

vbroker.notify.channel.name プロパティは,Notification Service で生成されるデフォ ルトのチャネル名を指定します。アプリケーションは,デフォルトチャネルへのリファレ ンスを明示的に作成するのではなく,\_bind() を実行して取得します。

<span id="page-81-2"></span>このプロパティのデフォルト値は default channel です。

#### **vbroker.notify.channel.threadMaxIdle**

vbroker.notify.channel.threadMaxIdle = <ULong>

vbroker.notify.channel.threadMaxIdle プロパティは,チャネル/プロキシプッシュサ プライヤが threadMaxIdle 秒間待機している間に,イベントがキューに到達しなかった 場合は,チャネルはイベントを待機するスレッドを解放します。新しいイベントが到達す ると,チャネルはスレッドを再起動します。

このプロパティのデフォルト値は 3 秒です。

## <span id="page-82-0"></span>**vbroker.notify.enableEventQoS**

vbroker.notify.enableEventQoS = <Boolean>

vbroker.notify.enableEventQoS プロパティには,チャネルでイベントレベルの QoS を 利用して,イベントを配布するかどうかを指定します。True に設定すると,チャネルのパ フォーマンスは著しく低下します。

次の値を指定できます。

- **True**  チャネルは,EventReliability などのイベント配布時は,イベントレベルの QoS を利用します。
- **False**(デフォルト) チャネルは,イベント配布時のイベントレベルの QoS を無視し ます。かわりに,プロキシ/管理/チャネルの QoS 設定が採用されます。

#### **vbroker.notify.dir**

<span id="page-82-3"></span>vbroker.notify.dir = <string>

vbroker.notify.dir には,VisiNotify の永続的ストレージルートのファイルディレクトリ またはデータベーステーブル名を指定します。ConnectionPersistence QoS が適切なレベ ルに設定されている場合, VisiNotify は,次のオブジェクトを(EventReliability および ConnectionReliability QoS ポリシーによって異なる)リポジトリに保存します。

- イベント
- チャネル
- コンシューマ管理とサプライヤ管理
- プロキシ
- チャネル管理プロパティ, OoS, フィルタ

このプロパティのデフォルト値は「./visinotify.dir」です。

#### **vbroker.notify.ir**

vbroker.notify.ir = <string>

vbroker.notify.ir プロパティには、VisiNotify で使用する IR を指定します。指定された 文字列は,IOR 文字列または URL 文字列(corbaloc など)のどちらかになります。

<span id="page-82-2"></span>このプロパティのデフォルト値は null です。この場合, VisiNotify は, osagent を使っ て IR にバインドしようとします。

#### **vbroker.notify.channel.persistentStorageSize**

vbroker.notify.channel.persistentStorageSize = <ULong>

vbroker.notify.channel.persistentStorageSize プロパティは, VBPersistentStorageSize チャネル管理プロパティに似ていますが,チャネルを初めて起動したときにだけ使用する という点で異なります。したがって、VisiNotify は、永続的ストレージから現在の設定を 取得します。

<span id="page-82-1"></span>このプロパティのデフォルト値は VBPersistentStorageSize です。

#### **vbroker.notify.channel.persistentCommitPolicy**

vbroker.notify.channel.persistentCommitPolicy = <Boolean>

vbroker.notify.channel.persistentCommitPolicy プロパティは,VBPersistentCommitSyncPolicy に似ていますが,チャネルを初めて起動したときにだけ使用するという点で異なります。し たがって、VisiNotify は、永続的ストレージから現在の設定を取得します。

<span id="page-83-4"></span>このプロパティのデフォルト値は VBPersistentCommitSyncPolicy です。

## **vbroker.notify.channel.persistentOverflowBlockTimeout**

vbroker.notify.channel.persistentOverflowBlockTimeout = <ULong>

vbroker.notify.channel.persistentOverflowBlockTimeout プロパティは, VBPersistentStorageOverflowBlockTimeout に似ていますが,チャネルを初めて起動し たときにだけ使用するという点で異なります。したがって、VisiNotify は、永続的スト レージから現在の設定を取得します。

<span id="page-83-3"></span>このプロパティのデフォルト値は VBPersistentStorageOverflowBlockTimeout です。

## **vbroker.notify.channel.persistentDowngradePolicy**

vbroker.notify.channel.persistentDowngradePolicy = <ULong>

vbroker.notify.channel.persistentDowngradePolicy プロパティは, VBPersistentOverflowDowngradePolicy に似ていますが,チャネルを初めて起動した ときにだけ使用するという点で異なります。したがって、VisiNotify は、永続的ストレー ジから現在の設定を取得します。

有効な値は次のとおりです。

- AnyOrder (0)
- FifoOrder (1)
- LifoOrder (4)

<span id="page-83-0"></span>値が,これ以外の値に設定された場合は,チャネルは暗黙的に値 0(AnyOrder)を採用 します。

#### **vbroker.notify.channel.persistentEvent**

vbroker.notify.channel.persistentEvent = <Boolean>

vbroker.notify.channel.persistentEvent プロパティは,EventReliability に似ています が,チャネルを初めて起動したときにだけ使用するという点で異なります。したがって, VisiNotify は、永続的ストレージから現在の設定を取得します。

<span id="page-83-1"></span>True を指定すると,チャネルの EventReliability は Persistent に設定され,True を指 定しないと、BestEffort に設定されます。

## **vbroker.notify.channel.iorFile**

vbroker.notify.channel.iorFile = <string>

vbroker.notify.channel.iorFile プロパティには,VisiNotify がデフォルトチャネルの IOR をダンプできるファイル名を指定します。このプロパティは,3.x バージョンと同じ 構文,-ior < ファイル名 > オプションを使用します。

<span id="page-83-2"></span>このプロパティのデフォルト値は null です。

## **vbroker.notify.channel.passiveProxyPersistenceMask**

vbroker.notify.channel.passiveProxyPersistenceMask = <Boolean>

一般に,非アクティブのプロキシ(プロキシプッシュコンシューマやプロキシプルサプラ イヤ)を保存する必要はありません。システムがクラッシュしたり再起動した後は、非ア クティブなプロキシのユーザーは存在しなくなるからです。

このプロパティは、次の設定を使用して、非アクティブなプロキシのデフォルト ConnectionReliability 設定を派生させるために使用します。

- let admin's persistence setting  $= 1$  if admin's ConnectionReliability  $=$  Persistent, else let it be 0.
- default persistence of  $\text{prox}_y =$  (this property setting) && (its admin's persistence setting)

このデフォルトの永続性の値が True に設定されている場合は、非アクティブなプロキシ のデフォルト ConnectionReliability は Persistent に設定されます。永続性の値が True 以外に設定されている場合は、BestEffort に設定されます。

<span id="page-84-0"></span>このプロパティのデフォルト値は False です。

#### **vbroker.notify.channel.maxDelay**

vbroker.notify.channel.maxDelay = <ULong>

vbroker.notify.channel.maxDelay プロパティは、遅延時間(ミリ秒単位)を制御する設 定です。この遅延時間は,プロキシプッシュサプライヤがコンシューマにイベントを配布 するときに,条件付きで適用する時間です。このプロパティは,チャネルのパフォーマン スを調整する場合にも使用できます。

<span id="page-84-1"></span>このプロパティのデフォルト値は 2000 ミリ秒です。最低値は 20 ミリ秒,最大値は 2000 ミリ秒です。

#### **vbroker.notify.threadPool.threadMax**

vbroker.notify.threadPool.threadMax = <ULong>

このプロパティは,任意の時点でスレッドプール内に存在できるスレッドの最大数を指定 します。

このプロパティのデフォルト値は0(無制限)です。

#### <span id="page-84-3"></span>**vbroker.notify.threadPool.threadMin**

vbroker.notify.threadPool.threadMin = <ULong>

このプロパティは,任意の時点でスレッドプール内に存在できるスレッドの最小数を指定 します。

<span id="page-84-2"></span>このプロパティのデフォルト値は 0 です。

#### **vbroker.notify.threadPool.threadMaxIdle**

vbroker.notify.threadPool.threadMaxIdle = <ULong>

このプロパティは,スレッドがスレッドプール内にアイドル状態で存在できる時間(秒数) を指定します。アイドル時間が経過したスレッドはガベージコレクションによって回収さ れます。

このプロパティのデフォルト値は 300 秒です。

# <span id="page-85-1"></span>**vbroker.log.enable**

vvbroker.log.enable = <Boolean>

<span id="page-85-0"></span>このサーバーのデバッグログステートメントを表示するには,このプロパティを true に設 定します。デバッグログフィルタのさまざまなソース名オプションについては, 『VisiBroker for C++ 開発者ガイド』の「デバッグログのプロパティ」を参照してください。

# サポートのレベル

次の表は、各 QoS プロパティのサポートのレベルを示しています。 サポートされ

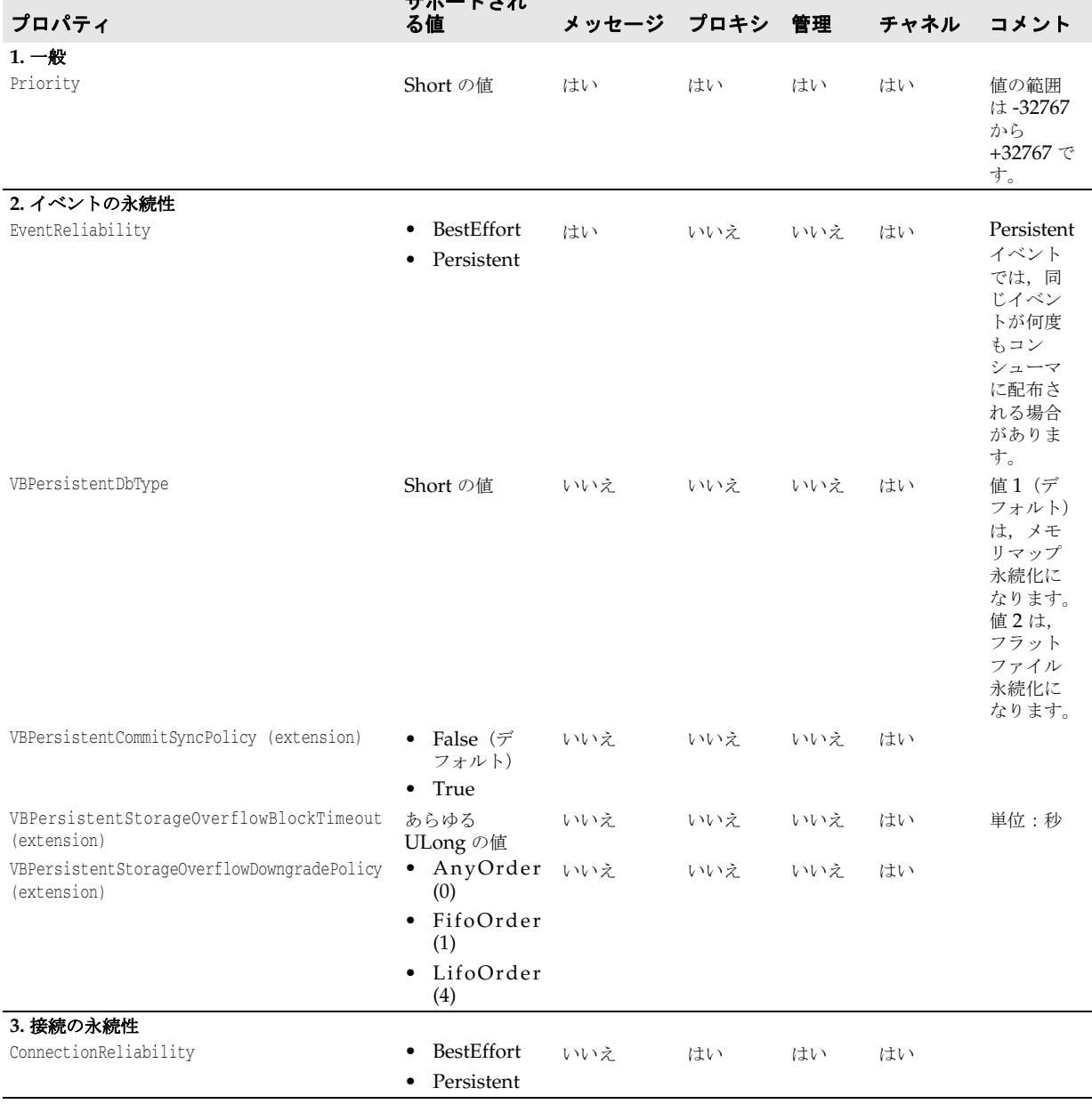

**4.** キューオーバーフローの処理

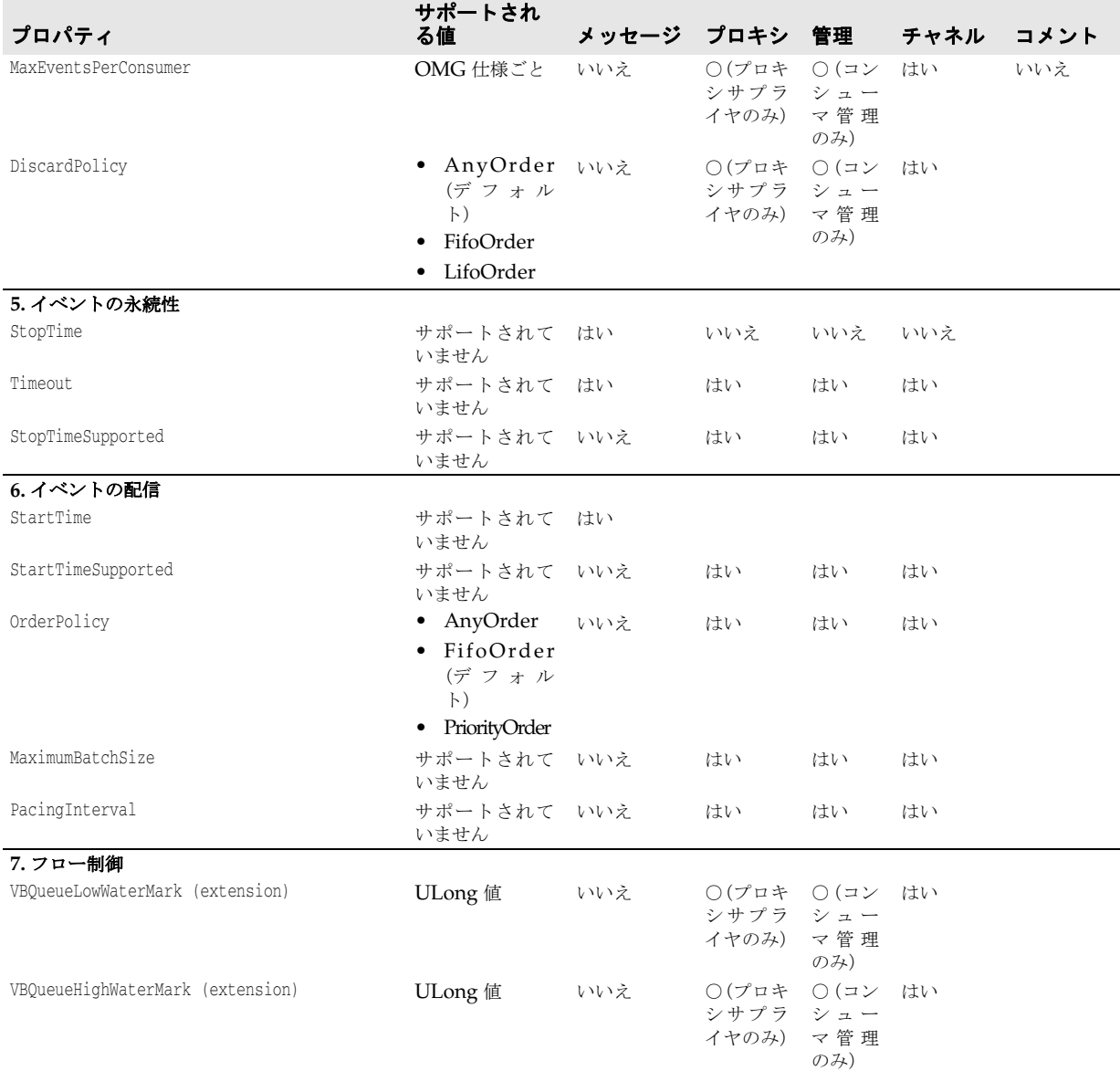

# フィルタオブジェクトを使用したイベントフィルタリング

<span id="page-86-0"></span>OMG 通知サービス仕様では,2 種類のフィルタを定義しています。

- 転送フィルタ
- マッピングフィルタ

転送フィルタを使用すると,クライアントによって設定された制限を満たすイベントが転 送されます。そのため,コンシューマは,転送フィルタを使用すれば,必要なイベントだ けを受信できます。転送フィルタオブジェクトは,CosNotifyFilter::Filter インター フェースを実装します。

<span id="page-86-1"></span>マッピングフィルタを使用すると,コンシューマは,制限を満たすイベントの優先順位プ ロパティと存続期間プロパティを変更できます。マッピングフィルタオブジェクトは, CosNotifyFilter::MappingFilter インターフェースを実装します。ただし,VisiNotify は 現在マッピングフィルタをサポートしていません。

## イベントのフィルタリング

VisiNotify のイベントフィルタリングは、構造化イベント,型付きイベント,およびシー ケンスイベントで実行されます。型なしイベントでは,フィルタリングはサポートされて いません。シーケンスイベントでは、VisiNotify はシーケンス内の最初のイベントだけを フィルタリングします。シーケンスの最初のイベントがフィルタを満たさない場合は,シー ケンス全体が破棄されます。

メモ 各イベント (構造化,型付き,シーケンス)の詳細については,「OMG 通知サービス仕 様」の「セクション 2」を参照してください。

#### <span id="page-87-1"></span>転送フィルタの評価

フィルタオブジェクトは,コンシューマ/サプライヤプロキシまたはコンシューマ/サプ ライヤ管理オブジェクトなどのターゲットオブジェクトに結び付けられます。指定したす べてのフィルタオブジェクトには一連の制約があり,各制約は Extended Trader Constraint Language(TCL)で表されます。制約式は,TRUE(イベントが制約を満た す)または FALSE (イベントが制約を満たさない)を求めます。

制約が 1 つでも TRUE に設定されていれば,フィルタオブジェクトはイベントをただちに 転送します。ターゲットオブジェクトに結び付けられたフィルタが FALSE に設定されて いる場合,イベントは破棄されます。制約式を記述する方法については 86 [ページの「フィ](#page-89-0) [ルタ制約式の記述」を](#page-89-0), Extended TCL の詳細については 87 ページの「[Extended Trader](#page-90-0) [Constraint Language](#page-90-0)(Extended TCL)」を参照してください。

転送フィルタオブジェクトが管理オブジェクトに登録されている場合は,その管理オブ ジェクトに関連付けられているすべてのプロキシオブジェクトが転送フィルタを適用しま す。プロキシオブジェクトまたは管理オブジェクトに適用されているフィルタがない場合 は,受信されたすべてのイベントが,次の配布ポイントに転送されます。

フィルタが,管理オブジェクトに管理オブジェクトのプロキシとともに結び付けられると, 管理オブジェクトの作成に使用したセマンティクスが **AND** または **OR** かによって,イベ ント転送の方法は異なります。AND セマンティクスを使って作成された管理オブジェク トは,イベントが管理とそのプロキシフィルタの両方を渡す必要があることを示します。 OR セマンティクスを使って作成された管理オブジェクトは,イベントが管理またはその プロキシフィルタのどちらかを渡す必要があることを示します。

コンシューマ管理を作成するには,チャネルの new for consumers() を呼び出し,値 AND\_OP (AND セマンティクス用) または OR OP (OR セマンティクス用) を渡して、コンシュー マ管理オブジェクトのフィルタ間グループ演算子のセマンティクスを設定します。同様に, サプライヤ管理を作成するには,new\_for\_suppliers() を呼び出します。チャネルで default\_consumer\_admin() または default\_supplier\_admin() を呼び出すと,デフォルトの コンシューマ管理またはサプライヤ管理が,それぞれ ADN セマンティクスとともに戻さ れます。

メモ AND セマンティクスや OR セマンティクスで使用されるメソッドの詳細については, OMG 通知サービス仕様(セクション 3.4「The CosNotifyChannelAdmin Module」) を参照してください。

## <span id="page-87-0"></span>転送フィルタの使い方

転送フィルタを適用するには,次の手順にしたがいます。

**1** 転送フィルタファクトリを取得します。VisiNotify は,デフォルトのフィルタファクト リを提供します。フィルタファクトリへのリファレンスを取得するには,次のチャネル でメソッド default\_filter\_factory() を呼び出します。

CosNotifyFilter::FilterFactory\_var ffact = channel->default\_filter\_factory();

**2** 転送フィルタオブジェクトを作成します。VisiNotify は,OMG 通知サービスによって 指定された Extended Trader Constraint Language だけをサポートします。制約を指 定するフィルタを作成するには,ステップ 1 で取得したフィルタファクトリオブジェク トでメソッド create filter(EXTENDED\_TCL) を呼び出します。

CosNotifyFilter::Filter\_var filter = ffact->create\_filter( "EXTENDED\_TCL" );

**3** 制約を作成します。特定のフィルタオブジェクトには,一連の制約を関連付けることが できます。制約式は,Extended TCL で記述されます。

次に,一連の制約とシンプルな制約式の作成方法について説明します。

 CosNotifyFilter::ConstraintExpSeq constraints; constraints.length(1); // 1 つの制約を格納します。 constraints[0].constraint\_expr = CORBA::string\_dup( "\$balance == 123.45");

- メモ Extended TCL の詳細については,87 ページの「[Extended Trader Constraint](#page-90-0) Language([Extended TCL](#page-90-0))」と OMG 通知サービス仕様(セクション 2.4「The Default Filter Constraint Language」)を参照してください。
	- **4** 制約をフィルタオブジェクトに追加します。一連の制約を追加するには,ステップ 2 で 取得したフィルタオブジェクトの内,ステップ3で作成した一連の制約を通過したフィ ルタオブジェクトでメソッド add\_constraints を呼び出します。

filter->add\_constraints( constraints );

- メモ 制約の修正や,フィルタオブジェクトからの制約の取得など,その他のオペレーション の詳細については,OMG 通知サービス仕様(セクション 3.2.1「The Filter Interface」) を参照してください。
	- 5 フィルタをターゲットオブジェクトに追加します。ターゲットオブジェクトは, 管理オ ブジェクトまたはプロキシオブジェクトになります。ターゲットオブジェクトは,フィ ルタオブジェクトが結び付けられる前に作成する必要があります。このサンプルは,構 造化プッシュサプライヤプロキシを示しています。

 // 構造化プッシュサプライヤプロキシを作成します。 CosNotifyChannelAdmin::ProxyID proxy\_id; CosNotifyChannelAdmin::ProxySupplier\_var proxy = admin->obtain\_notification\_push\_supplier CosNotifyChannelAdmin::STRUCTURED\_EVENT, proxy\_id); CosNotifyChannelAdmin::StructuredProxyPushSupplier\_var supplier = CosNotifyChannelAdmin::StructuredProxyPushSupplier::\_narrow(proxy);

フィルタオブジェクトをターゲットオブジェクトに結び付けるには,ターゲットオブ ジェクトで add\_filter を呼び出します。add\_filter オペレーションは,フィルタオブ ジェクトを受け取り,特定のターゲットオブジェクトに固有のフィルタ ID を戻します。 このサンプルは,構造化プッシュサプライヤプロキシで呼び出され,ステップ 2 で作成 されたフィルタオブジェクトに渡される add\_filter を示しています。

<span id="page-88-0"></span>CORBA::Long filter id; Filter\_id = supplier->add\_filter( filter );

メモ フィルタの修正や,ターゲットオブジェクトからのフィルタの取得など,その他のオペ レーションの詳細については,OMG 通知サービス仕様(セクション 3.2.4「The FilterAdmin Interface」)を参照してください。

#### 転送フィルタの制限

次のフィルタオブジェクトメソッドは,現在サポートされていません。

- attach callback
- detach callback
- get\_callbacks
- メモ これらのメソッドと共有サブスクリプションの詳細については、OMG 通知サービス仕様 (セクション 2.6.5「Obligations on Filter」)を参照してください。

#### <span id="page-89-0"></span>フィルタ制約式の記述

#### 概要

制約式はブール式です。つまり,TRUE または FALSE のいずれかに評価されます。通常, 制約式はイベントデータを参照します。イベントデータには,アプリケーションがフィル タリングするかどうかの判断の基準にするフィルタリング可能なデータが含まれていま す。

#### 構造化イベントの内容

次に示すように,構造化イベントは CosNotification.idl で定義されます。

```
...
typedef string Istring;
typedef Istring PropertyName;
typedef any PropertyValue;
struct Property {
  PropertyName name;
  PropertyValue value;
};
typedef sequence<Property> PropertySeq;
typedef PropertySeq OptionalHeaderFields;
typedef PropertySeq FilterableEventBody;
struct EventType {
  string domain_name;
  string type_name;
};
struct EventType {
  string domain_name;
  string type_name;
};
struct FixedEventHeader {
  EventType event_type;
  string event_name;
};
struct EventHeader {
  FixedEventHeader fixed_header;
   OptionalHeaderFields variable_header;
};
struct StructuredEvent {
  EventHeader header;
  FilterableEventBody filterable_data;
  any remainder_of_body;
};
```
#### ...

#### 型付きイベントの内容

型付きイベントには,名前/値の組のシーケンスが含まれています。シーケンスの最初の 項目は CosNotification::EventType を参照します。これには,型付きインターフェースの 名前を参照する domain\_name と, そのインターフェース内のオペレーションの名前を参照 する type\_name が含まれています。シーケンスの 2 番め以降の項目は、フィルタリング可 能なデータです。各項目には,型付きインターフェース内のオペレーションの入力パラメー タを参照する名前と,そのオペレーションのパラメータ値を参照する値が含まれています。

たとえば、アプリケーションで、次の IDL で示される型付きイベントを使用できます。

```
interface foo {
   void bar( in string first, in long second );
};
```
この例では、型付きイベント foo::bar を受け取ります。名前/値の組のシーケンスの2番 めの項目では first という名前と文字列値が対になり,3 番めの項目では second という名 前と long 値が対になります。

メモ 構造化イベントと型付きイベントの詳細については, OMG 通知サービス V1.0 仕様 (セク ション 2.2「Structured Events」とセクション 2.7「Filtering Typed Events」)を参照 してください。

#### <span id="page-90-0"></span>**Extended Trader Constraint Language**(**Extended TCL**)

OMG 通知サービス V1.0 は,Extended Constraint Language をデフォルトのフィルタ 制約言語として指定します。Extended TCL は,OMG Trading Service の Trader Constraint Language (TCL) に基づいており、一部拡張と変更が追加されています。

メモ TCL に加えられた変更の詳細については,OMG 通知サービス V1.0 仕様(セクション 2.4.1)を参照してください。

Extended TCL で記述された制約式は、TRUE 値または FALSE 値のどちらかに評価されま す。この2つの値は TCL の予約語です。Extended TCL の TRUE の値は 1, FALSE の値は 0 です。そのため、次のような式を記述できます。

TRUE + TRUE

この式の結果は2になります。部分式を指定するには、次に示すように、式を括弧で囲み ます。

 $(\text{TRUE} + \text{TRUE}) = 2$ 

#### イベントデータへのアクセス

Extended TCL では、イベント内の複合データ型 (IDL 型の struct, enum, union, およ び any)を参照できます。イベントは \$ で表されます。また,イベント内の属性は . (ピリ オド)を使って参照されます。これは,今日使用されている C++ や Java のプログラミン グ構造に似ています。

たとえば、構造化イベントの固定ヘッダーの event\_name 属性を参照するには、次のように 記述します。

\$.header.fixed\_header.event\_name

型付きイベントでは,アプリケーションに最初のパラメータとして first という名前の文 字列をとる bar という名前のオペレーションを含む foo という名前のインターフェースが ある場合, first を参照するには、次のように記述します。

\$.first

メモ イベントデータが存在しないか,オペレーションの両方のオペランドのデータ型が一致し ない('A String' == 3.14 など)場合,制約式は FALSE と評価されます。

#### 表記の短縮

Extended TCL の実行時変数を使用して,イベント内の特定の予約済み属性やフィルタリ ング可能なデータを参照できます。実行時変数は,識別子名の前に \$ を付加して表します。 たとえば, Sevent\_name は, 実際は \$.header.fixed\_header.event\_name と同じです。実行時 変数を使用した場合,識別子は,イベント内の予約済み属性に対応付けられます。識別子 がイベント内の予約済み属性でない場合は,フィルタリング可能なデータに対応付けられ ます。

メモ 一般イベントをフィルタリングする際の表記の短縮については,OMG 通知サービス V1.0 仕様(セクション 2.4.5)を参照してください。

#### 位取り記数法

現在のバージョンの VisiNotify は、位取り記数法をサポートしていません。

#### 等価演算子,関係演算子,論理演算子

Extended TCL では,標準の TCL で使用される演算子と同じ演算子および OMG 通知 サービス V1.0 仕様で追加された演算子を使用できます。

メモ 次の表の演算子は,TRUE または FALSE のどちらかに評価されます。

#### 表 **5.1** 等価演算子,関係演算子,論理演算子

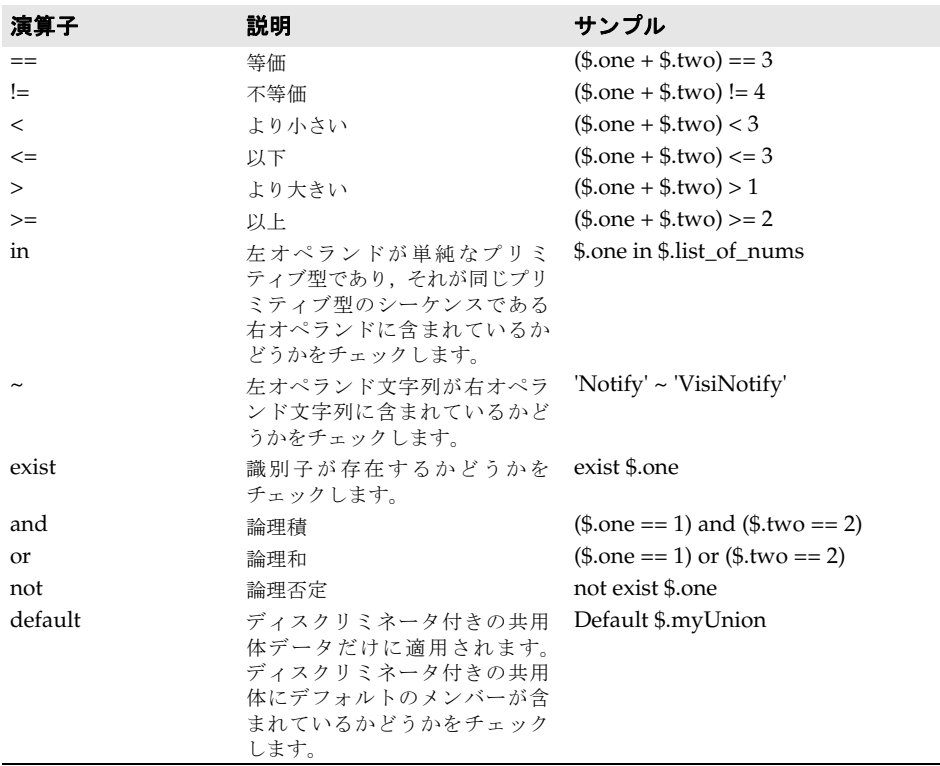

#### 算術演算子

次の表の演算子の結果の型は,オペランドの型によって異なります。厳密に型指定された オペランドによって最終的なデータ型が決定されます。

メモ 文字データを算術演算で使用できます。長さ1の文字列も,文字とみなされます。

#### 表 **5.2** 算術演算子

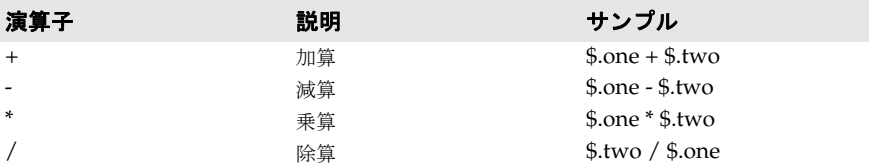

#### 添字演算子

配列およびシーケンスにアクセスするには,添字演算子 [*n*] を使用します。たとえば,配 列の2番めの要素にアクセスするには、次のように記述します。

\$myArray[1]

#### 名前/値の組の検索

イベントでは、名前/値の組のシーケンス(フィルタリング可能なデータなど)がよく使 用されます。たとえば、フィルタリング可能なデータにアクセスするには、次のような式 を記述します。

\$.filterable\_data[2].name = = "balance" and \$.filterable\_data[2].value > 100)

このような式は長くなることがあるため、Extended TCL では、次のように短縮して記述 することもできます。

\$.filterable\_data(balance) > 100

#### 予約済みの暗黙的メンバー

Extended TCL では,イベントと複合データで予約済みメンバー属性を使用できます。次 の表は,予約済みメンバー属性の名前とその目的を示します。

#### 表 **5.3** 複合データの予約済み属性

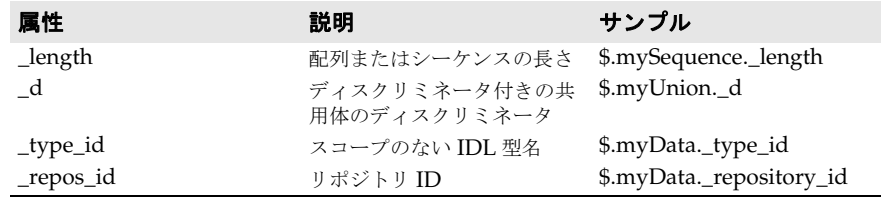

# 索引

# 記号

... [省略符](#page-7-0) 4 [ ] [ブラケット](#page-7-1) 4 | [縦線](#page-7-2) 4

#### **B**

[Boolean&gt 78,](#page-81-0) [79,](#page-82-0) [80](#page-83-0) [Borland Web](#page-7-3)  $\forall$   $\land$   $\land$  4, [5](#page-8-0) Borland [開発者サポート,連絡](#page-7-3) 4 Borland [テクニカルサポート,連絡](#page-7-3) 4

## **C**

[ChannelException 70](#page-73-0)

## **E**

Event/Notification Service [定義済み](#page-18-0) 15

## **J**

Java RMI リモートインターフェース [ユーザー定義の例](#page-33-0) 30

## **O**

[OMG Event/Notification Service](#page-11-0) のオブジェクトモデ ル 8 [OMG Event/Notification Service](#page-10-0) の通信モデル 7 OMG Typed Notification Service [使い方](#page-27-0) 24

#### **P**

PDF [マニュアル](#page-6-0) 3 PSA [のまとめ](#page-74-0) 71 Publish Subscribe Adapter (PSA) [使い方](#page-42-0) 39 **[はじめに](#page-42-1) 39** Publish() [サンプル](#page-63-0) 60 Publish() [へのサブジェクトリファレンス,プロバイダ](#page-62-0) ID, およびプロパティ 59 Publish/Subscribe Adapter (PSA) [追加項目とまとめ](#page-73-1) 70 [publish/subscribe](#page-10-1) アプリケーション 7

# **Q**

```
QoS とフィルタのサポート 13
QoS プロパティ
  サポートのレベル 82
Quality of Service (QoS) のプロパティ
  VBDiscardedEventsCount 76
  VBFilteredEventsCount 76
  VBForwardedEventsCount 76
  VBPendingEventsCount 76
  VBProxyPushSupplierQueuePreemptWaterMark 7
    6
  VBProxyPushSupplierThreadModel 75
  VBReceivedEventsCount 76
Quality of Service(QoS)ネゴシエーション 77
Quality of Service (QoS) の 73
```
[VisiNotify 73](#page-76-1) Quality of Service (QoS) のプロパティ [ConnectionReliability 74](#page-77-1) [DiscardPolicy 75](#page-78-1) [EventReliability 73](#page-76-2) [MaxEventsPerConsumer 75](#page-78-2) [OrderPolicy 75](#page-78-3) [Priority 73](#page-76-3) [VBPersistentCommitSyncPolicy 74](#page-77-2) [VBPersistentDbType 73](#page-76-4) [VBPersistentOverflowDowngradePolicy 74](#page-77-3) [VBPersistentStorageOverflowBlockTimeout 74](#page-77-4) [VBQueueHighWaterMark 75](#page-78-4) [VBQueueLowWaterMark 75](#page-78-5) [管理と検証](#page-78-6) 75

# **R**

RMI 型付きコンシューマ [開発](#page-34-0) 31 RMI 型付きサプライヤ [開発](#page-35-0) 32 [サンプル](#page-35-1) 32 RMI 型付きプッシュコンシューマ [サンプル](#page-34-1) 31 RMI/EJB アプリケーション [OMG Typed Event/Notification Service](#page-33-0) の使い方 30 [開発](#page-33-1) 30

# **S**

Static Properties [vbroker.notify.listener.port 78](#page-81-1) Static [プロパティ](#page-80-1) 77 [vbroker.log.enable 82](#page-85-1) [vbroker.notify.channel.iorFile 80](#page-83-1) [vbroker.notify.channel.maxDelay 81](#page-84-0) [vbroker.notify.channel.passiveProxyPersistenceMas](#page-83-2) k 80 [vbroker.notify.channel.persistentCommitPolicy 79](#page-82-1) [vbroker.notify.channel.persistentDowngradePolicy](#page-83-3) 80 [vbroker.notify.channel.persistentEvent 80](#page-83-0) [vbroker.notify.channel.persistentOverflowBlockTim](#page-83-4) eout 80 [vbroker.notify.channel.persistentStorageSize 79](#page-82-2) [vbroker.notify.channel.threadMaxIdle 78](#page-81-2) [vbroker.notify.console 78](#page-81-0) [vbroker.notify.dir 79](#page-82-3) [vbroker.notify.enableEventQoS 79](#page-82-0) [vbroker.notify.factory.name 78](#page-81-3) [vbroker.notify.listener.port 78](#page-81-1) [vbroker.notify.threadPool.threadMax 81](#page-84-1) [vbroker.notify.threadPool.threadMaxIdle 81](#page-84-2) [vbroker.notify.threadPool.threadMin 81](#page-84-3) [string 78,](#page-81-3) [79,](#page-82-3) [80](#page-83-1) [SubjectDeliveryScheme](#page-62-1) の値 59 [SubjectInterfaceScheme](#page-62-2) の値 59 [SubjectScheme 53](#page-56-0) Subscribe() [サンプル](#page-58-0) 55 Subscribe() [へのサブジェクトリファレンス,オブザーバ](#page-57-0) ID,およびプロパティ 54 [subtool 12](#page-15-0) [構造化イベント](#page-37-0) Bean への接続 34

# **T**

TMN.Notification リモートインターフェース [サンプル](#page-36-0) 33 [Typed Event/Notification Service 23](#page-26-0)

# **U**

[ULong 78,](#page-81-1) [79,](#page-82-2) [80,](#page-83-4) [81](#page-84-0)

# **V**

[VisiBroker](#page-4-0) の概要 1 VisiNotify [ネーミングサービス](#page-13-0) 10 [VisiNotify](#page-13-0) の機能 10 [Publish/Subscribe Adapter](#page-14-0) (PSA) 11 QoS [とフィルタのサポート](#page-16-0) 13 RMI と EJB [のサポート](#page-15-1) 12 [valuetype](#page-14-1) のサポート 11 [イベントの永続性](#page-14-2) 11 [型付きチャネルのサポート](#page-14-3) 11 [型付きプル](#page-14-4) 11 [自己適応型非同期フローの制御](#page-15-2) 12 [スループットとスケーラビリティ](#page-13-1) 10 [接続の永続性](#page-15-3) 12

## **W**

Web サイト Borland [ニュースグループ](#page-8-0) 5 [ボーランド社の更新されたソフトウェア](#page-8-0) 5 [ボーランド社のマニュアル](#page-8-0) 5

# あ

[アクティブ型付きプルコンシューマ](#page-69-0) 66

# い

イベントバッファリング/バッチ [コンシューマ側を無効にする](#page-38-0) 35 [サプライヤ側を無効にする](#page-38-1) 35 [メカニズム](#page-38-2) 35 [イベントフィルタリング](#page-86-0) 83 [転送フィルタ](#page-86-1) 83 [転送フィルタの使い方](#page-87-0) 84 [転送フィルタの評価](#page-87-1) 84

# お

[オンデマンドのスレッド](#page-16-1) 13 [オンラインヘルプトピック,アクセス](#page-6-1) 3

# か

開発者サポート, 連絡 4 [概要](#page-4-0) 1 型付きイベントコンシューマアプリケーション [サンプル](#page-43-0) 40 型付き通知コンシューマとしての EJB Bean [開発](#page-36-1) 33 型付き通知コンシューマ/サプライヤ [開発](#page-36-1) 33 [型付きプッシュコンシューマ](#page-50-0) 47 型付きプッシュコンシューマアプリケーション [開発](#page-27-1) 24 [サンプル](#page-28-0) 25 型付きプッシュサプライヤアプリケーション

[開発](#page-31-0) 28 [サンプル](#page-31-1) 28 [型付きプルサプライヤ](#page-71-0) 68

# き

記号 [省略符](#page-7-4) ... 4 [縦線|](#page-7-5) 4 [ブラケット](#page-7-6) [ ] 4

## こ

[公開デスクリプタ](#page-67-0) 64 構造化通知コンシューマ [開発](#page-37-1) 34 構造化通知コンシューマとしての EJB Bean [開発](#page-37-1) 34 [サンプル](#page-37-2) 34 構造化プッシュサプライヤと型付きプッシュサプライヤ [サンプル](#page-53-0) 50 [コマンド,規約](#page-7-7) 4

## さ

[サブジェクトの公開](#page-61-0) 58 [サブジェクトの公開解除](#page-67-1) 64 [サブジェクトのサブスクライブ](#page-56-1) 53 [サブジェクトのサブスクライブ解除](#page-60-0) 57 [サブスクライブデスクリプタ](#page-60-1) 57 [サポート,連絡](#page-7-3) 4

# そ

[ソフトウェアの更新](#page-8-0) 5

## た

[単方向のイベント配布](#page-11-1) 8

# ち

[チャネル管理のプロパティ](#page-80-2) 77 [VBPersistentStorageSize 77](#page-80-3) [チャネルの下流の末端](#page-11-2) 8 [チャネルの上流の末端](#page-11-3) 8

## つ

[通知サービス](#page-74-1) QoS 71 [通知チャネル](#page-12-0) 9 [通知通信モデル](#page-11-4) 8

## て

[テクニカルサポート,連絡](#page-7-3) 4 [転送フィルタの制限](#page-88-0) 85

## に

[ニュースグループ](#page-8-0) 5

## は

[バッファリングされたイベントを消去します。](#page-38-3)35

## ひ

[非アクティブ型付きプルコンシューマ](#page-68-0) 65

## ふ

```
フィルタ
 VisiNotify 83
 転送の制限 85
 転送の評価 84
 転送フィルタの使い方 84
フィルタリング
 イベント 83
プッシュコンシューマアプリケーション
 開発 15
 サンプル 16
プッシュサプライヤアプリケーション
 開発 19
 サンプル 20
プルコンシューマアプリケーション
 開発 18
 サンプル 18
プルサプライヤアプリケーション
 開発 21
 サンプル 22
```
# へ

ヘルプトピック, アクセス 3

## ま

[マニュアル](#page-5-0) 2 [.pdf](#page-6-0) 形式 3 Borland [セキュリティガイド](#page-5-1) 2 [VisiBroker for .NET](#page-5-2) 開発者ガイド 2 [VisiBroker for C++ API](#page-5-3) リファレンス 2 [VisiBroker for C++](#page-5-4) 開発者ガイド 2 [VisiBroker for Java](#page-5-5) 開発者ガイド 2 [VisiBroker GateKeeper](#page-6-2) ガイド 3 [VisiBroker VisiNotify](#page-5-6) ガイド 2 [VisiBroker VisiTelcoLog](#page-6-3) ガイド 3 [VisiBroker VisiTime](#page-5-7) ガイド 2 [VisiBroker VisiTransact](#page-5-8) ガイド 2 VisiBroker [インストールガイド](#page-5-1) 2 [Web 5](#page-8-0) Web [での更新](#page-6-0) 3 [使用されている表記規則のタイプ](#page-7-8) 4 。<br>[使用されているプラットフォームの表記規則](#page-7-9) 4 [ヘルプトピックの表示](#page-6-1) 3